**-**科研人员帮助手册

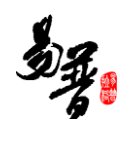

**2014/04/30**

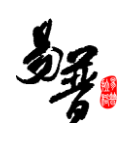

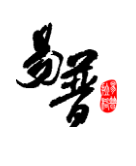

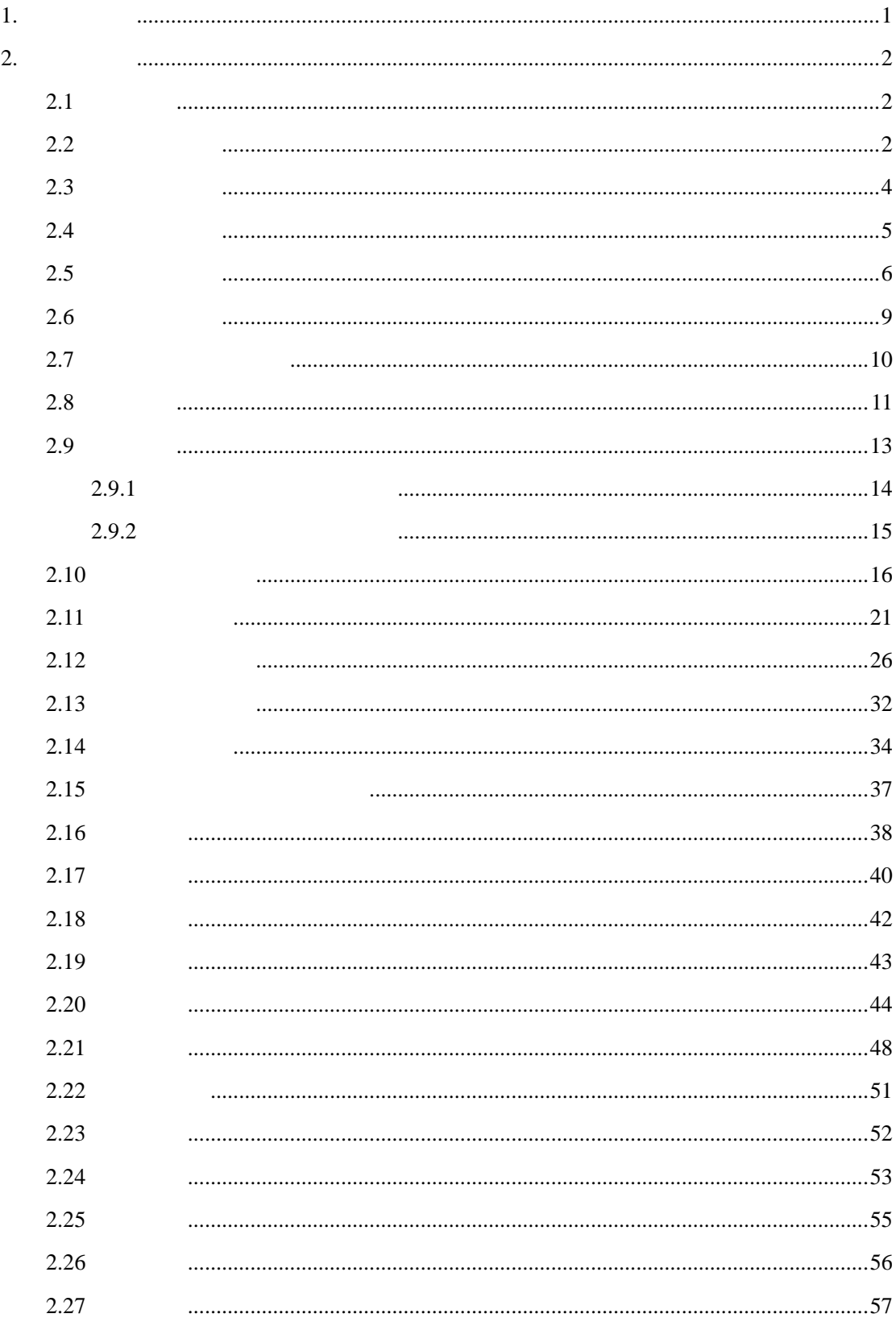

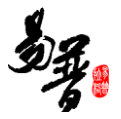

<span id="page-3-0"></span>**1.** 界面介绍

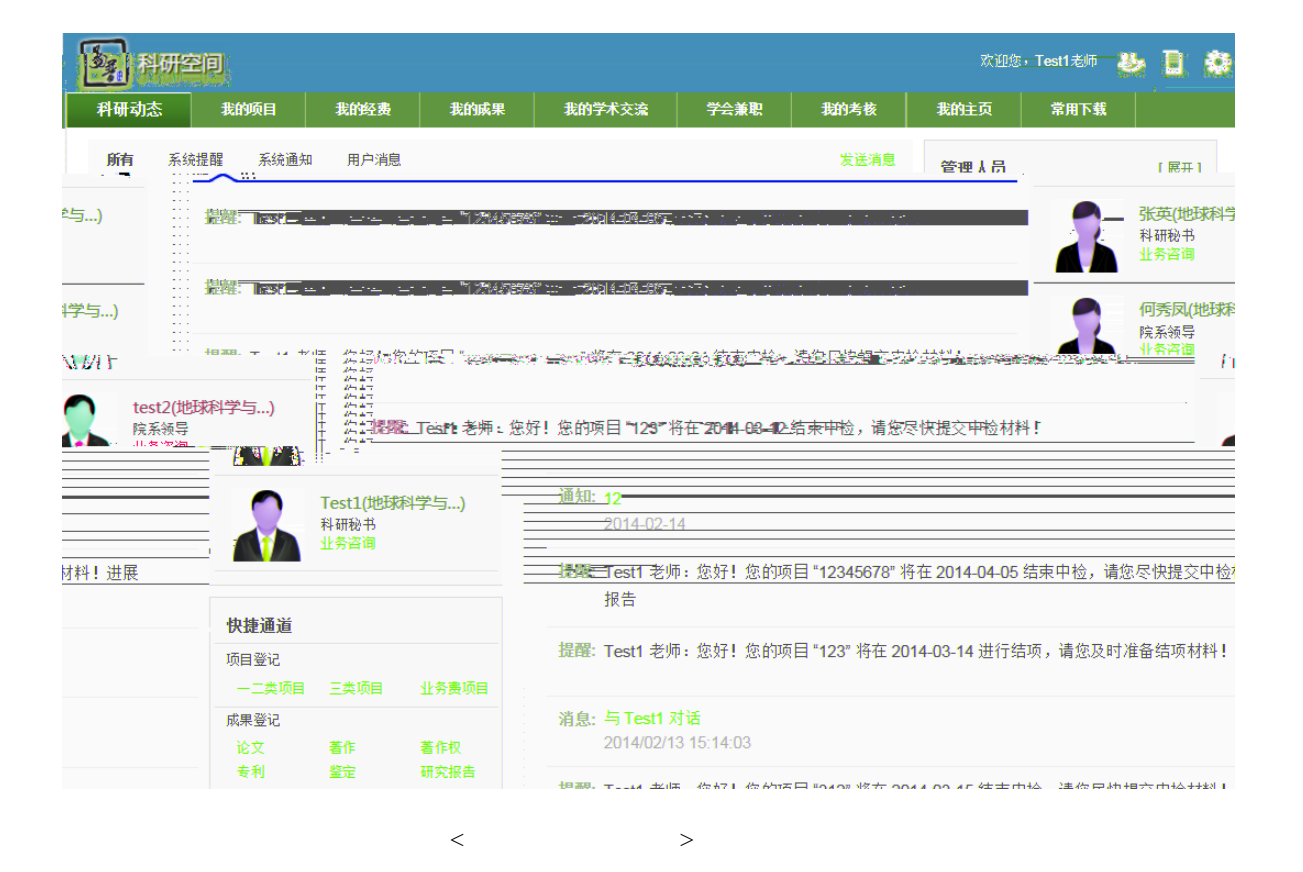

**1**、 操作菜单区域

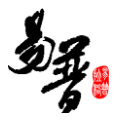

<span id="page-4-1"></span><span id="page-4-0"></span>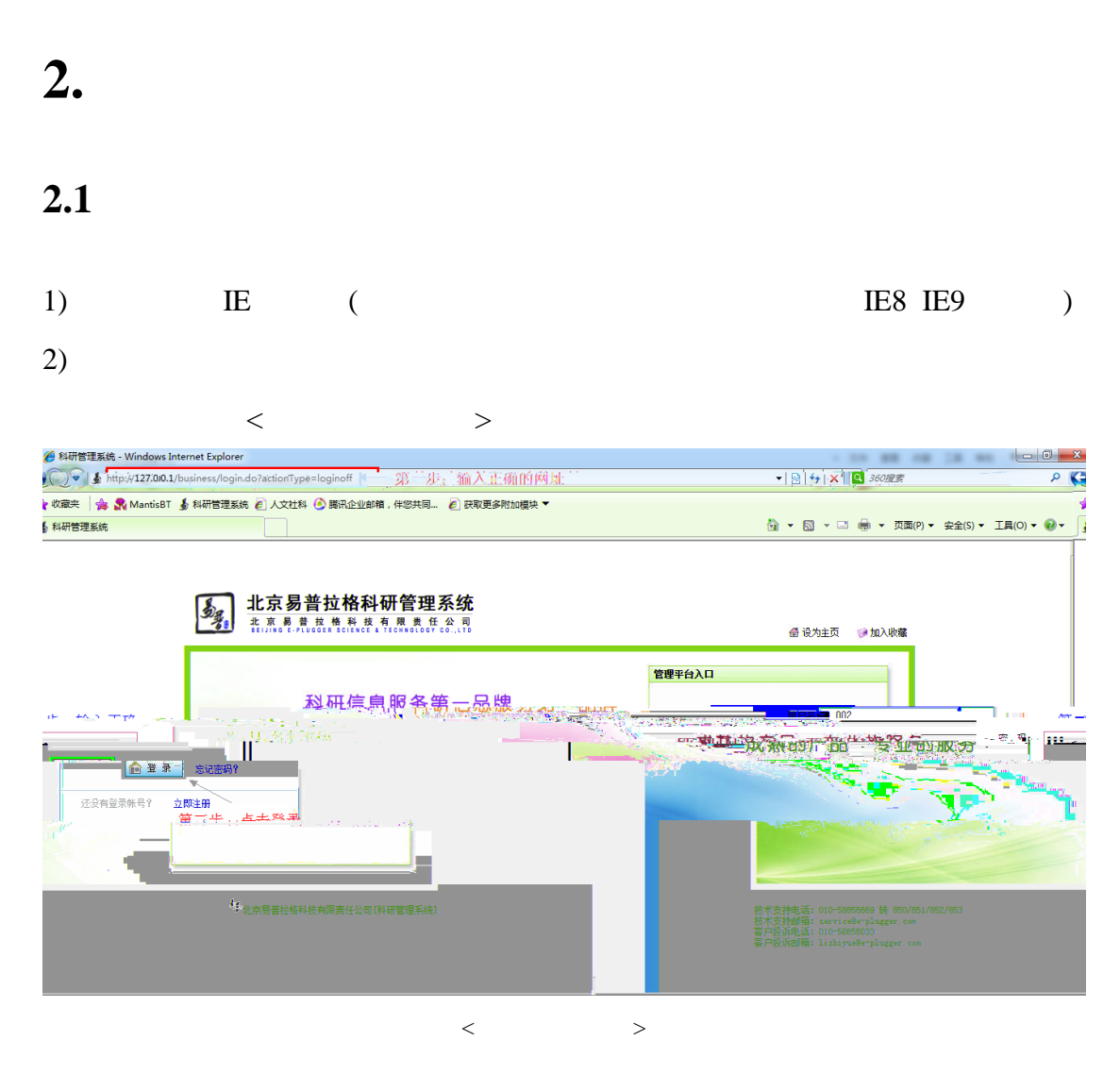

<span id="page-4-2"></span>**2.2** 完善个人信息

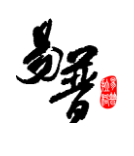

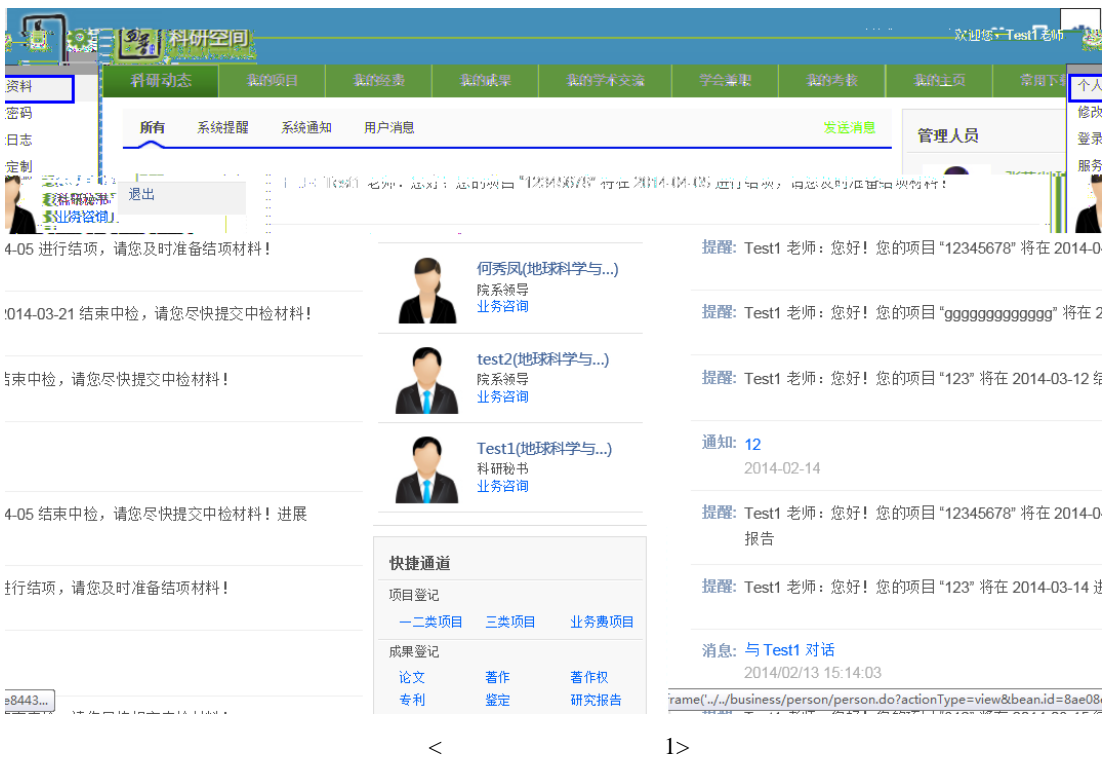

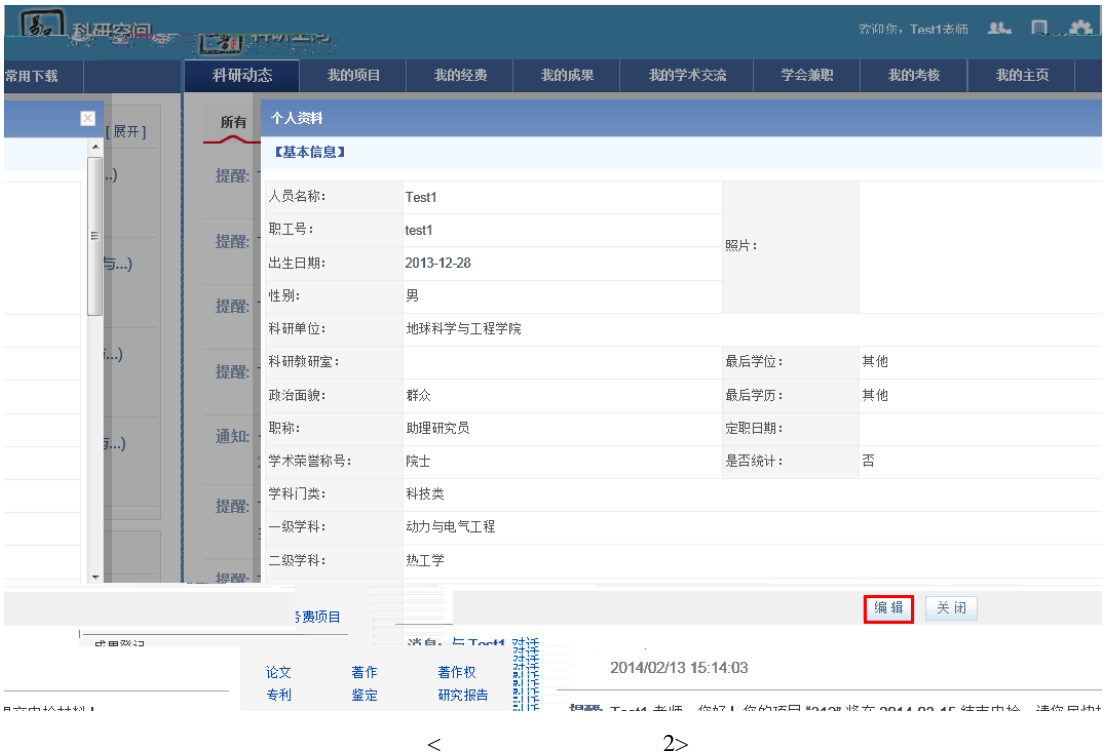

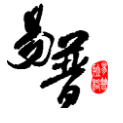

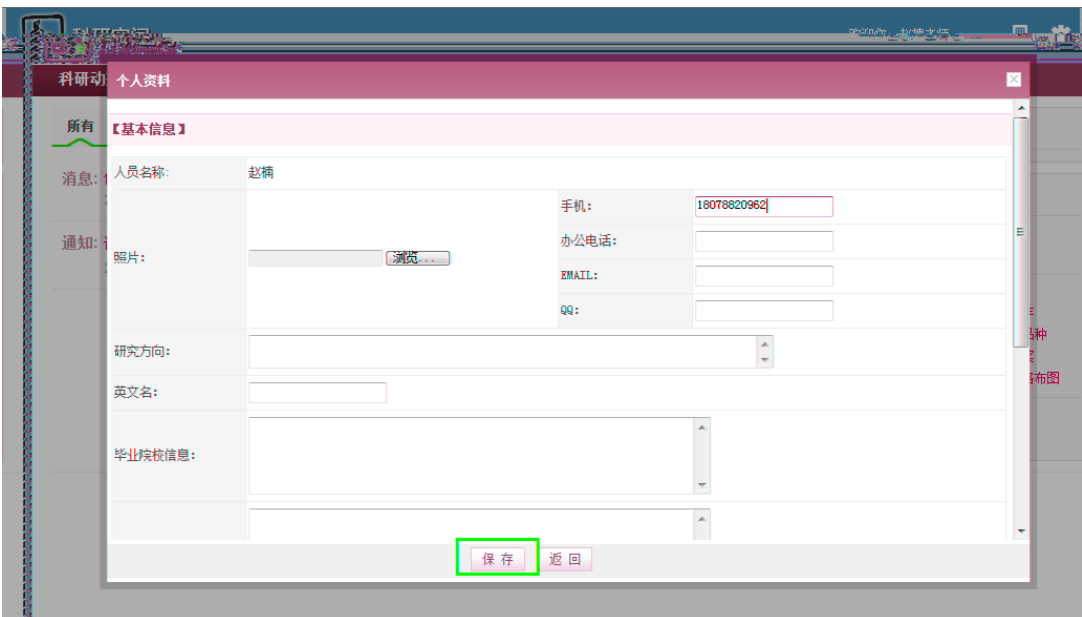

 $\langle$  2>

## <span id="page-6-0"></span>**2.3**

# $1)$

### $2)$

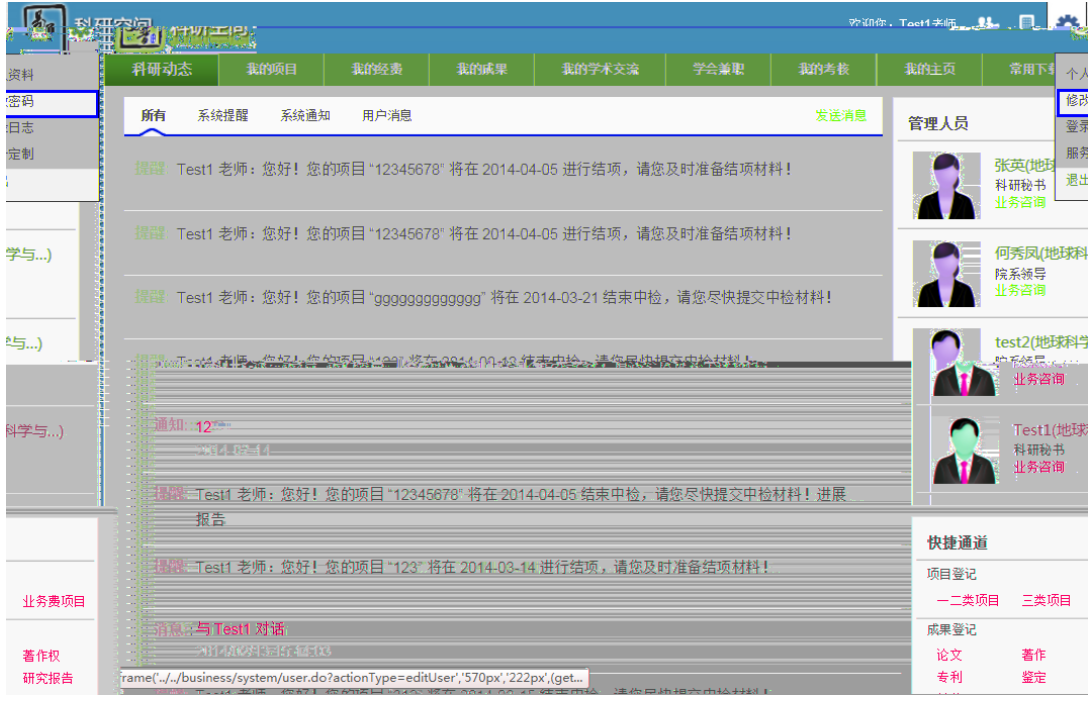

 $\langle \cdot \rangle$ 

<span id="page-7-0"></span>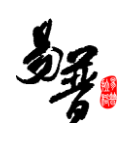

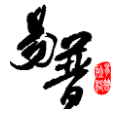

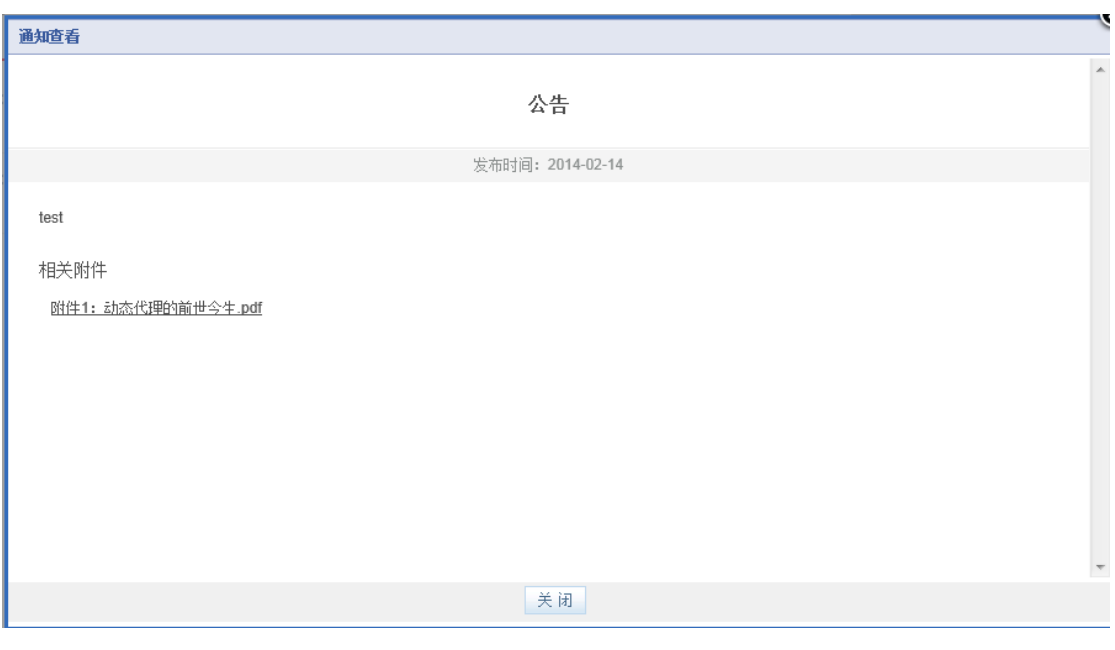

 $\langle$ 

<span id="page-8-0"></span> $2.5$ 

- **1**、 消息的发送
- 
- $1)$
- $2)$

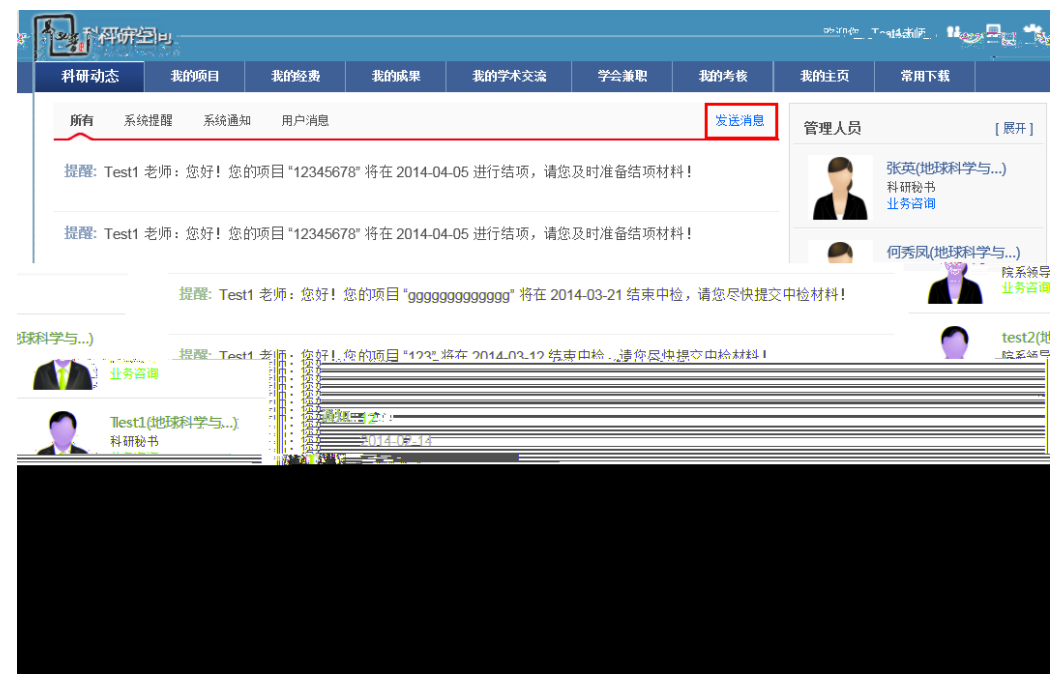

 $\langle$ 

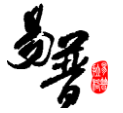

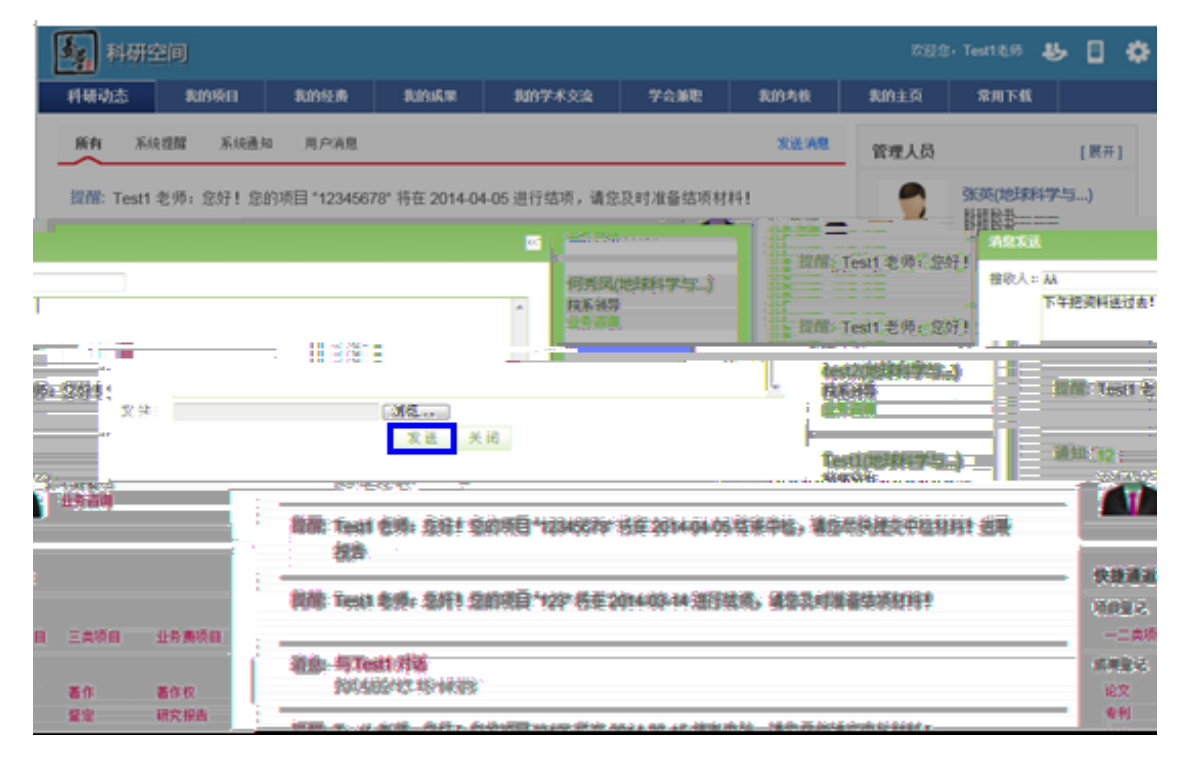

 $\langle$ 

- **2**、 消息的接收
- $1)$

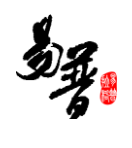

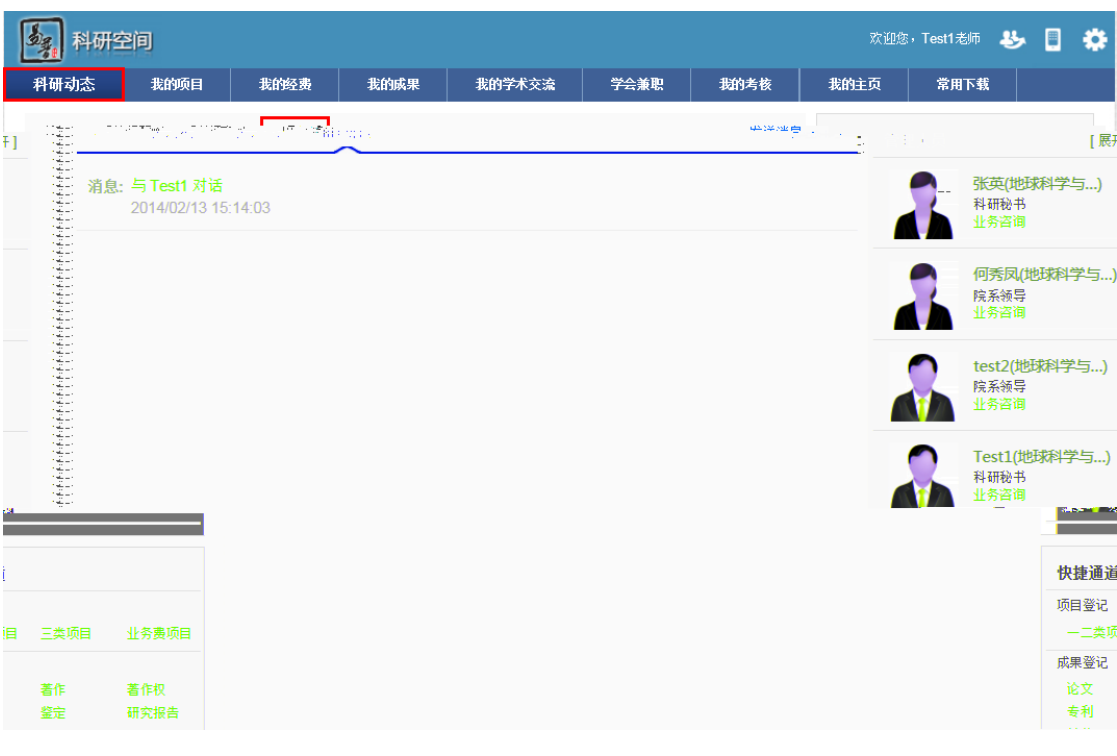

 $\langle$ 

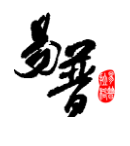

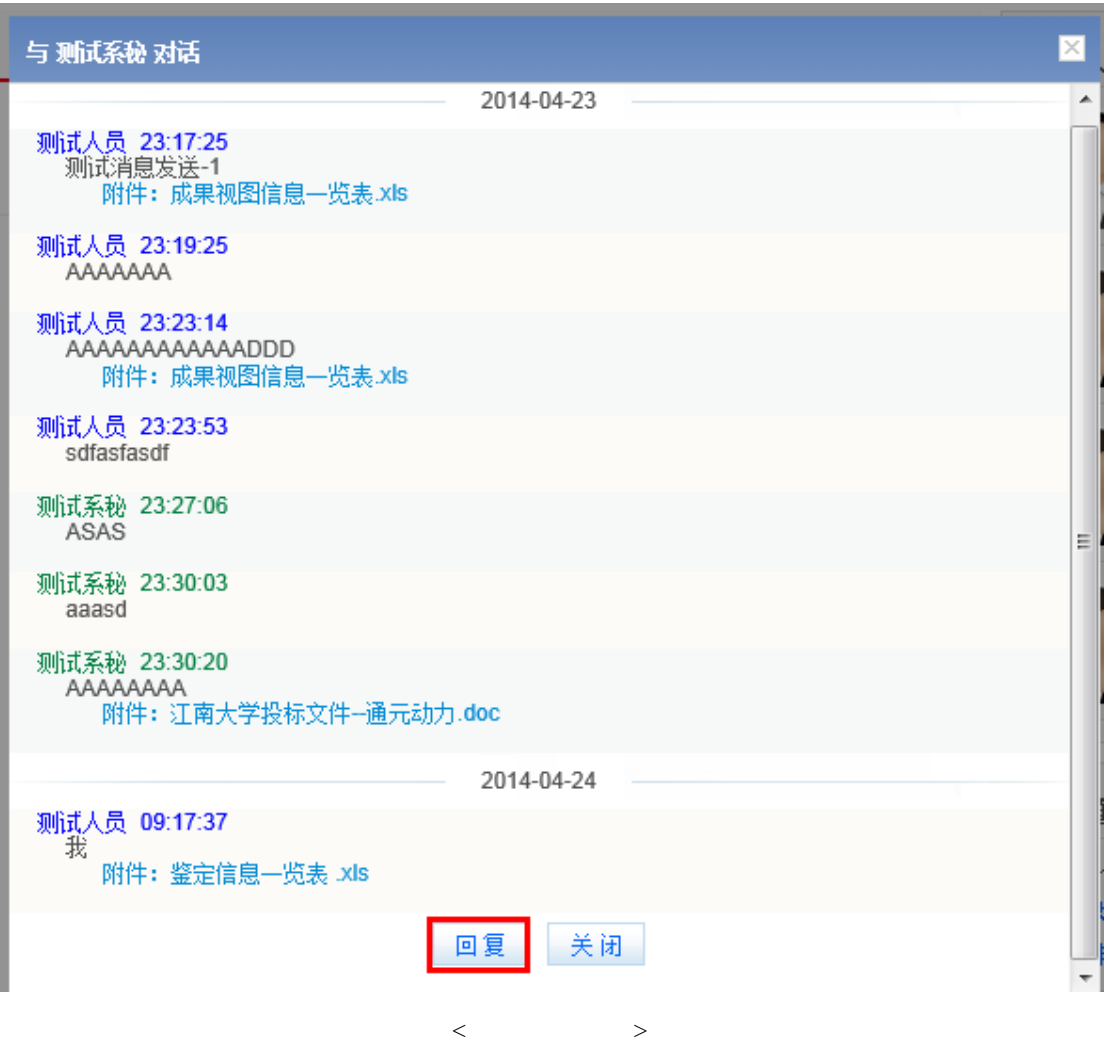

<span id="page-11-0"></span> $2.6$ 

- 
- $1)$
- $2)$

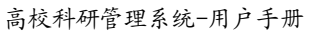

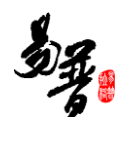

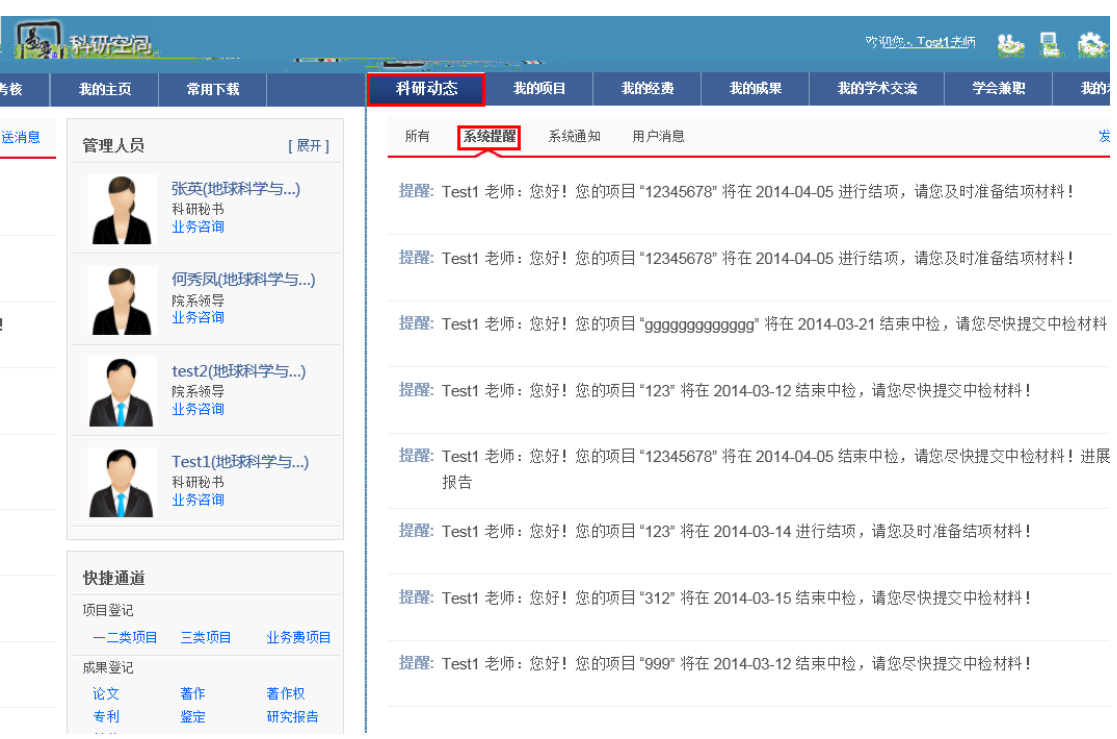

 $\langle$ 

<span id="page-12-0"></span> $2.7$ 

 $1)$ 

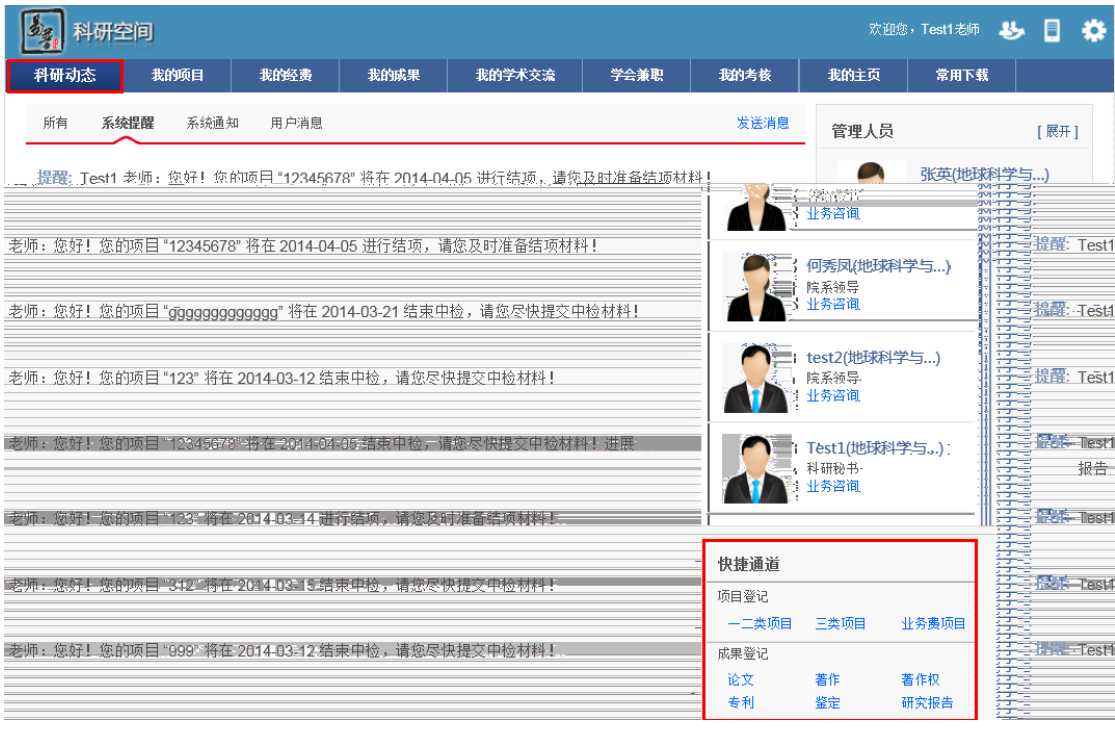

<快速登记示意图>

## <span id="page-13-0"></span> $2.8$

### $1)$

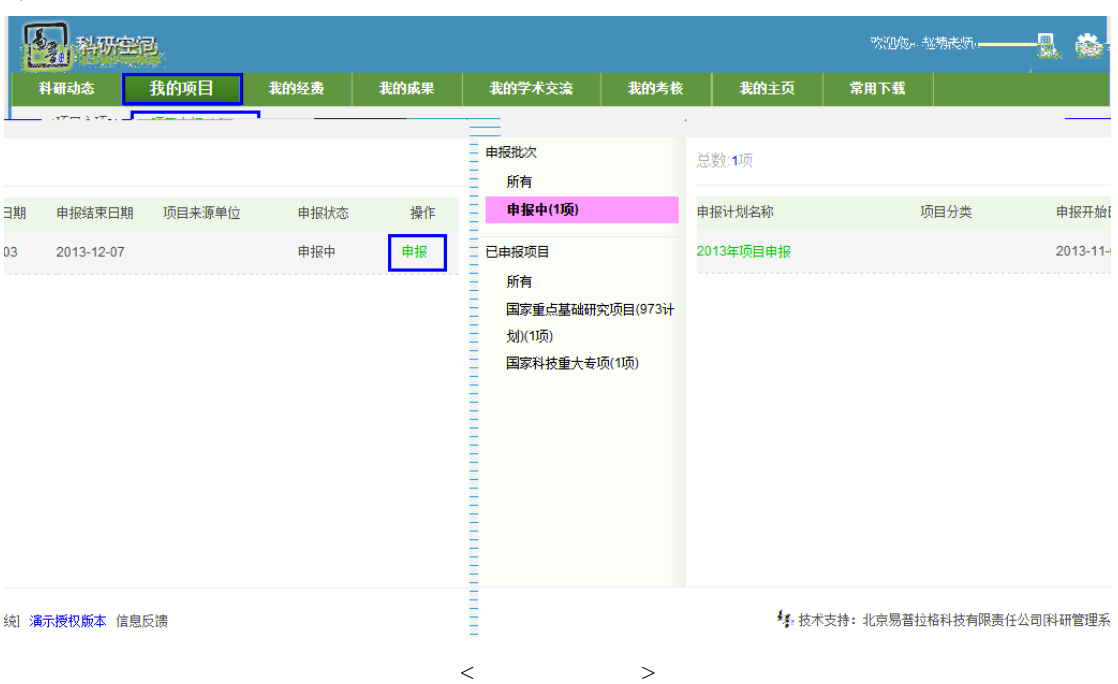

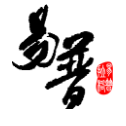

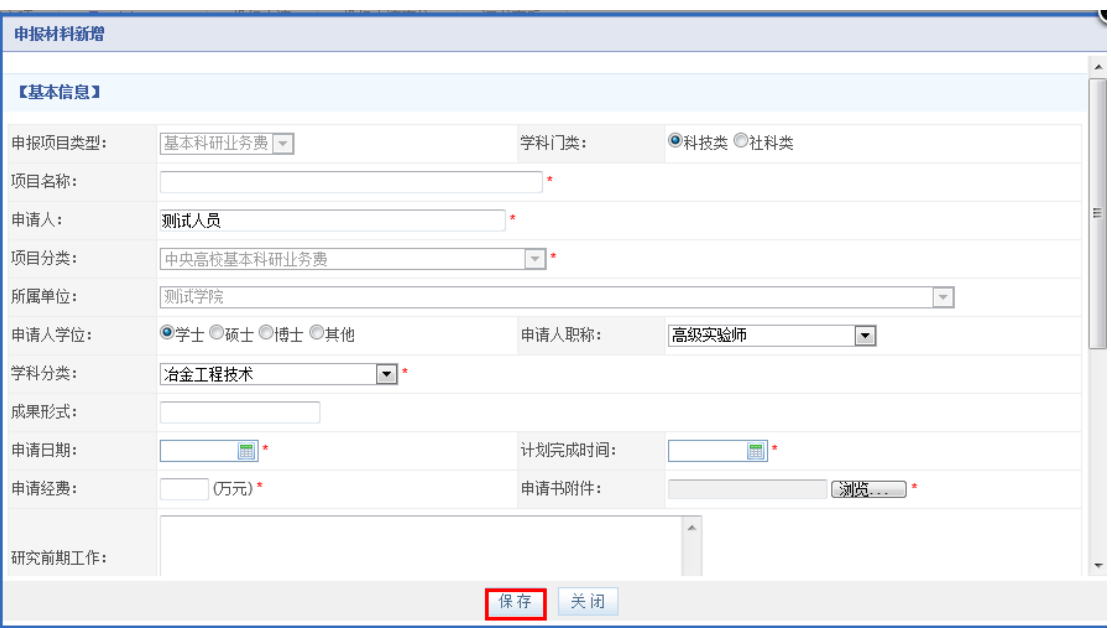

#### $\langle$

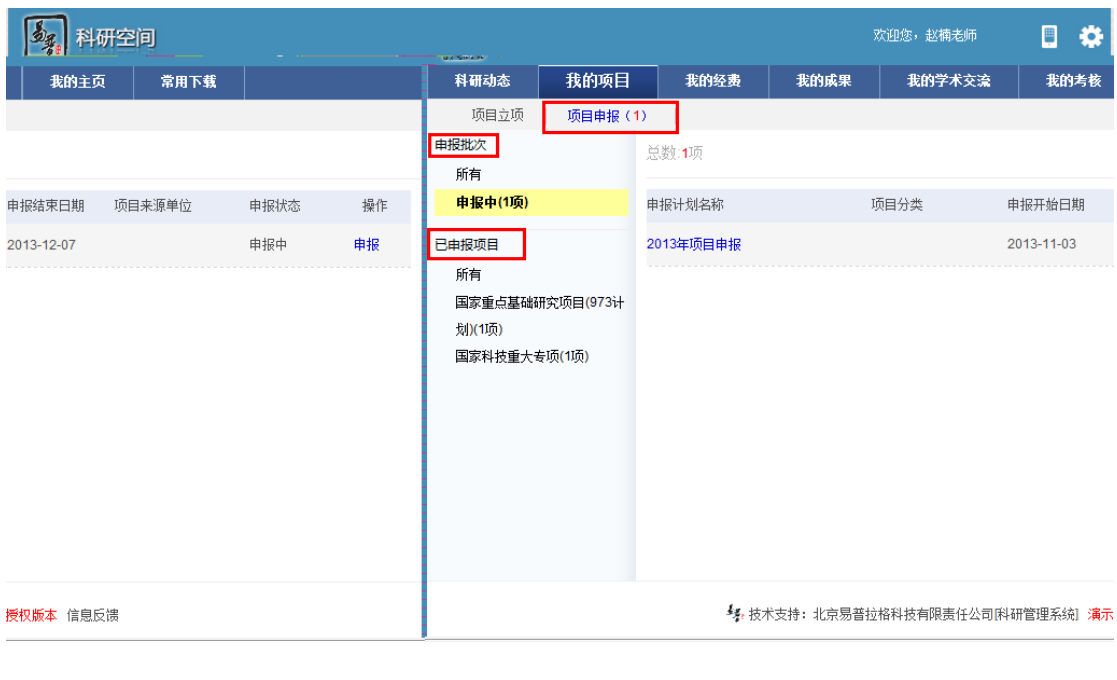

- $<$  3>
- a)  $*$
- b)  $\Box$
- 
- $\mathbf{c})$
- $\mathbf d$ )

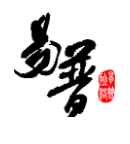

e) and  $\alpha$ :  $\alpha$ 

## <span id="page-15-0"></span> $2.9$

#### $1)$

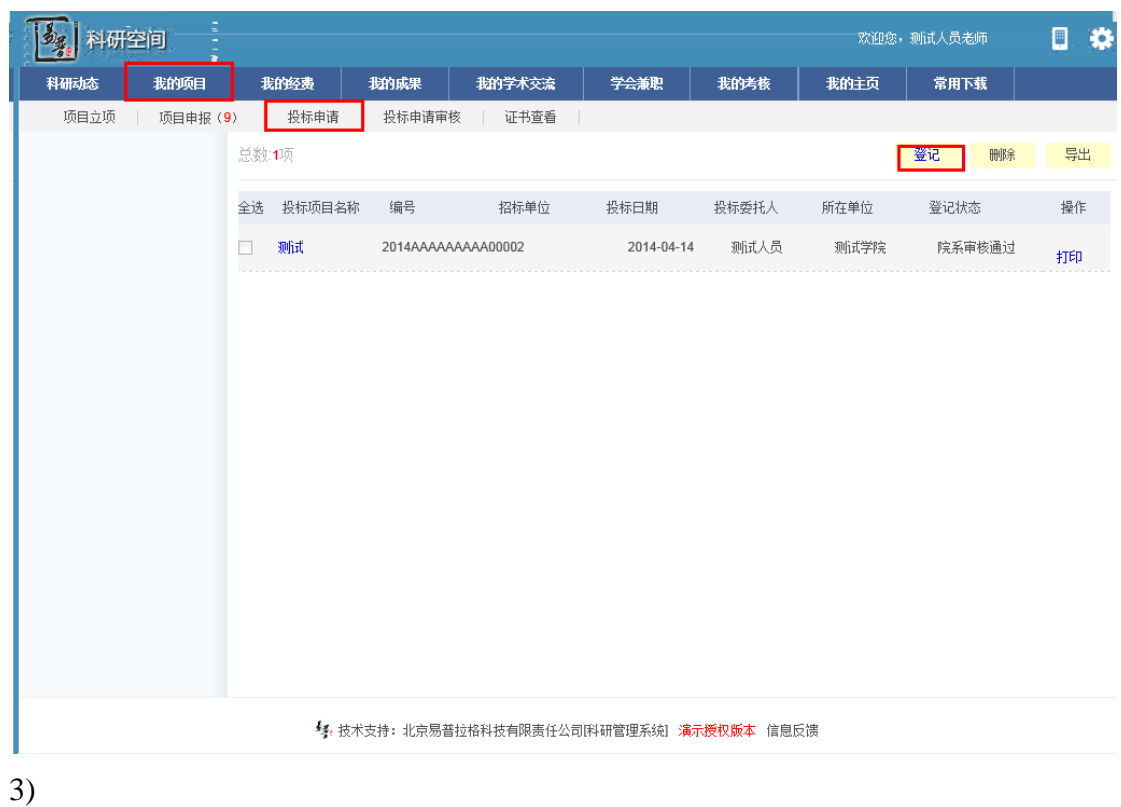

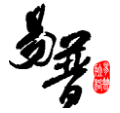

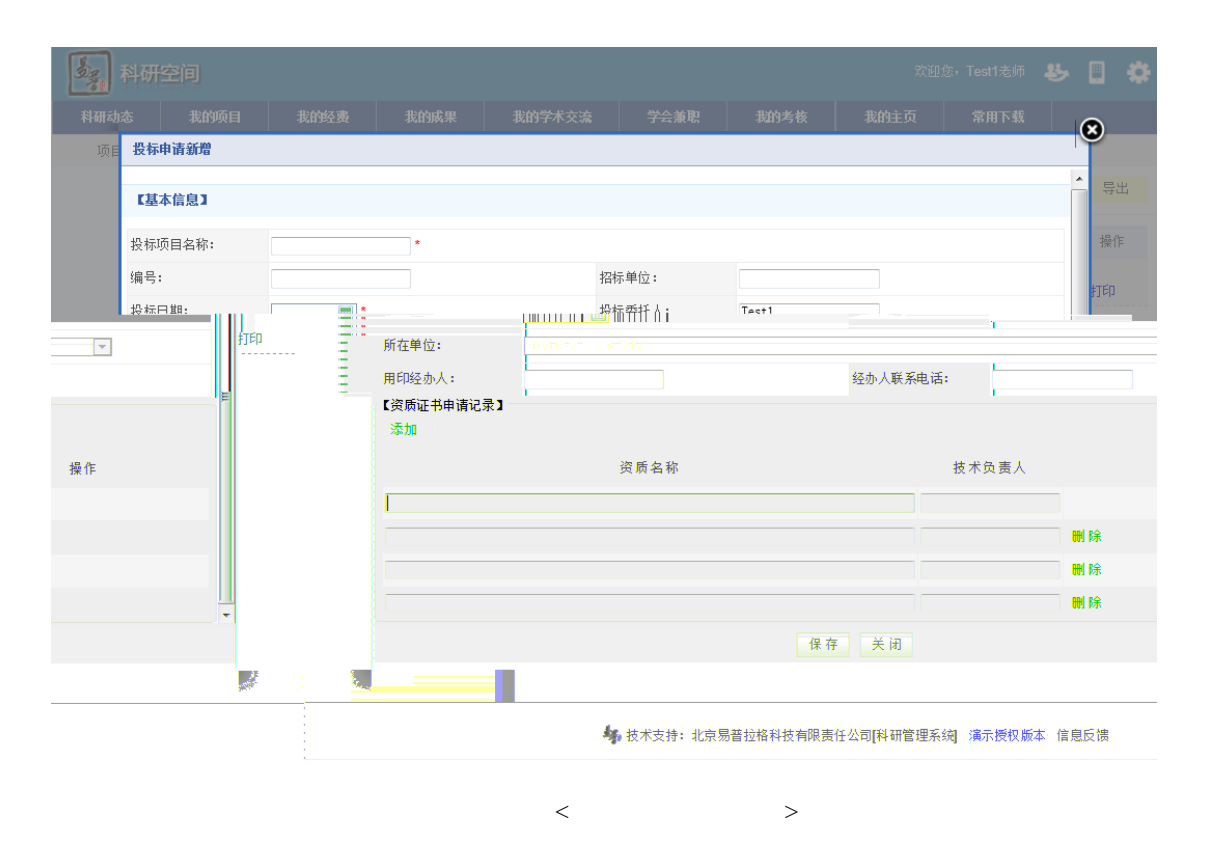

- a)  $*$
- b)  $\Box$
- $\mathbf{c})$

### <span id="page-16-0"></span>**2.9.1**

- $1)$
- $2)$
- $3)$

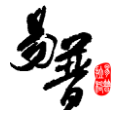

# <span id="page-18-0"></span> $2.10$

 $1)$ 

 $2)$ 

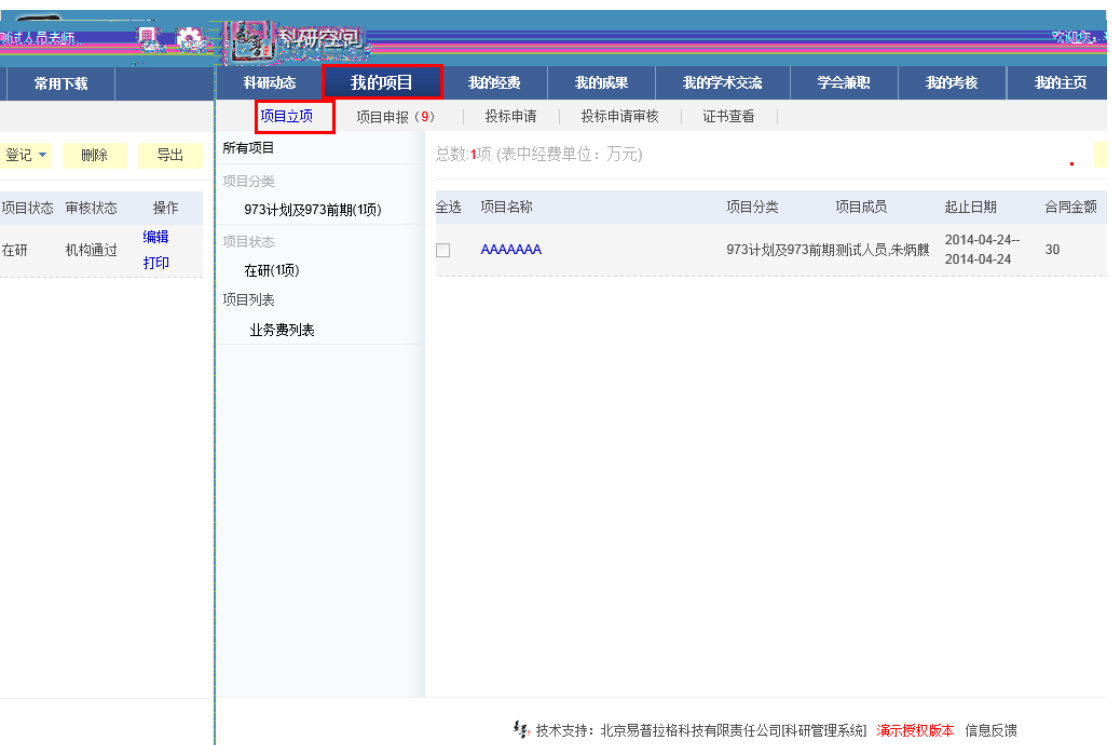

 $3)$ 

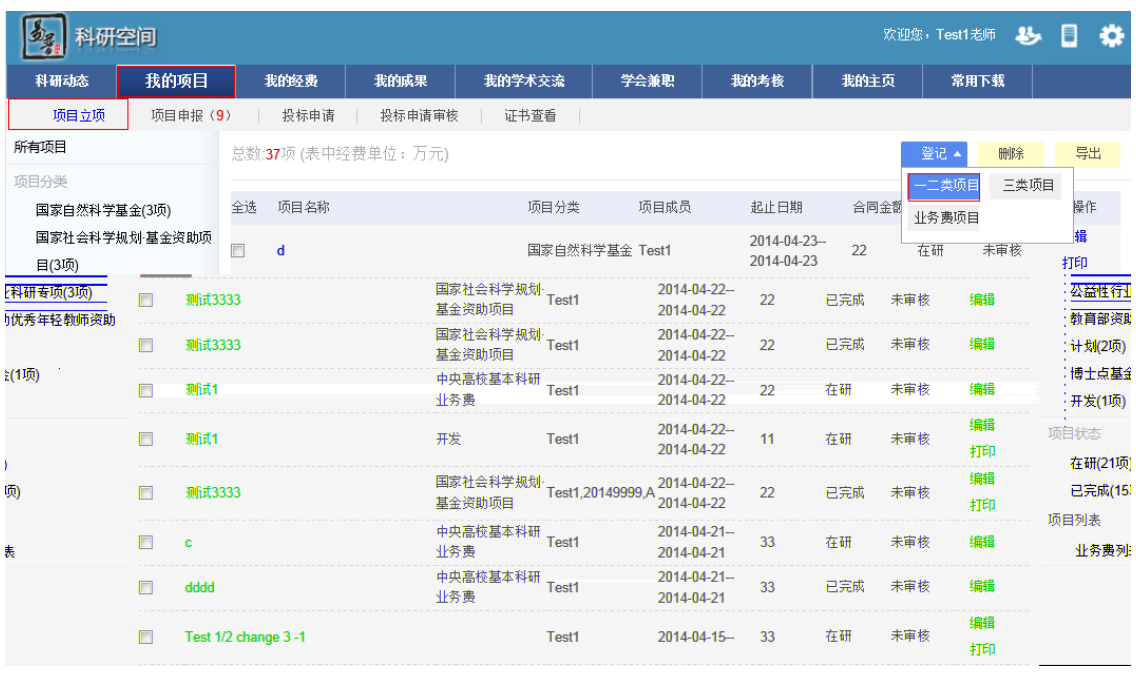

 $\langle$  2>

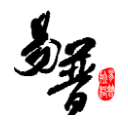

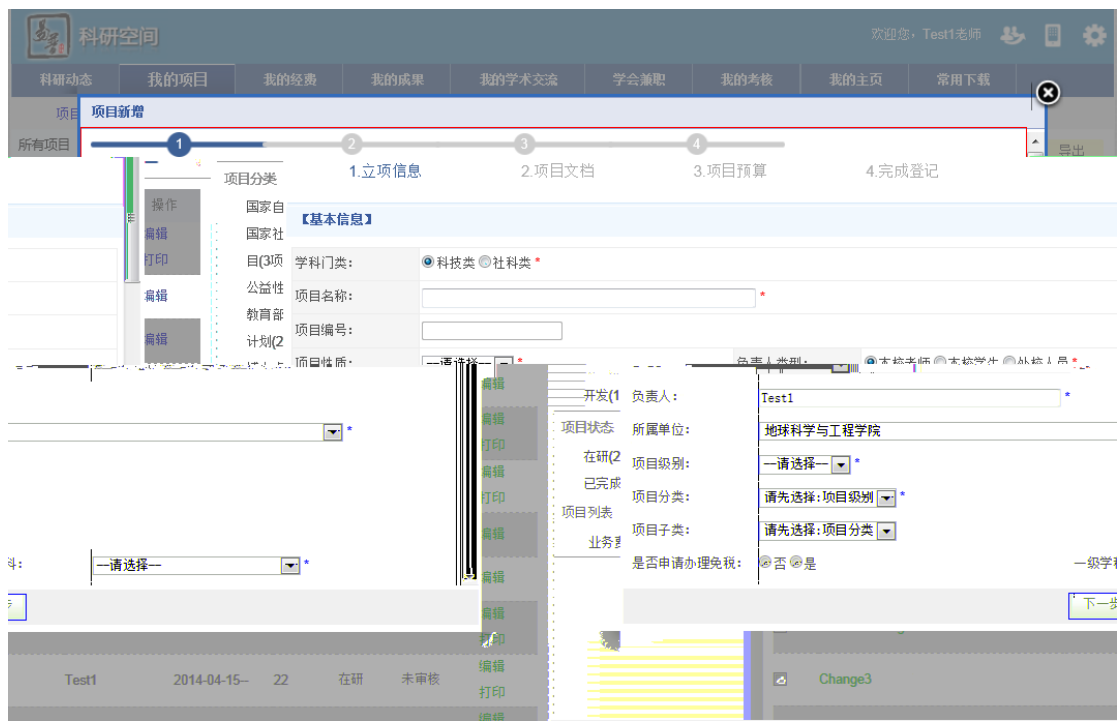

#### $5)$

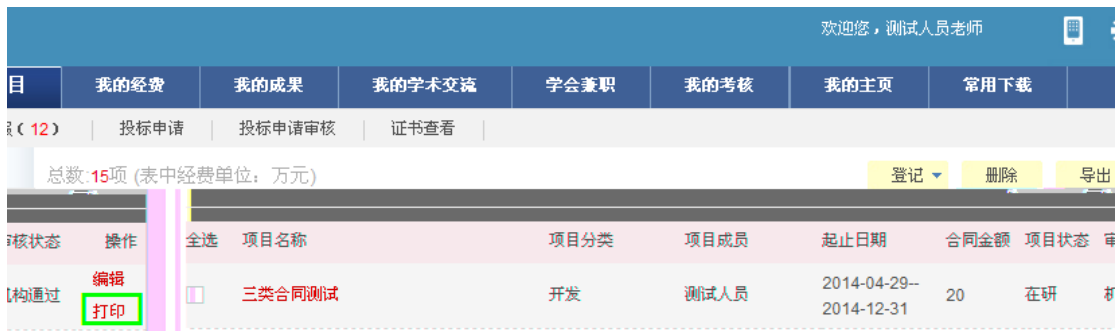

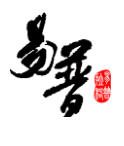

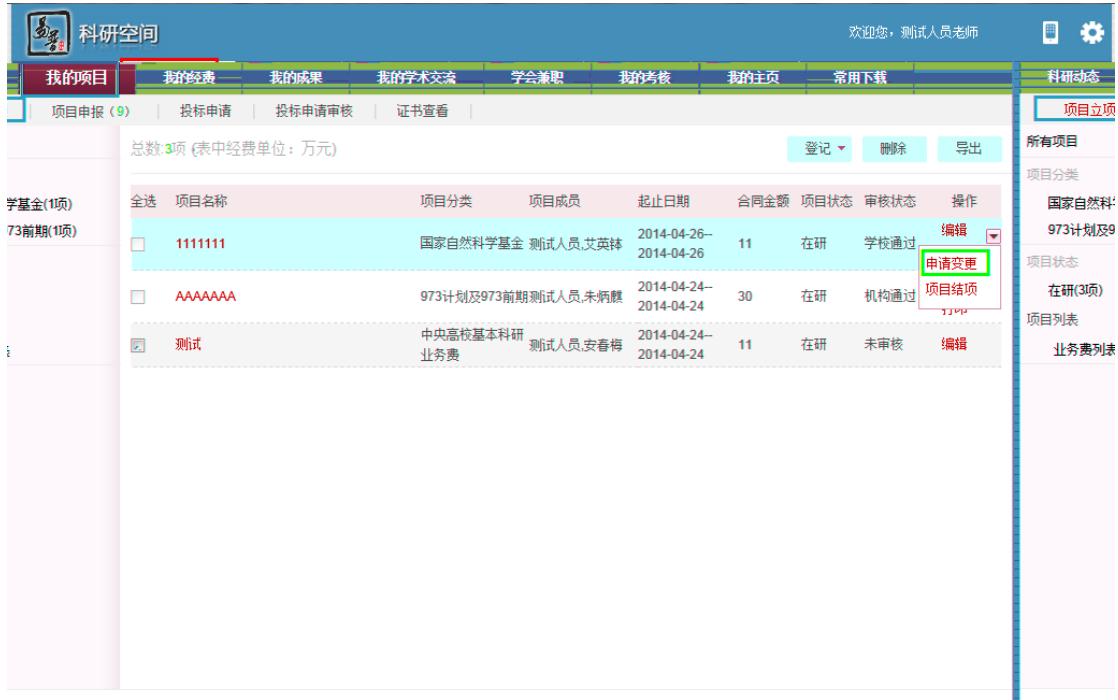

**《\*\*** 技术支持: 北京易普拉格科技有限责任公司[科研管理系统] 滴示授权版本 信息反馈

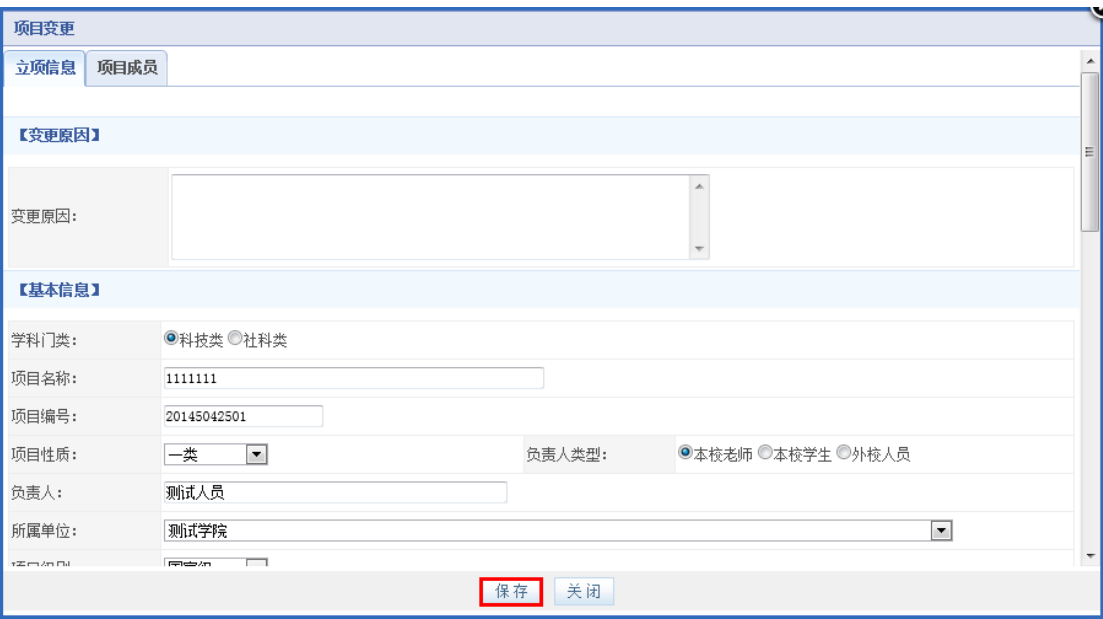

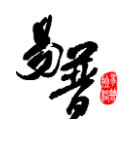

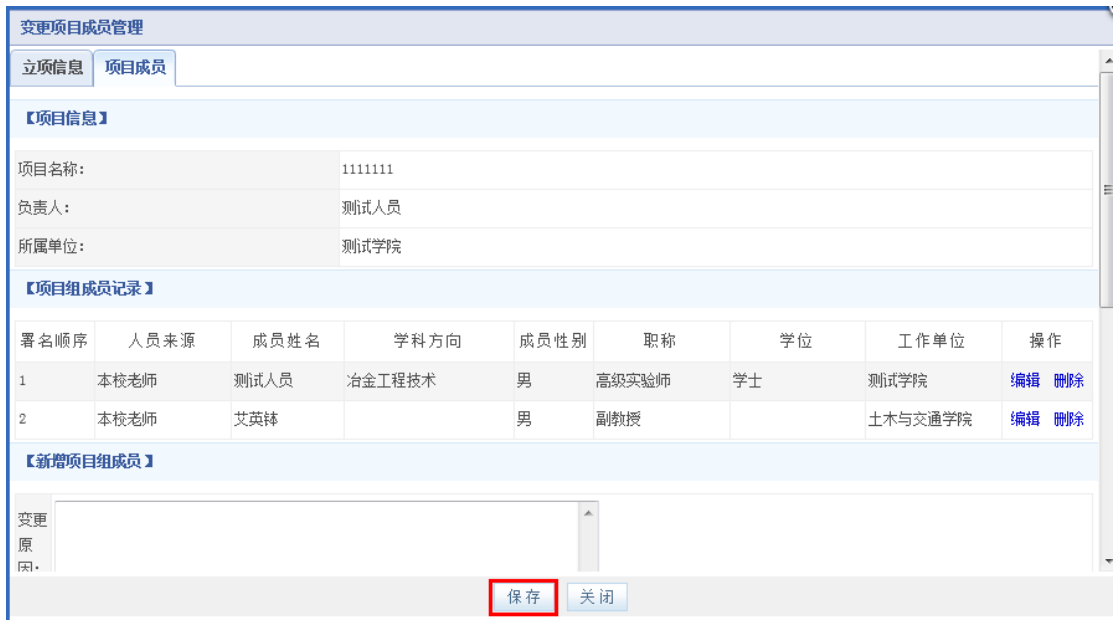

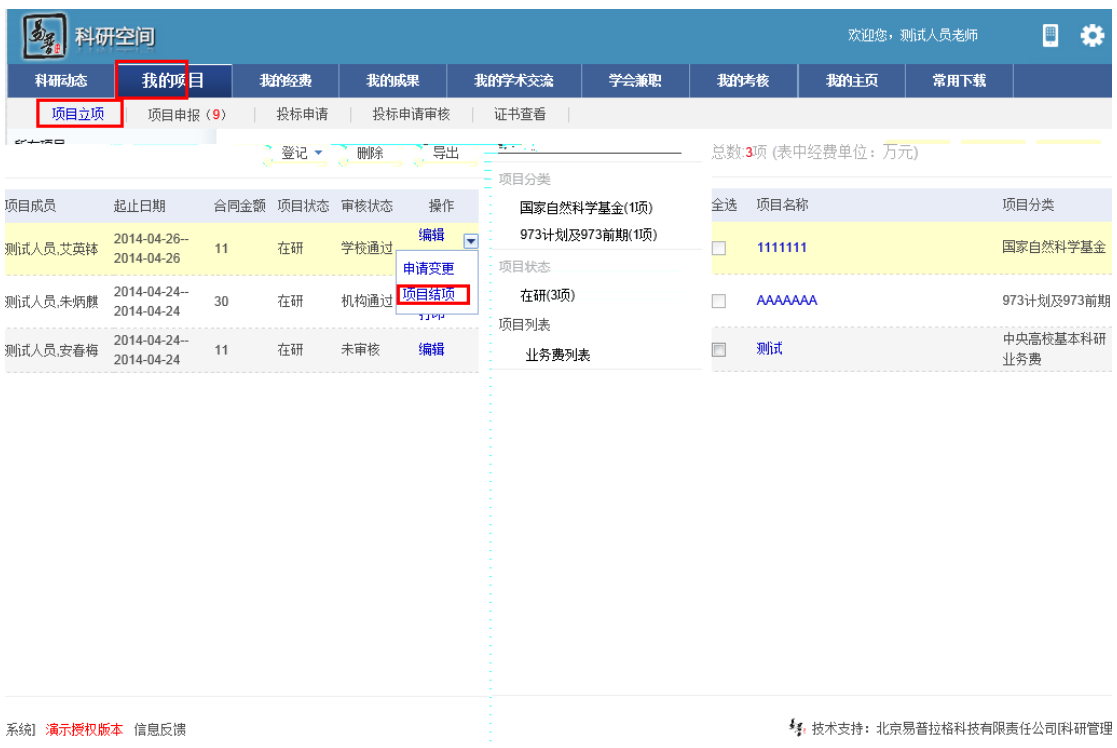

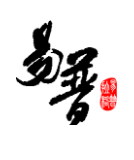

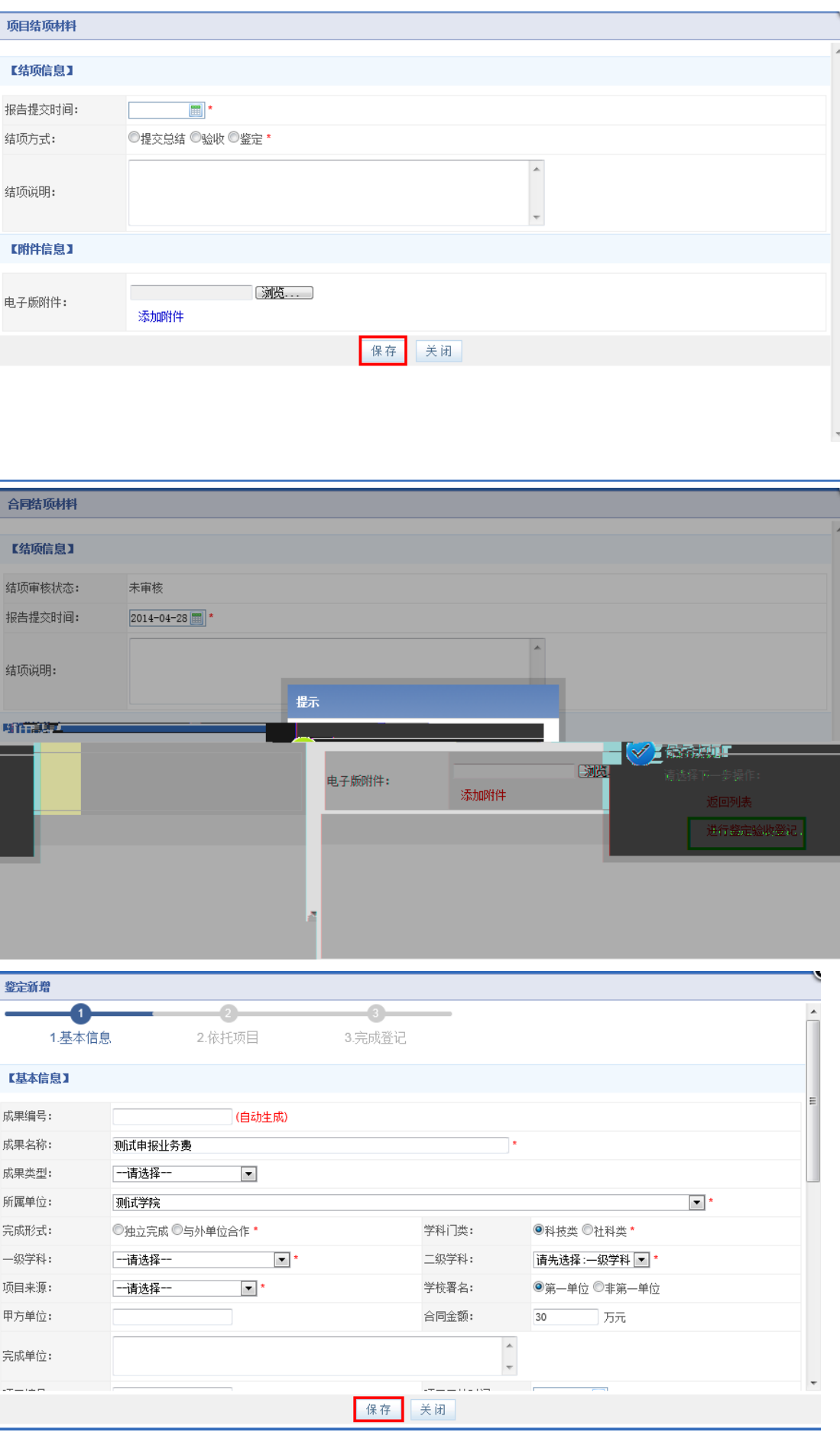

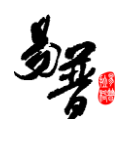

- a)  $*$
- <span id="page-23-0"></span>b)

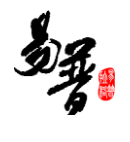

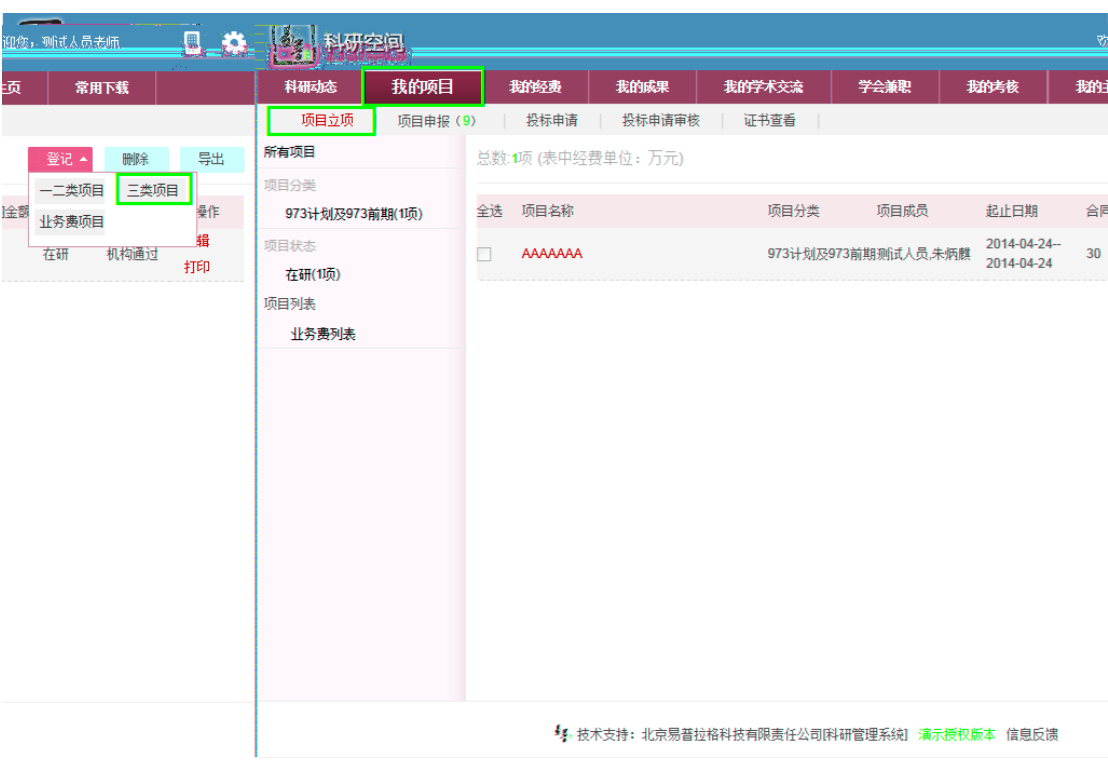

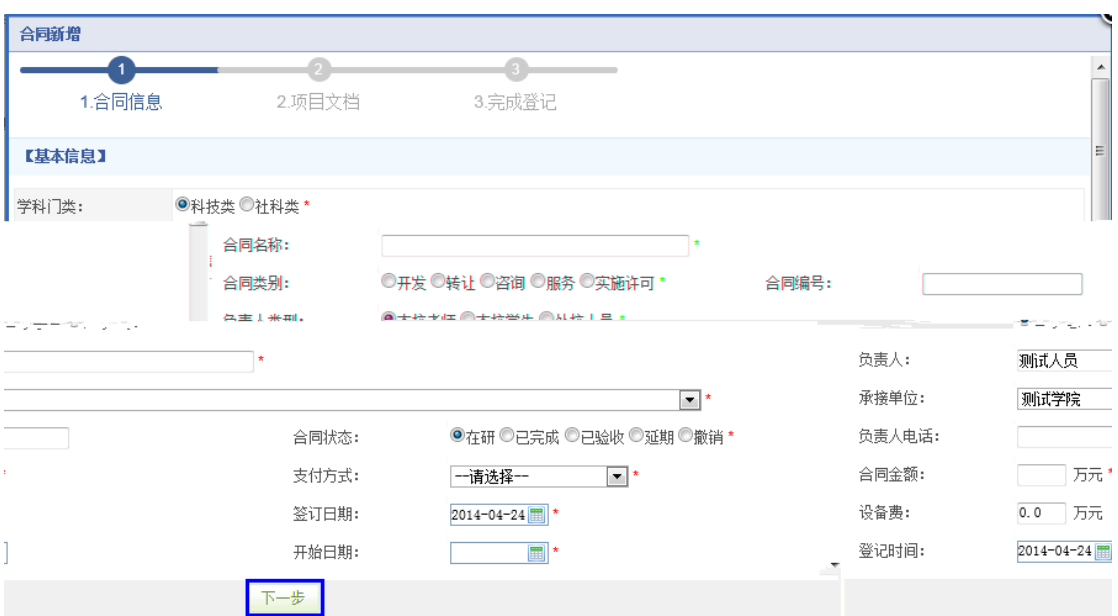

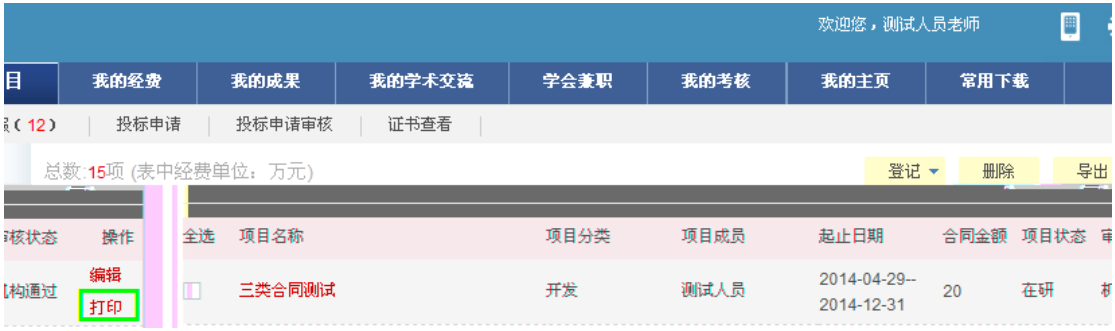

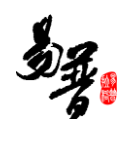

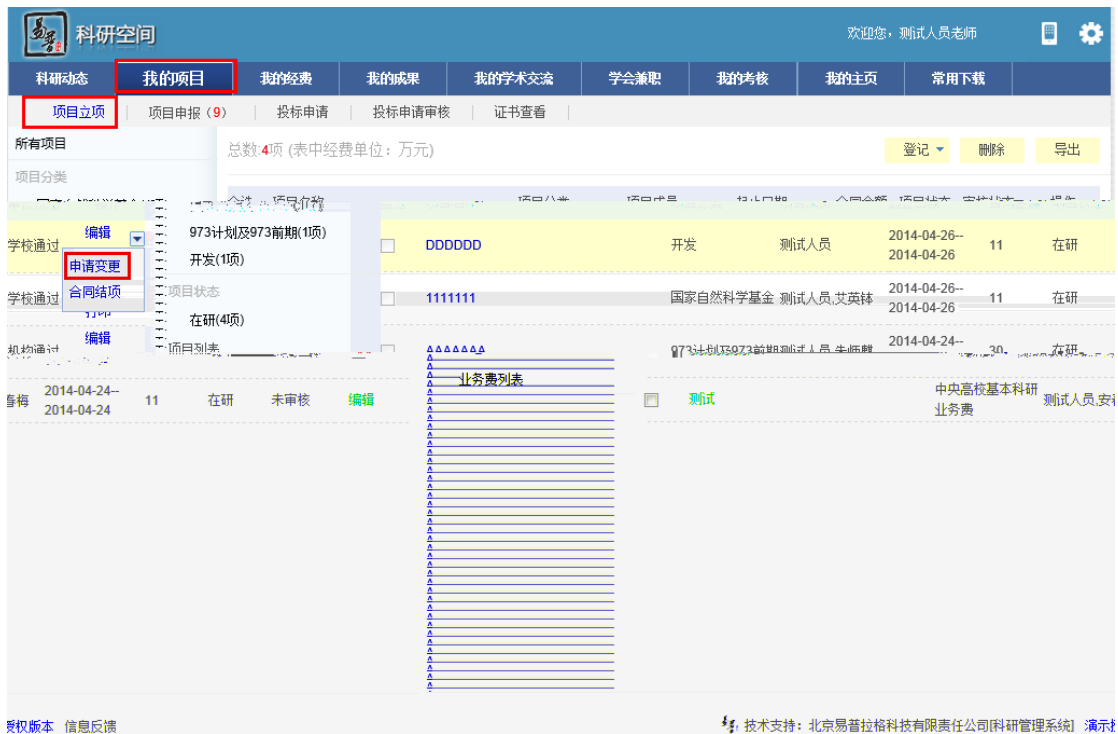

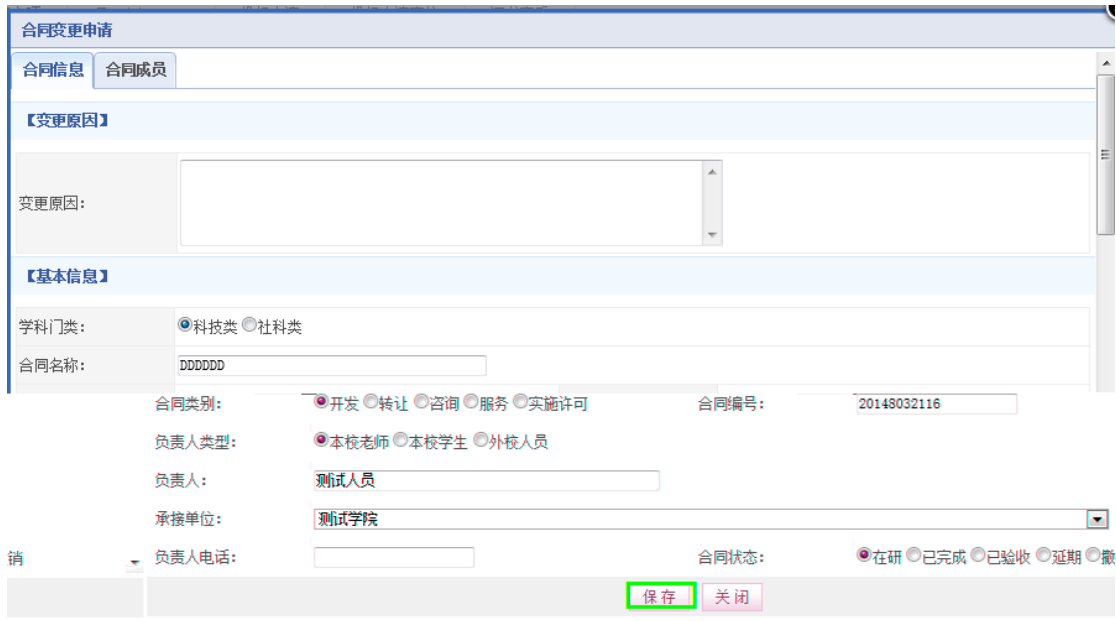

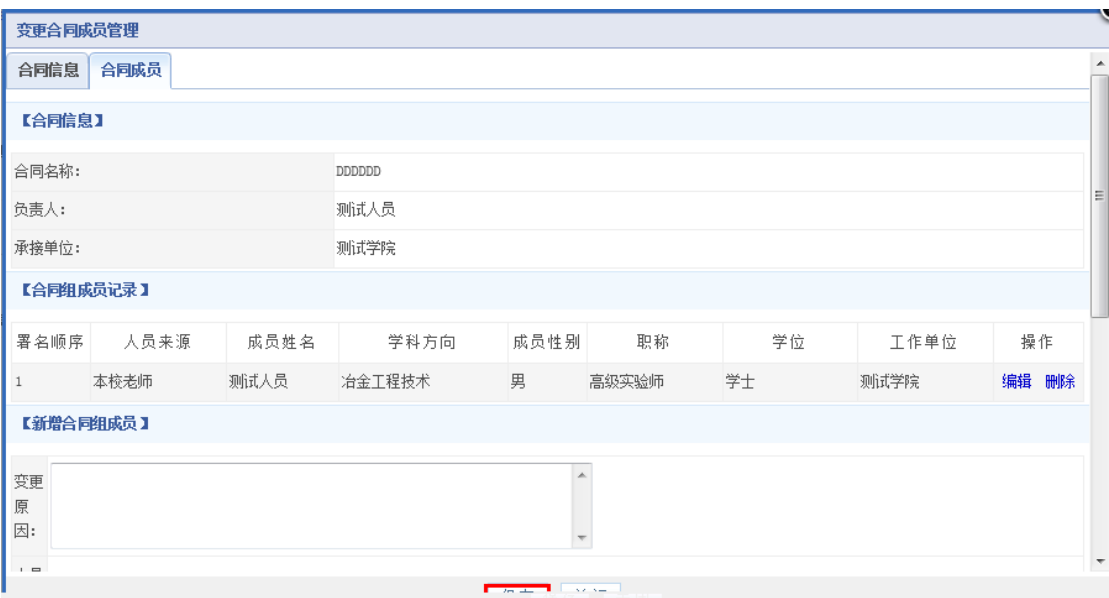

 $4$ 

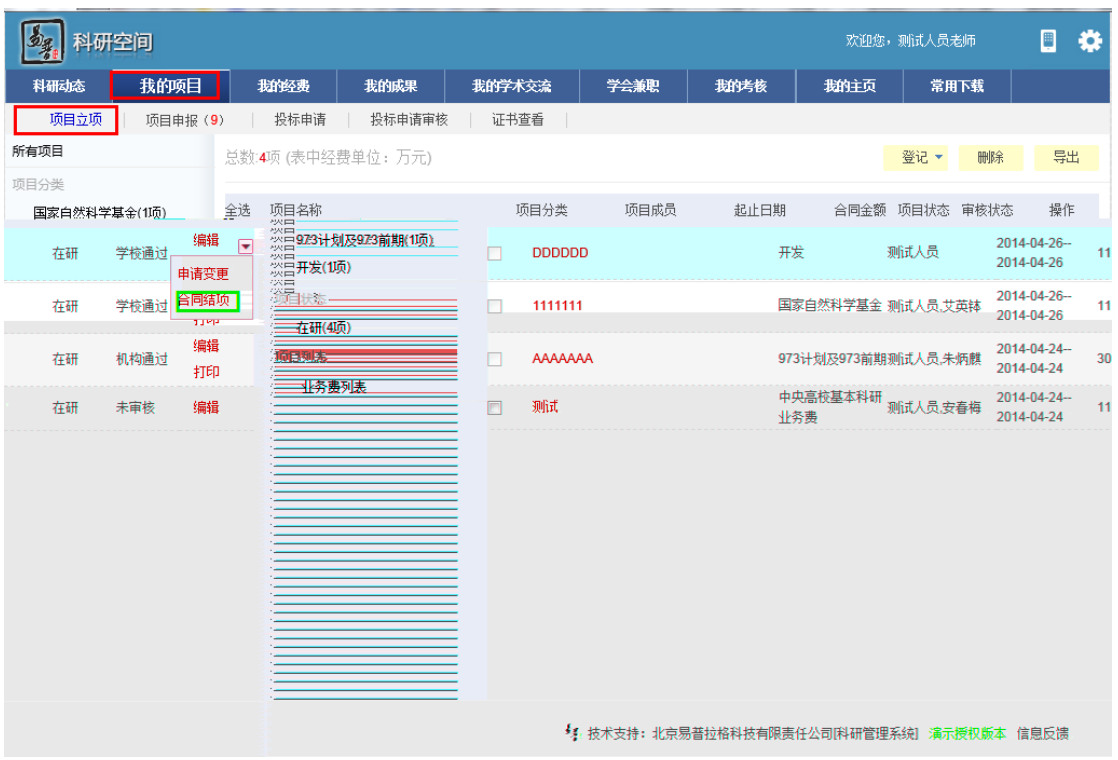

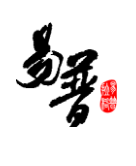

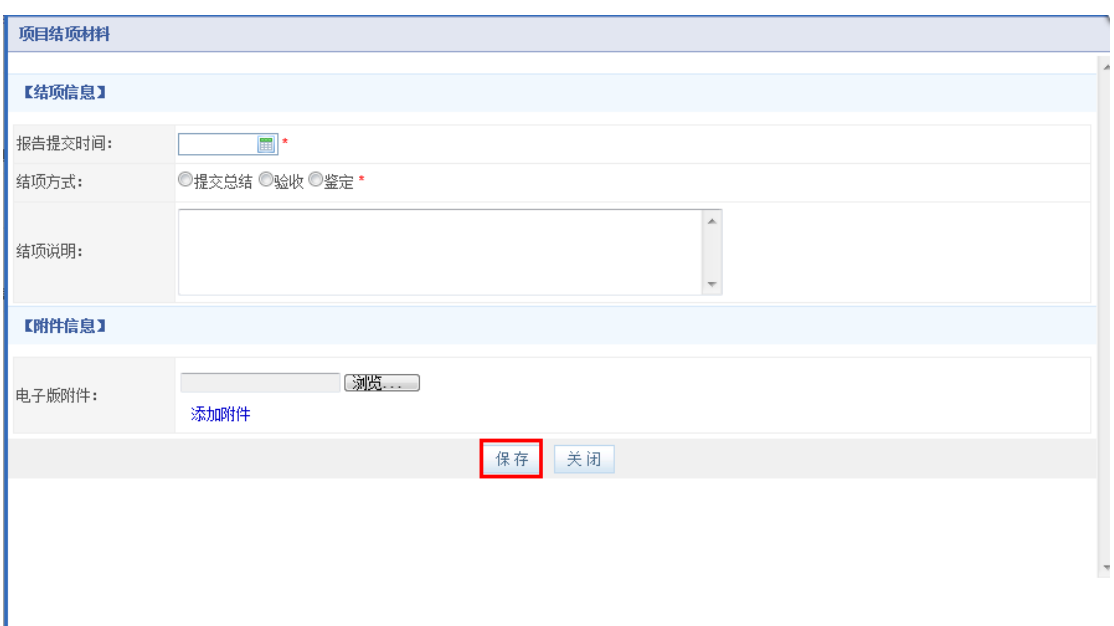

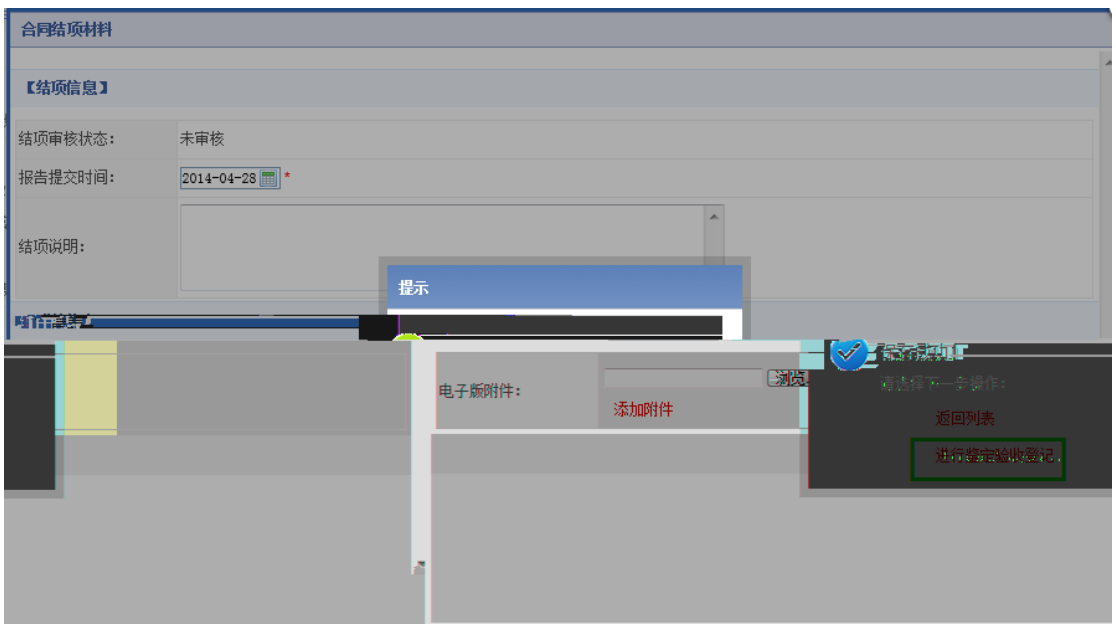

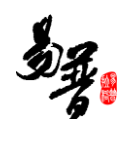

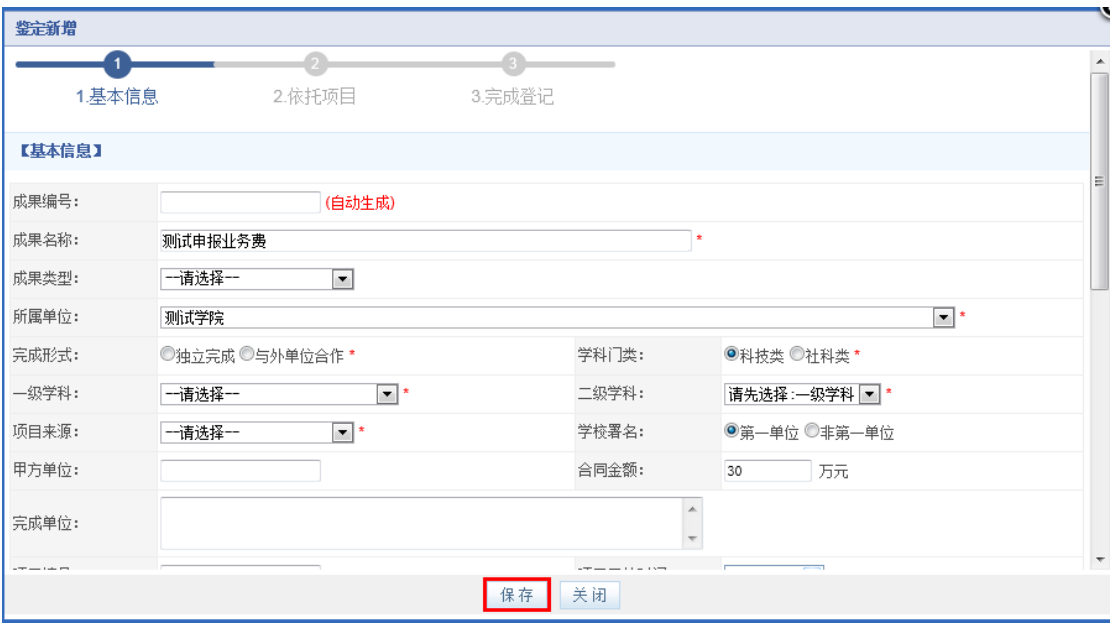

## <span id="page-28-0"></span>**2.12**

#### $1)$

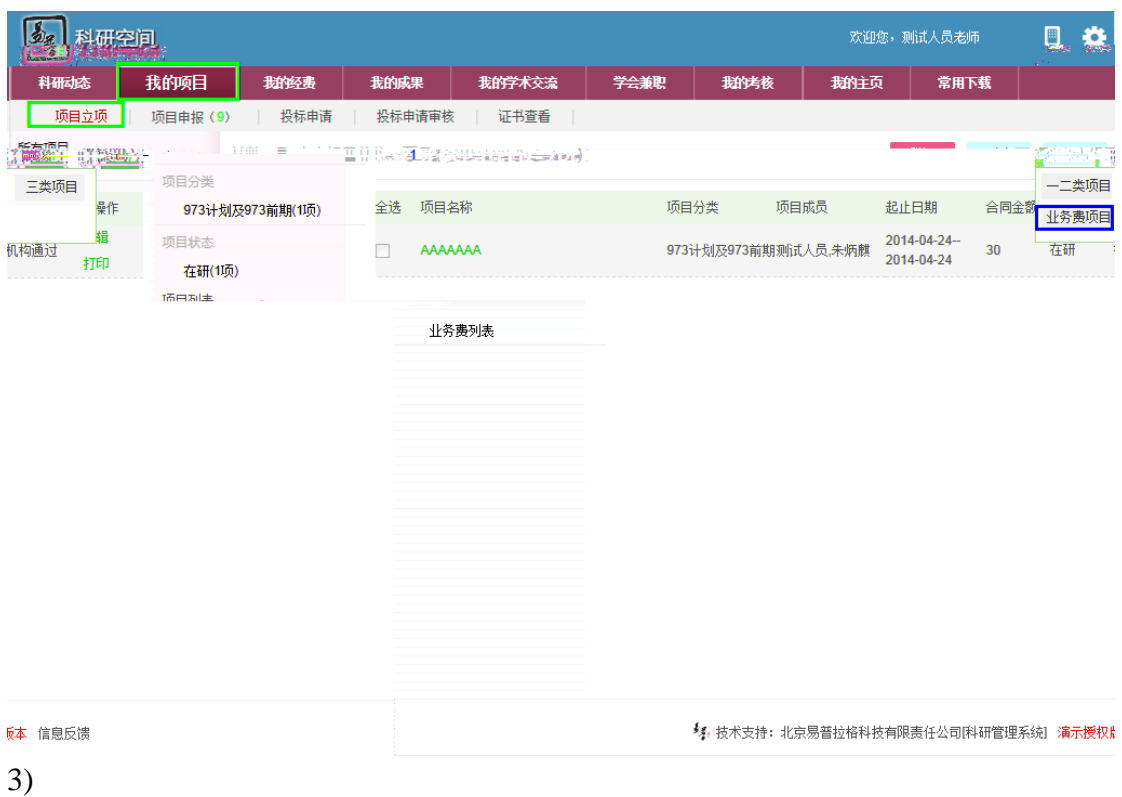

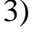

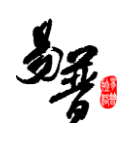

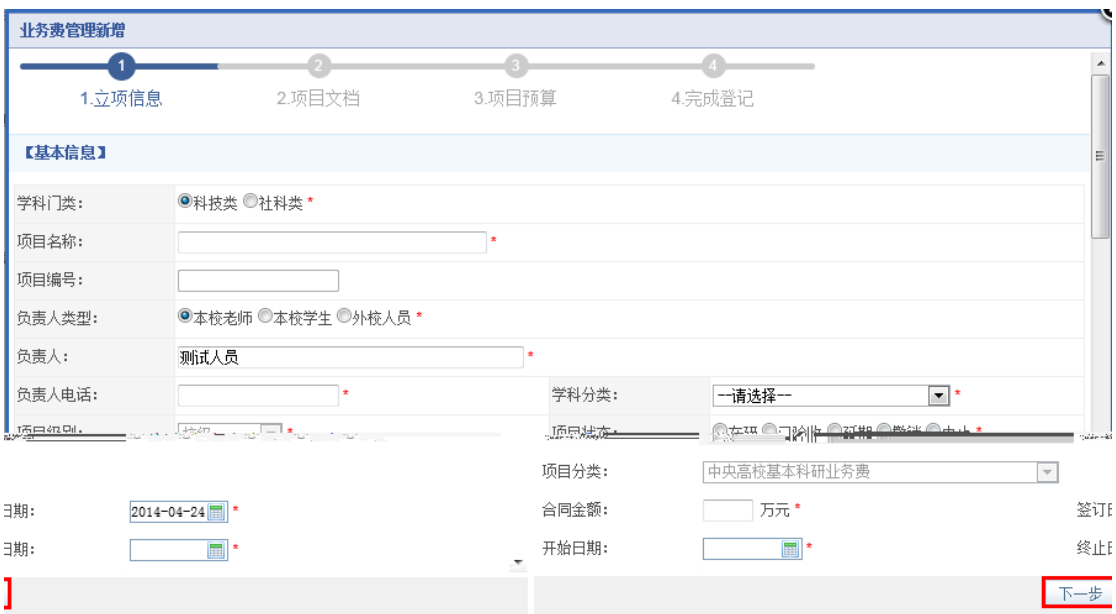

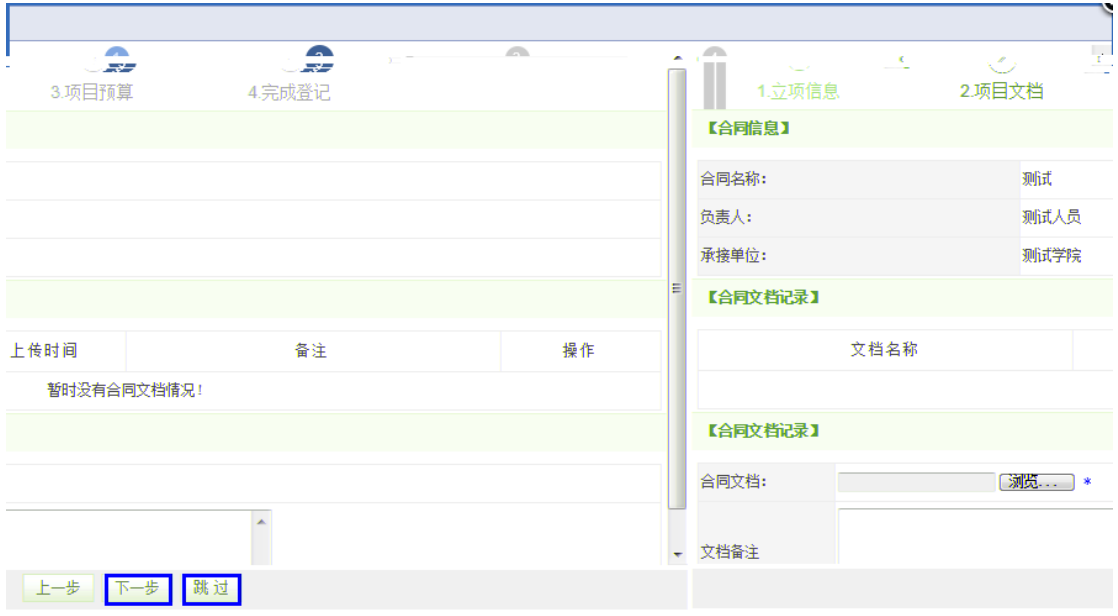

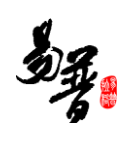

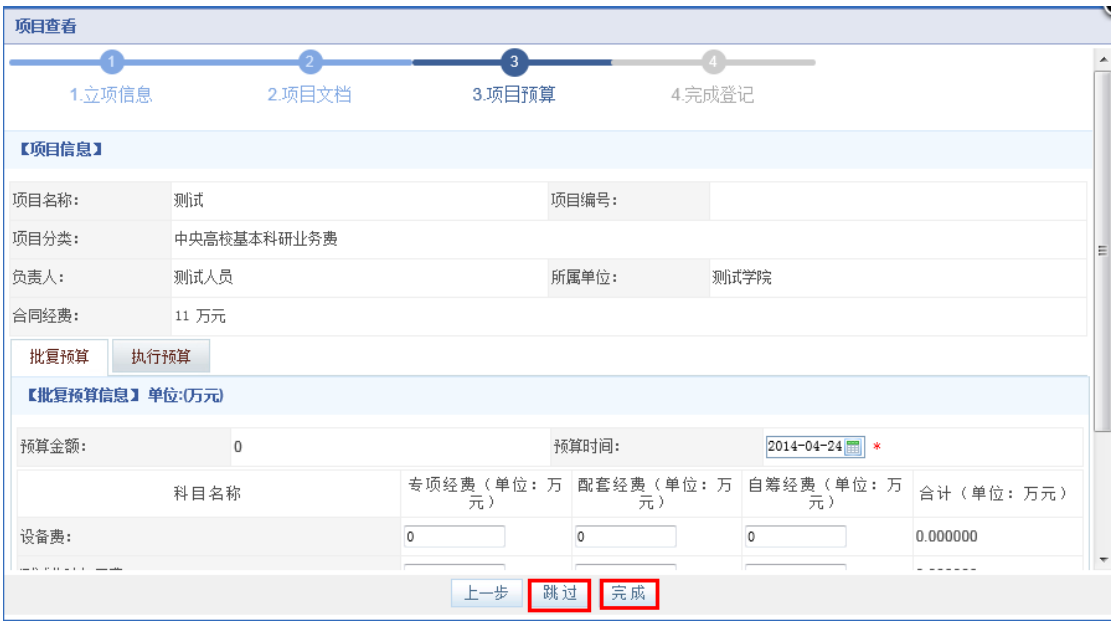

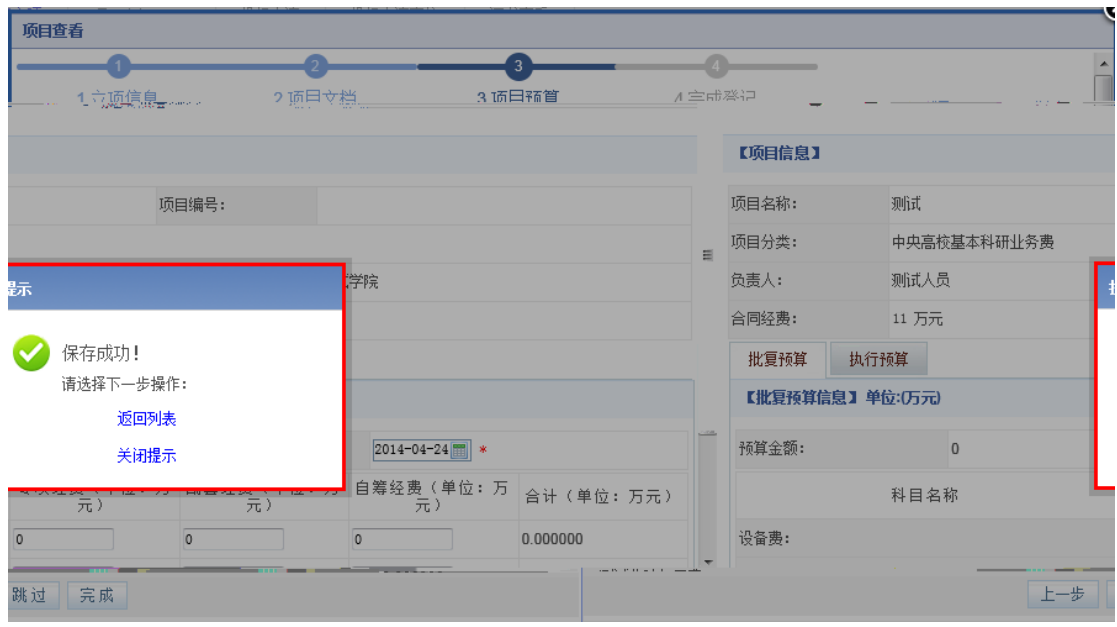

 $4 \pm 4$ 

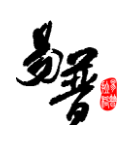

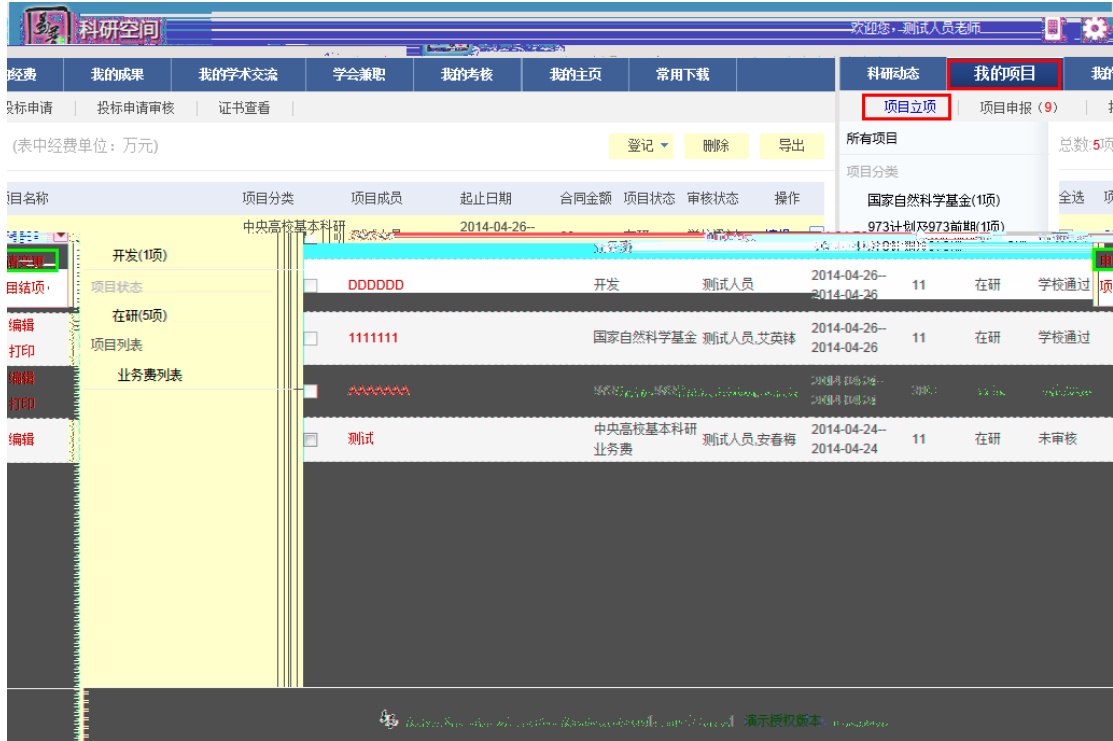

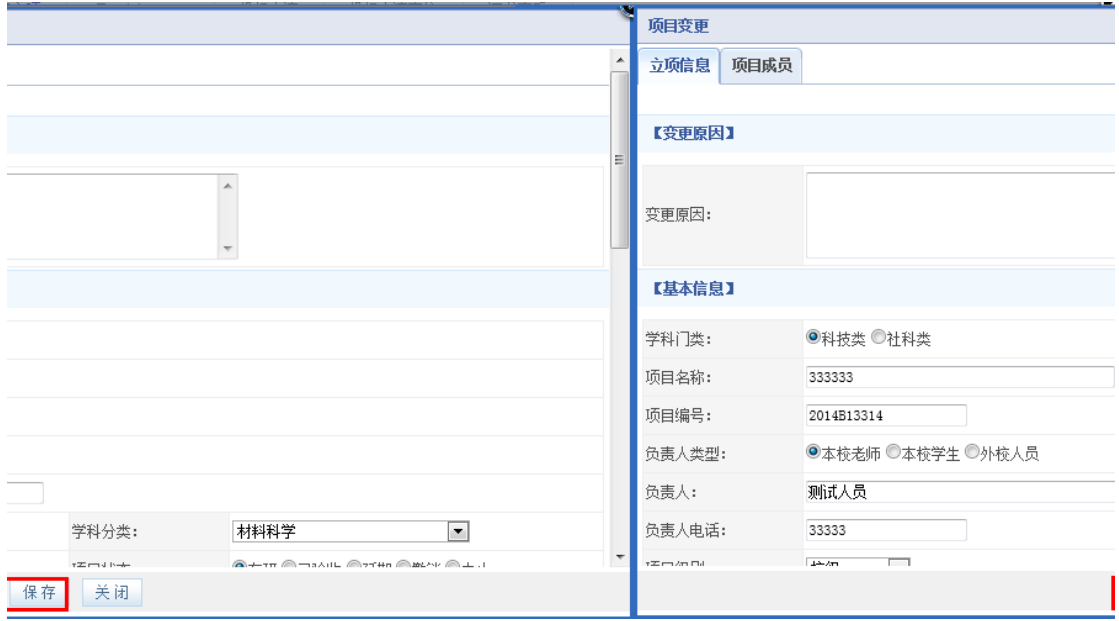

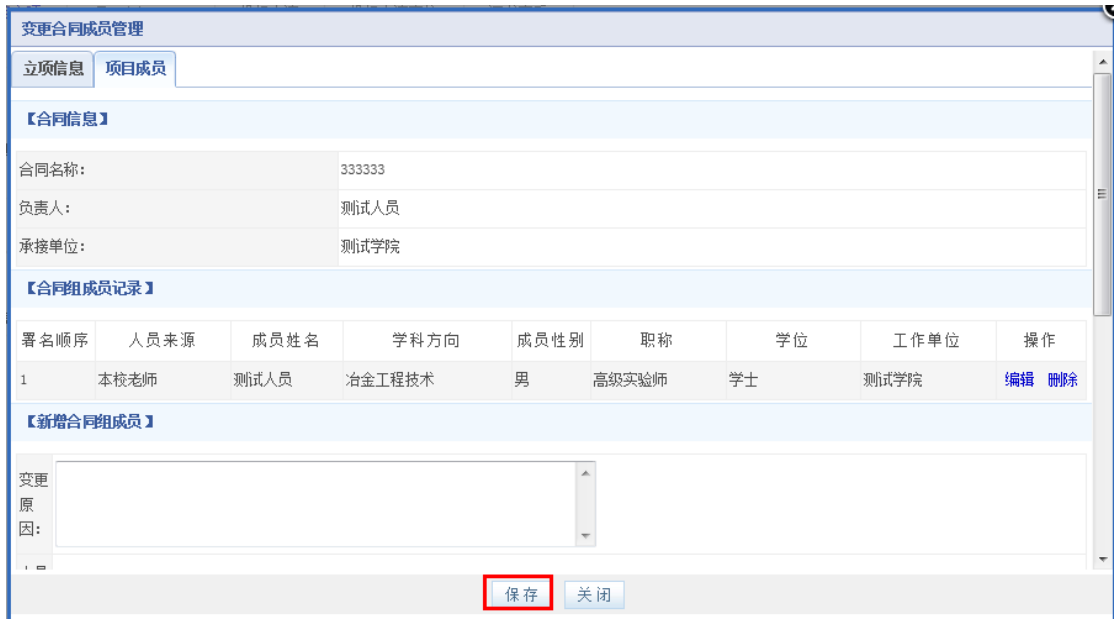

 $5<sub>5</sub>$ 

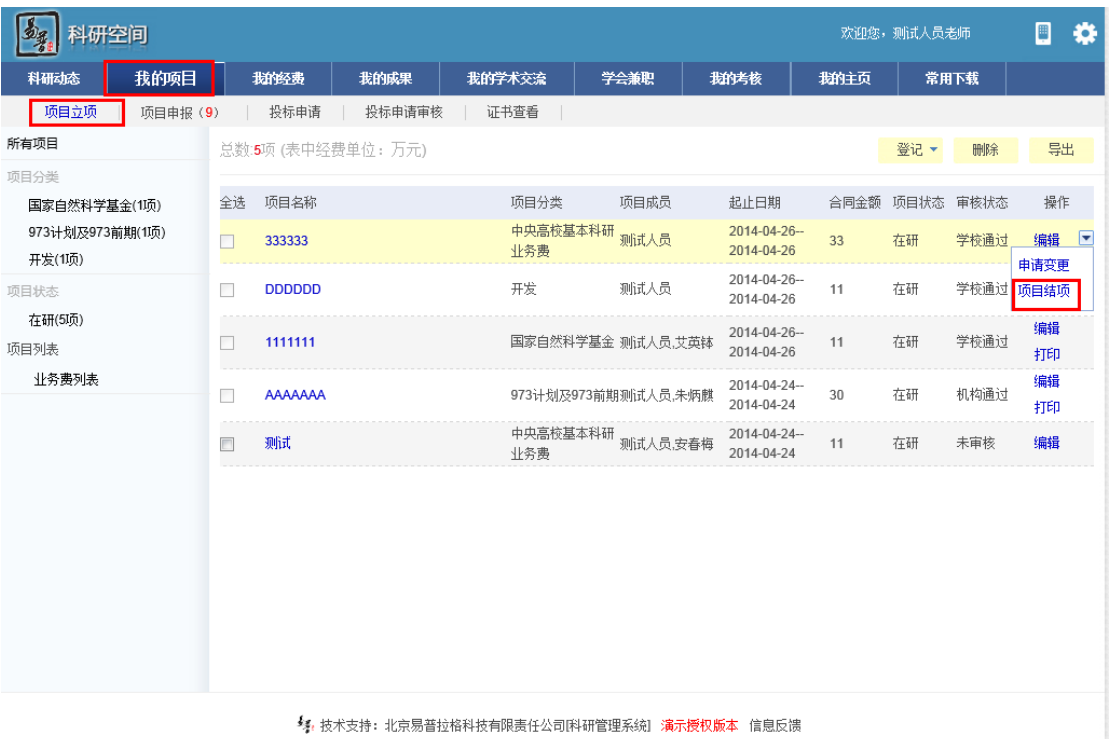

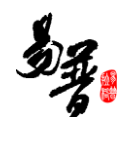

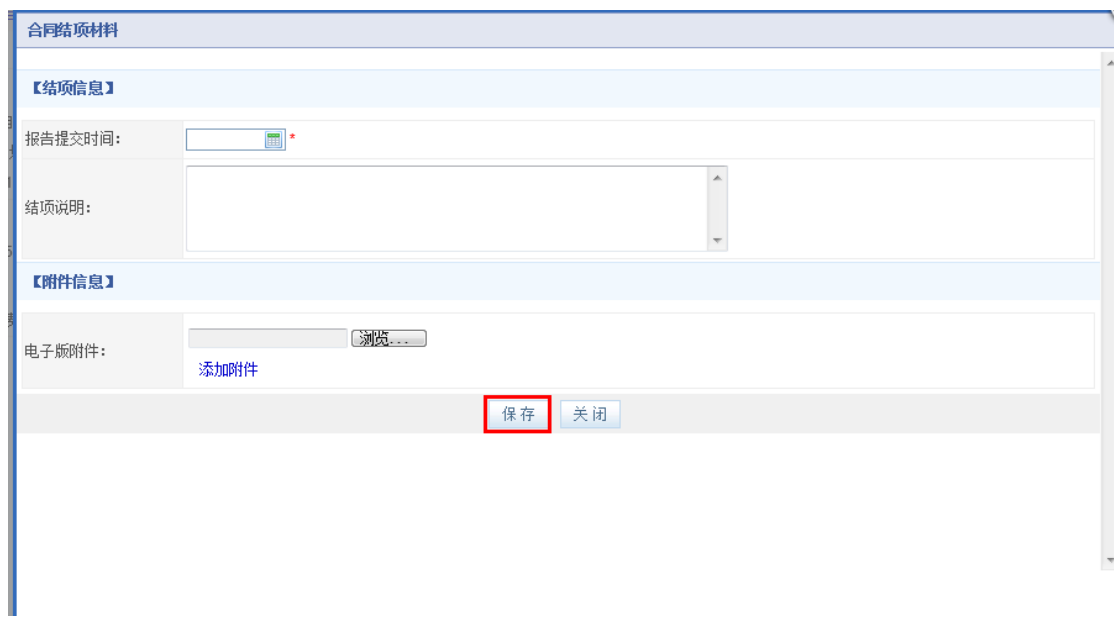

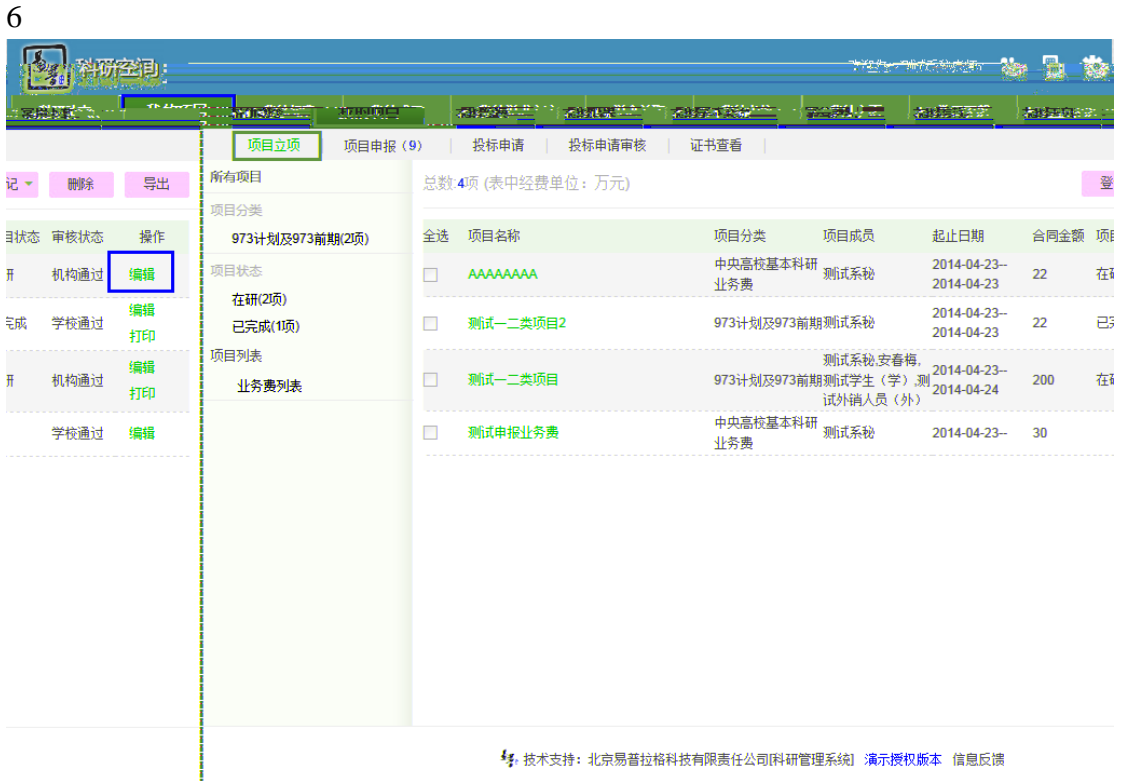

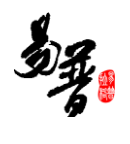

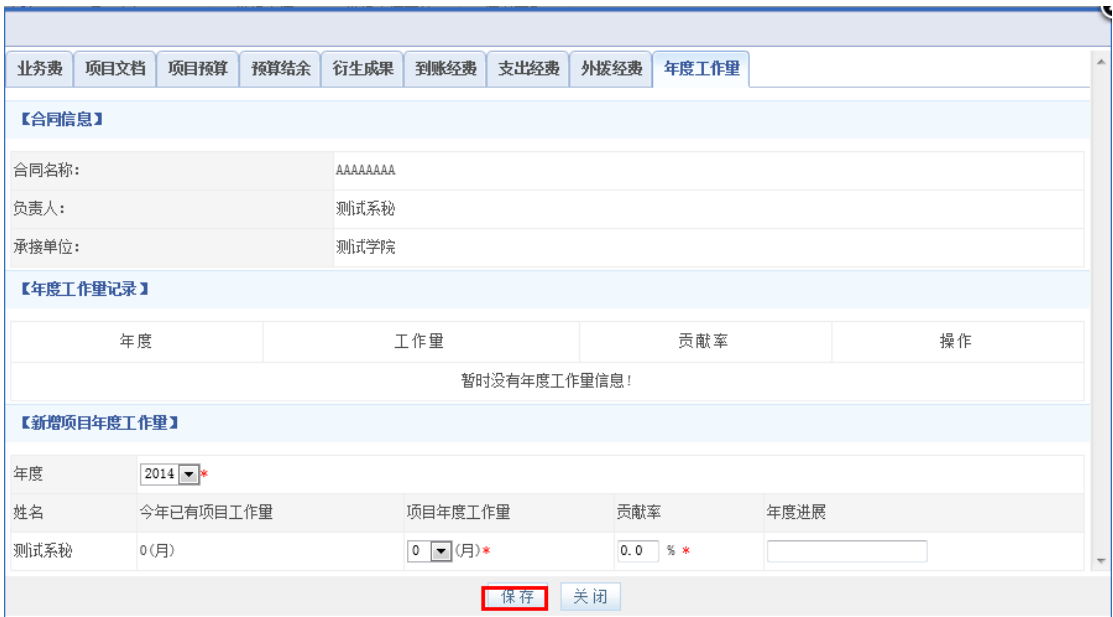

 $7$ 

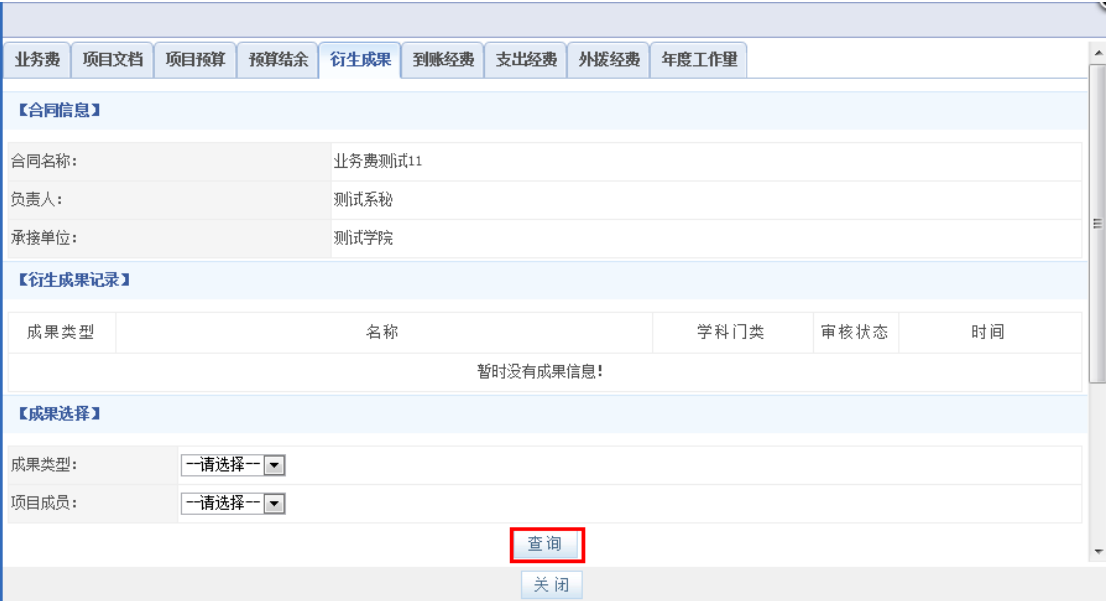

## <span id="page-34-0"></span> $2.13$

 $1)$ 

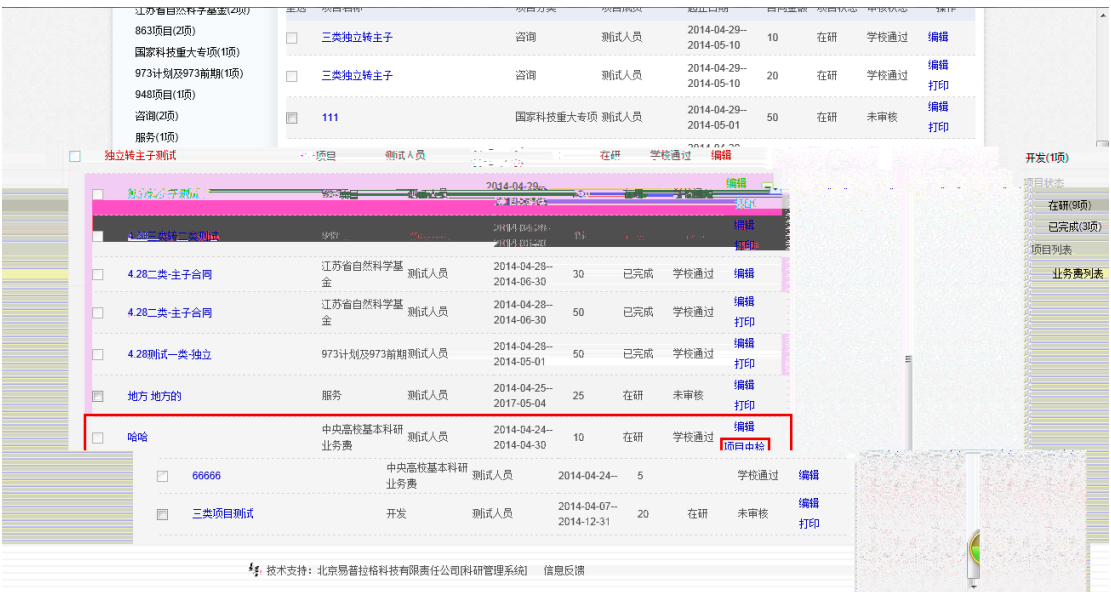

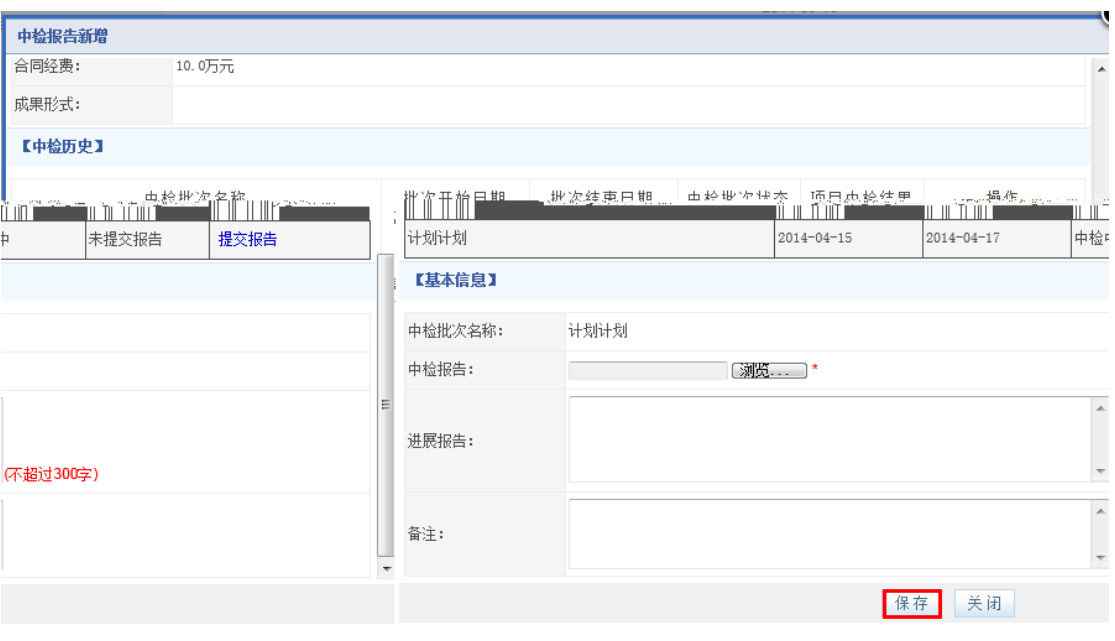

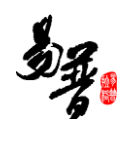

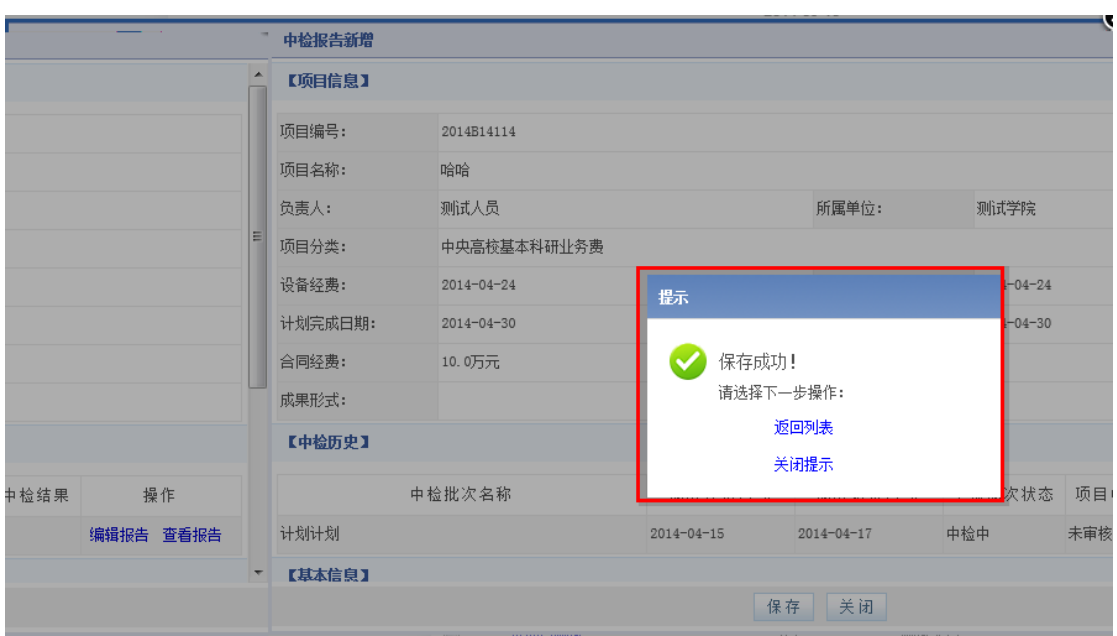

## <span id="page-36-0"></span>**2.14**

**1** 

- 
- $1)$
- $2)$

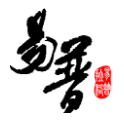

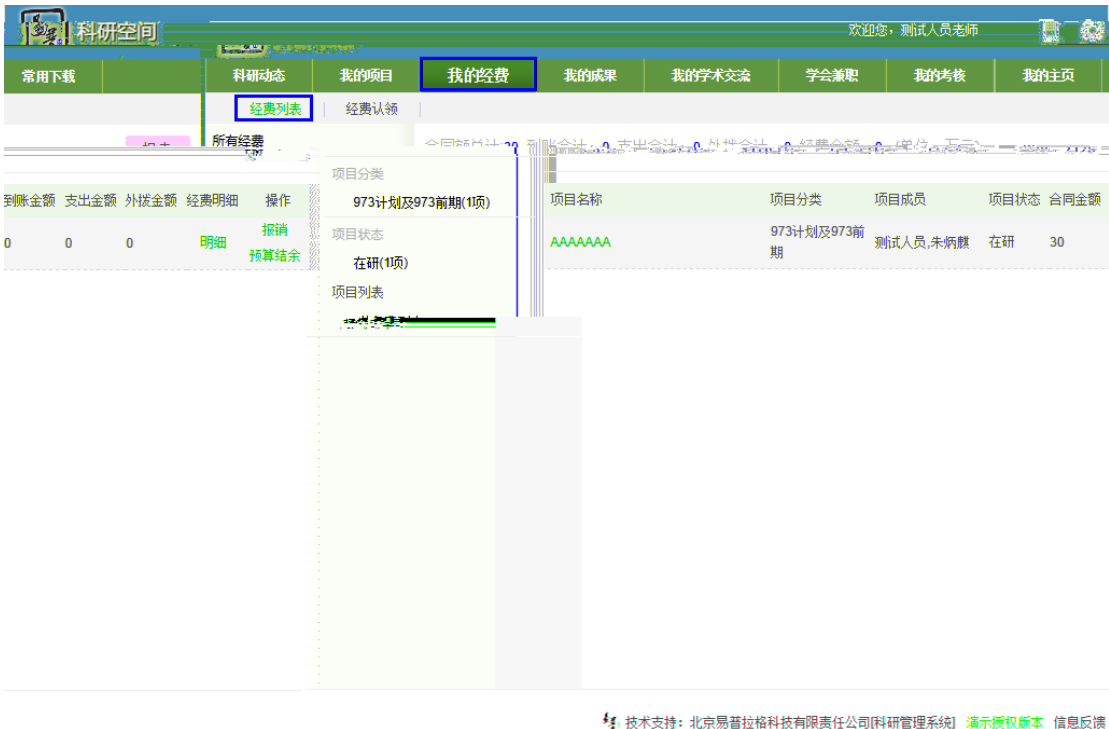

 $\langle$ 

 $3)$ 

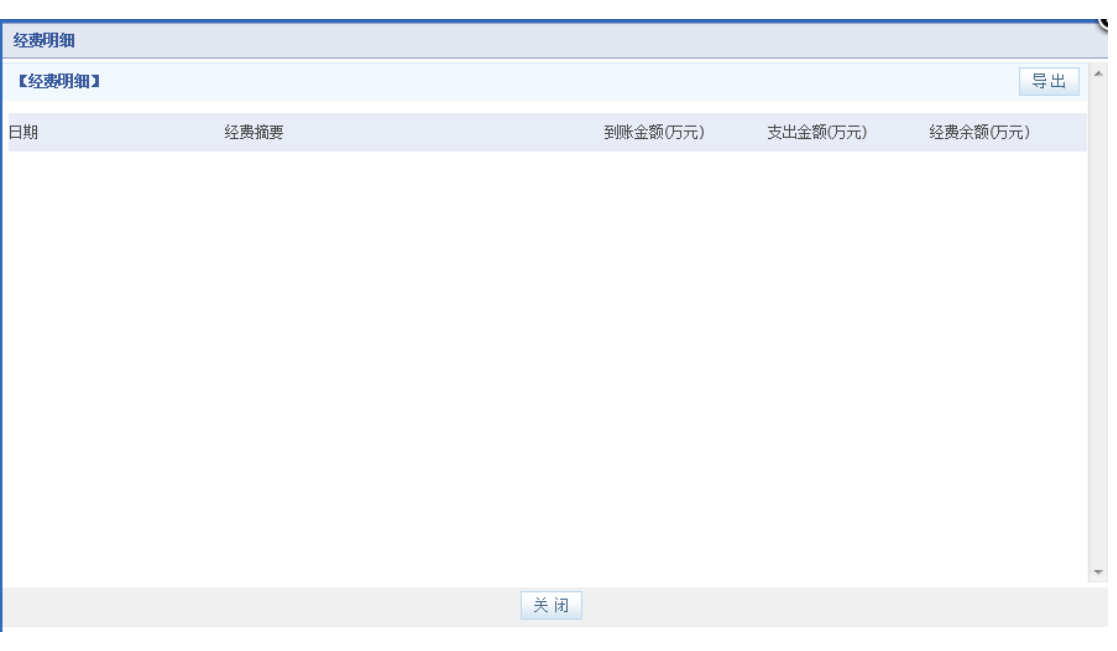

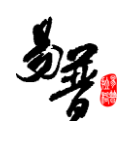

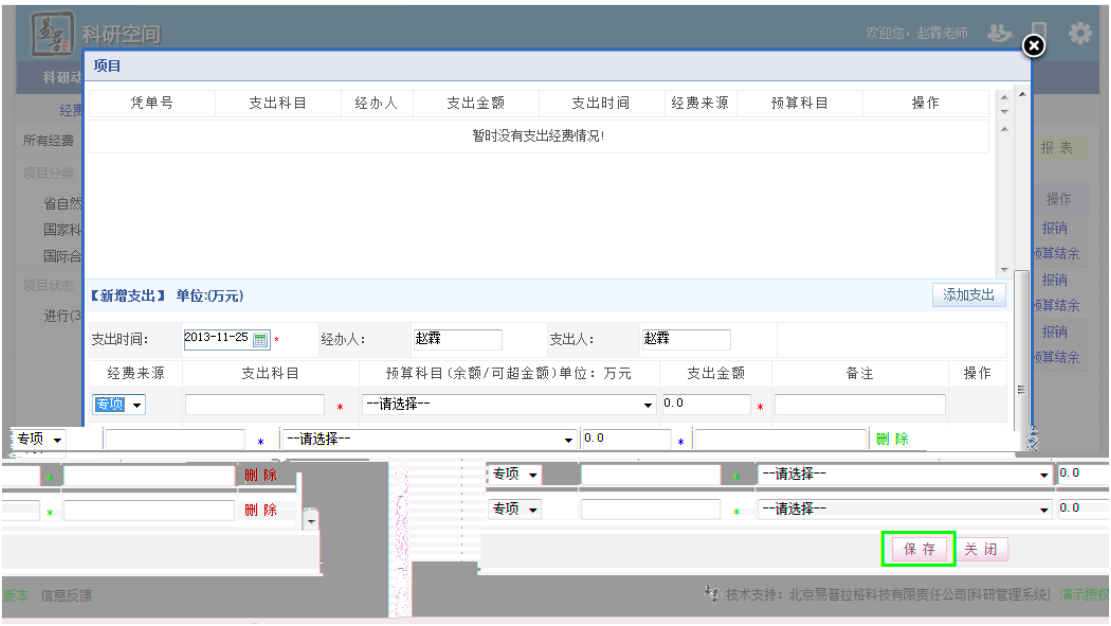

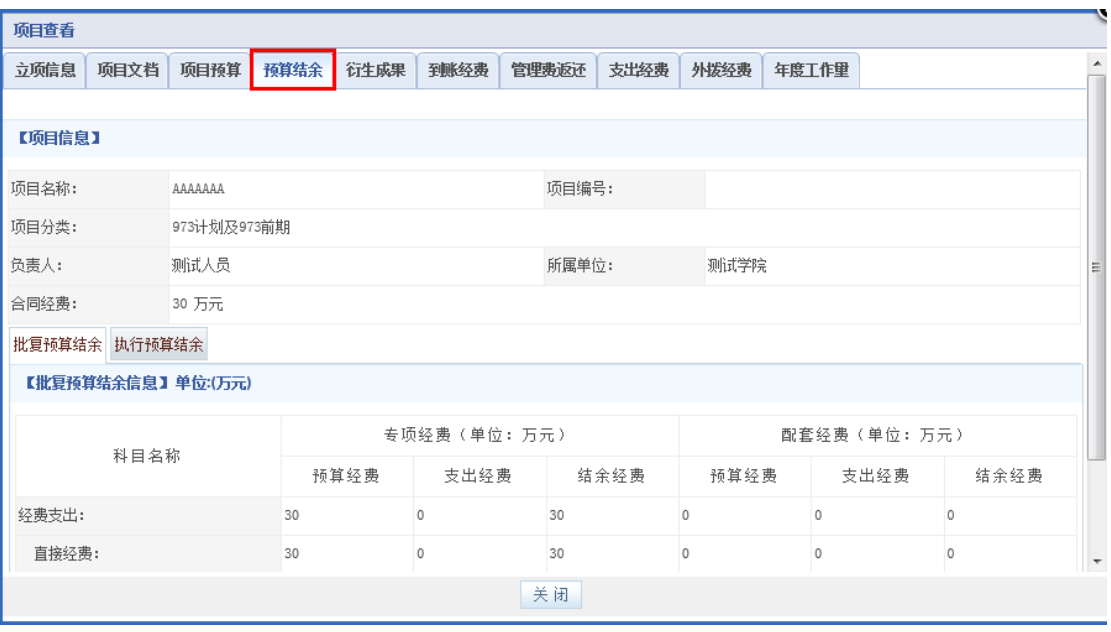

**2**、 经费报表生成

<span id="page-39-0"></span>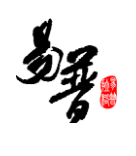

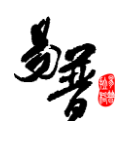

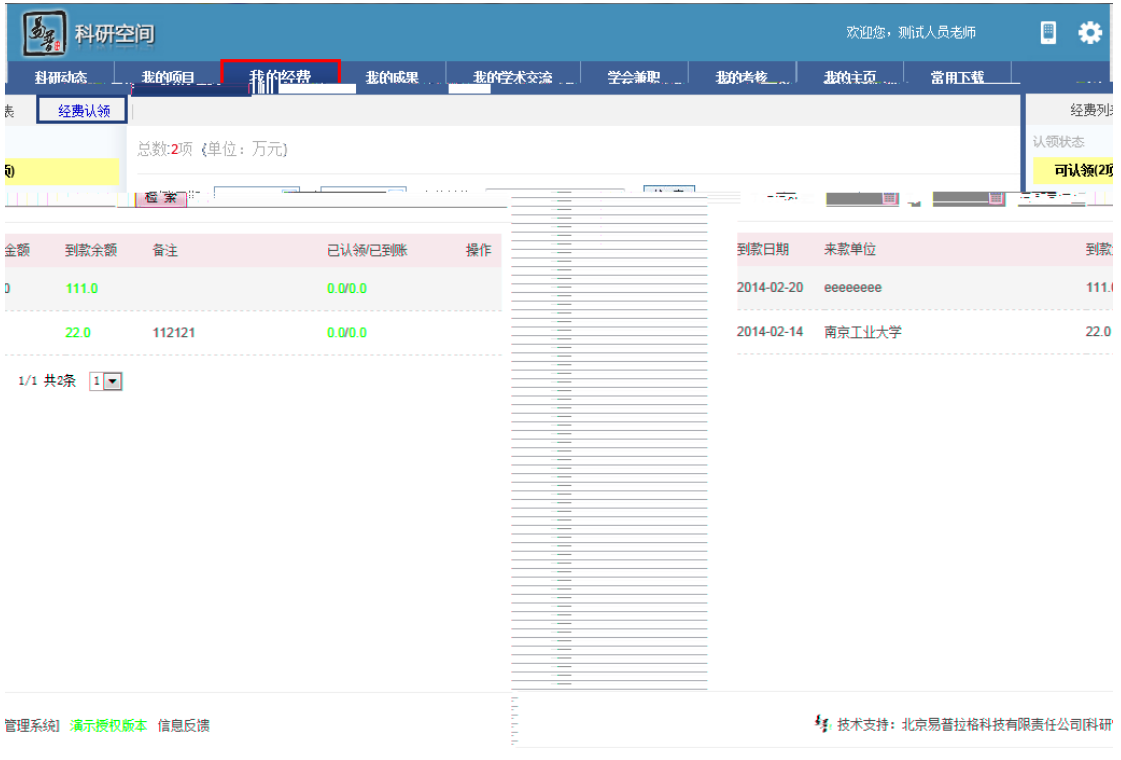

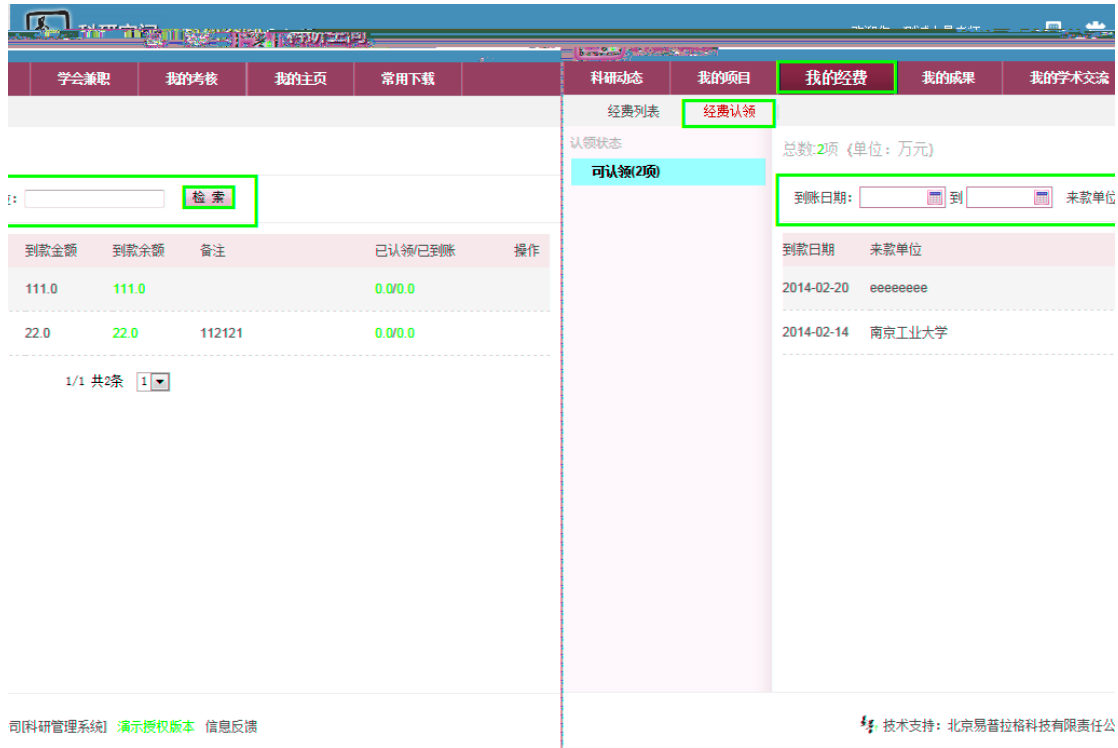

# <span id="page-40-0"></span> $2.16$

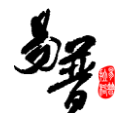

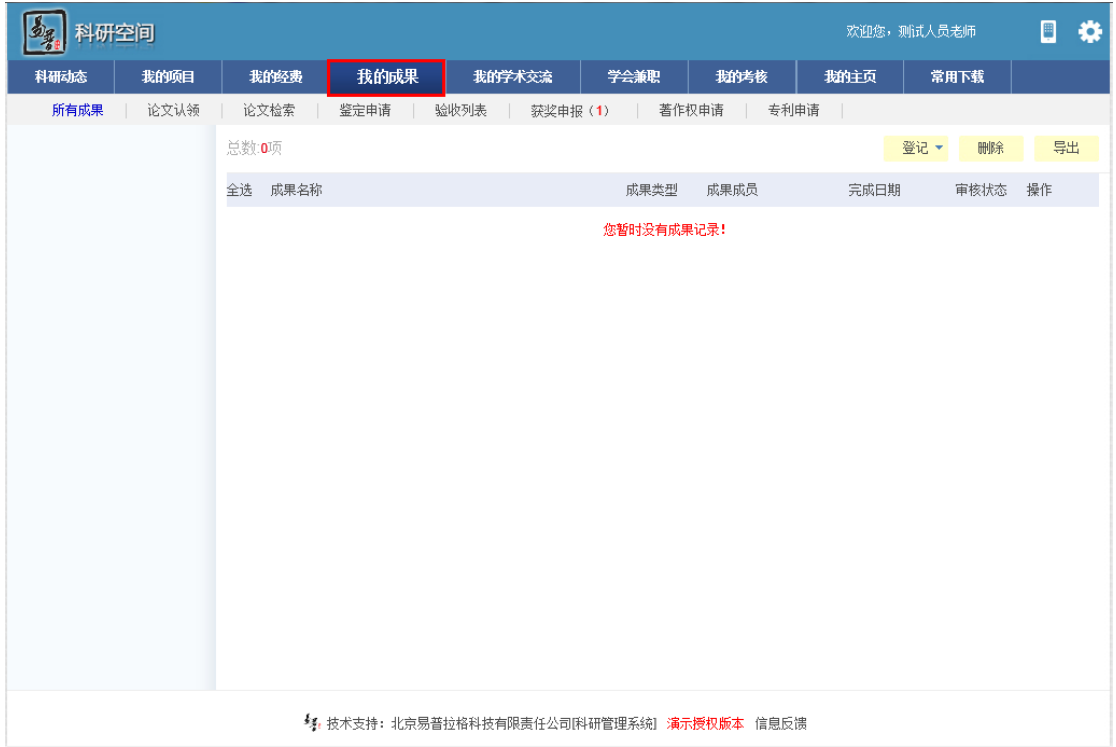

 $2)$ 

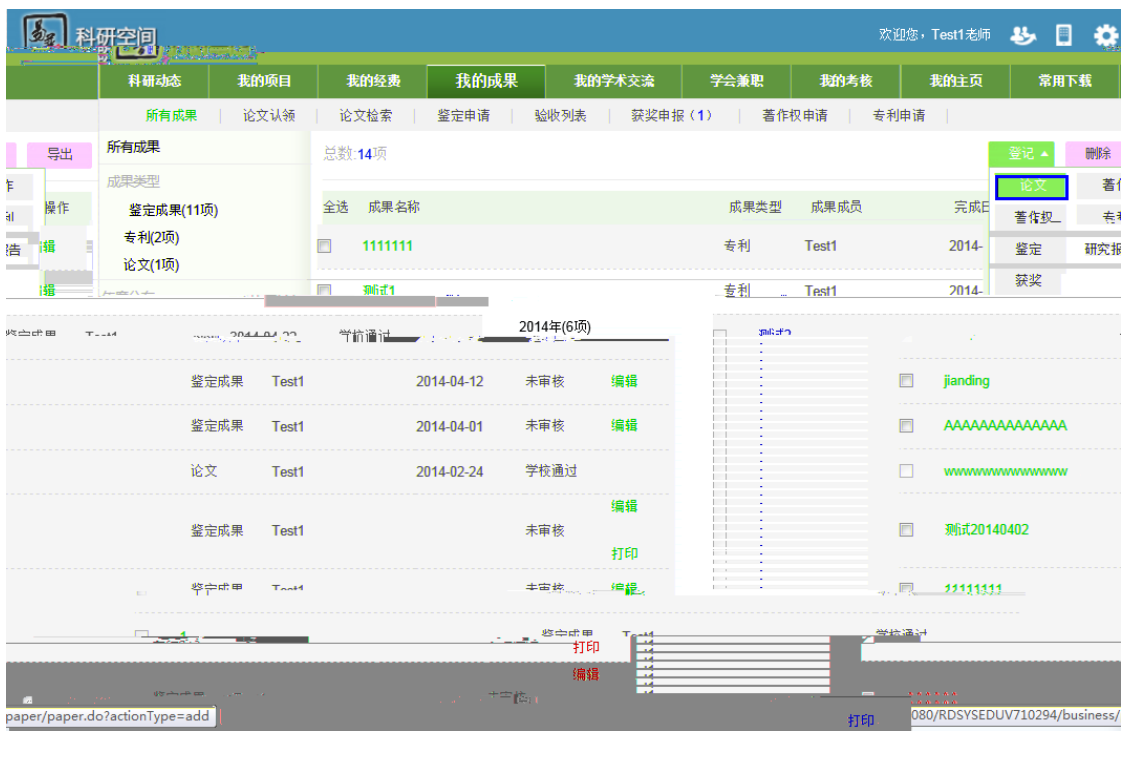

 $\langle$ 

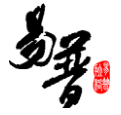

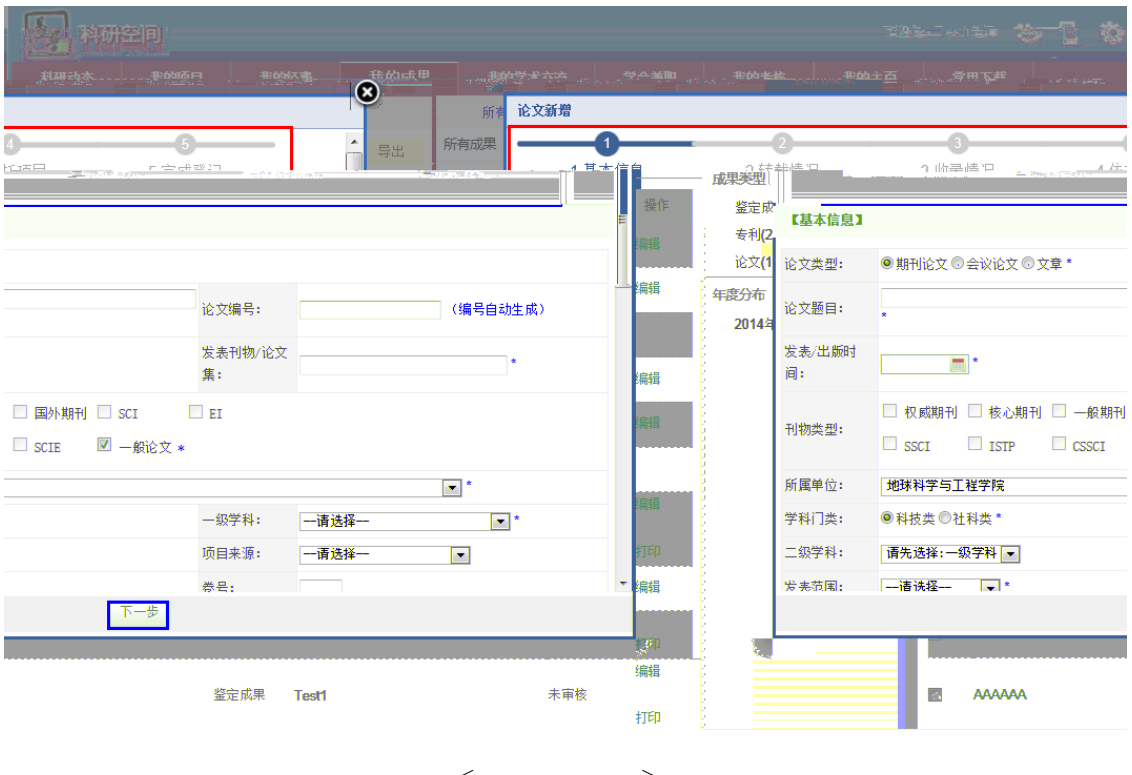

 $\langle$   $\rangle$ 

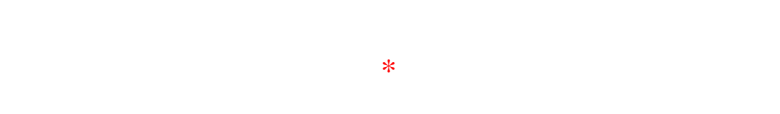

<span id="page-42-0"></span>**2.17** 论文检索

- $1)$
- $2)$

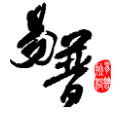

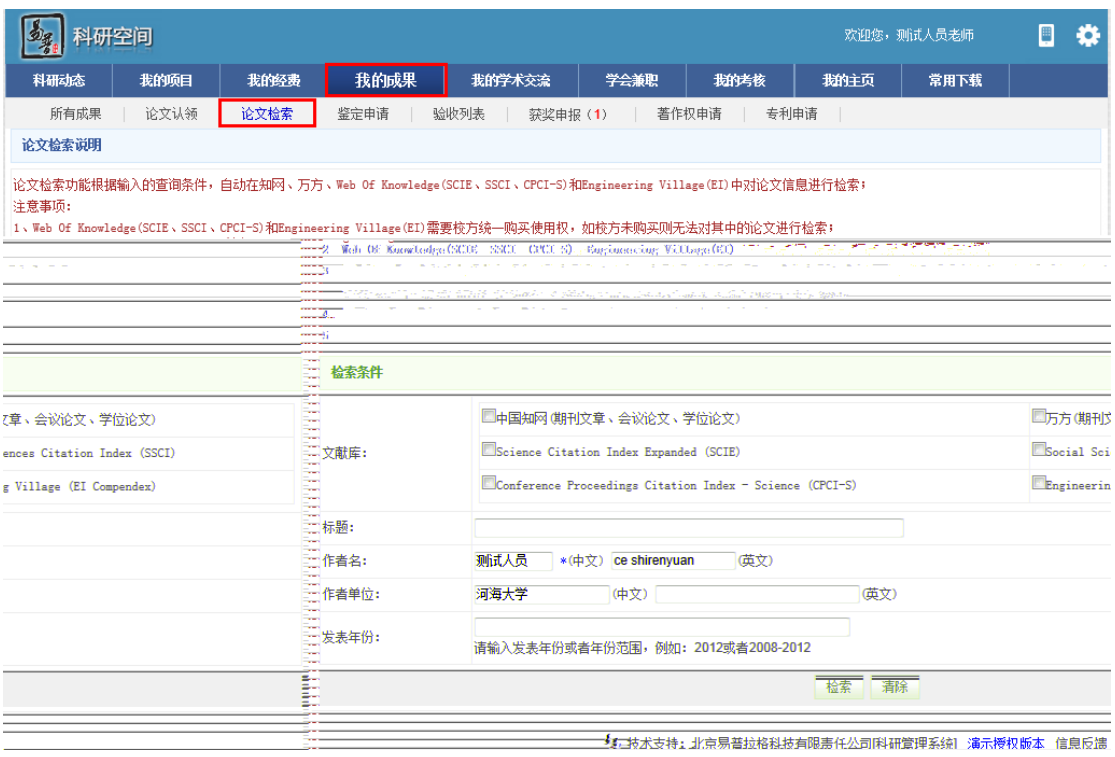

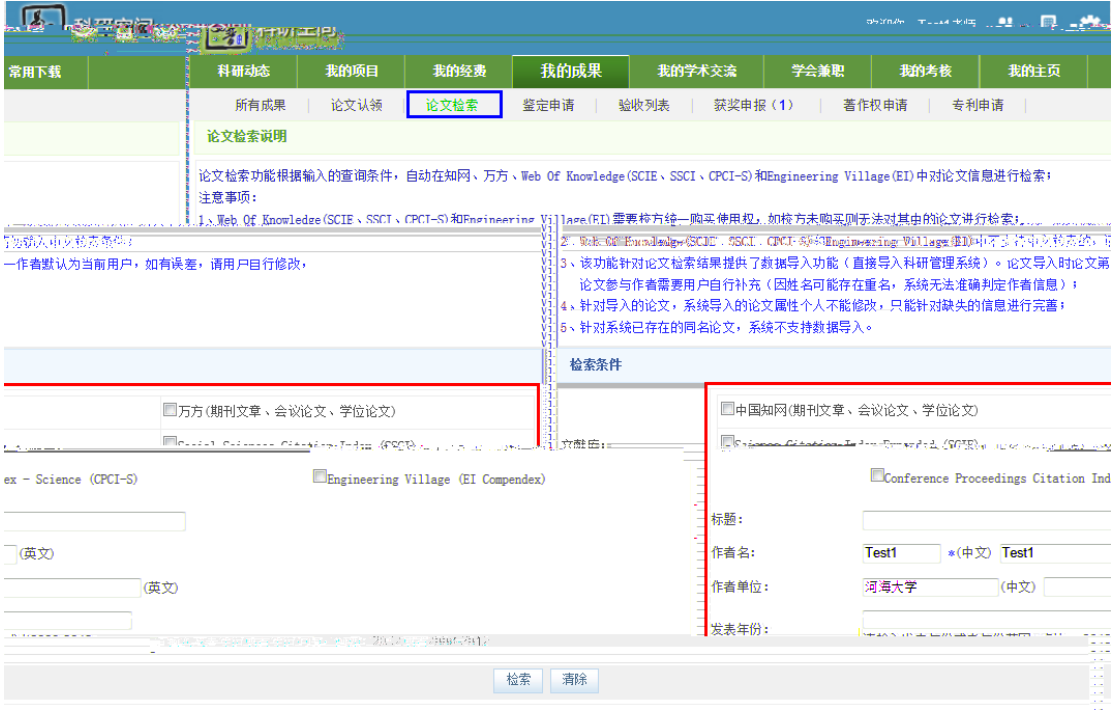

 $\langle\!\langle\,\,\rangle\,\rangle$ 

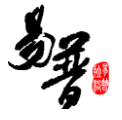

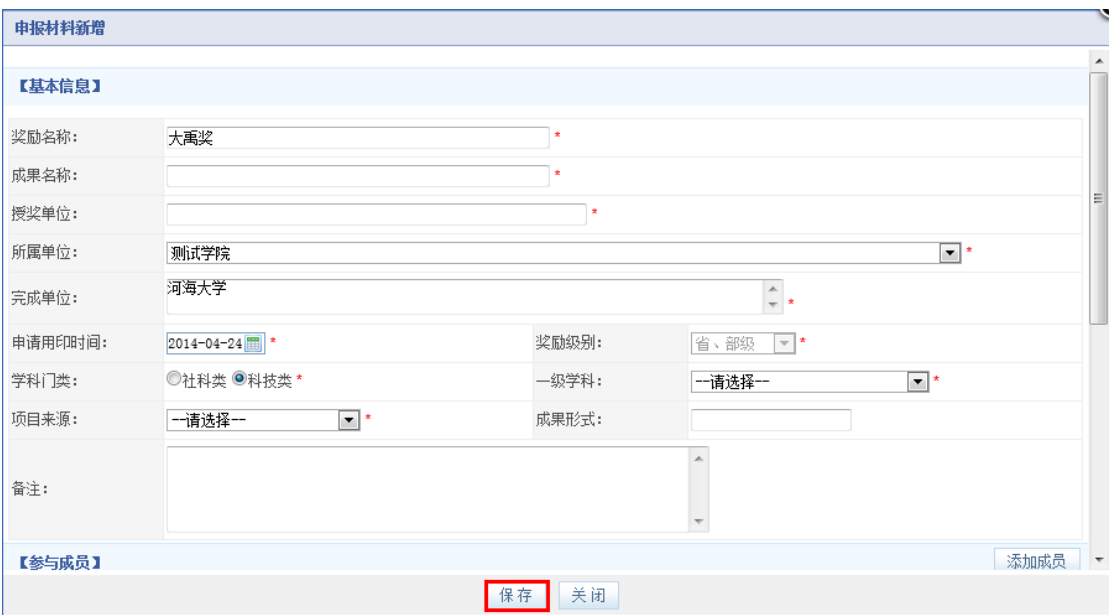

## <span id="page-45-0"></span> $2.19$

#### $1)$

### $2)$

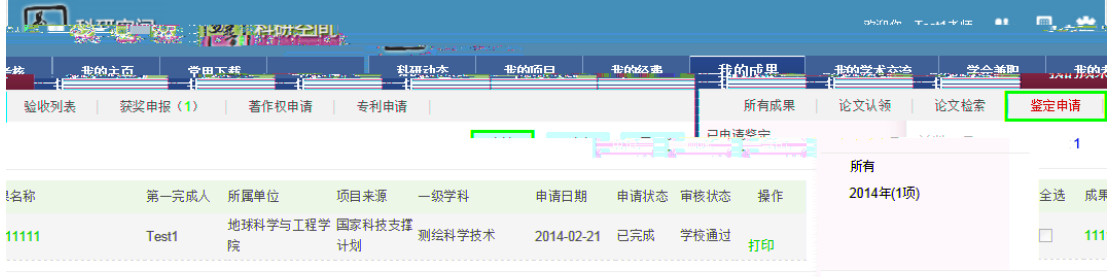

-<br>「4. 技术支持: 北京易普拉格科技有限责任公司[科研管理系统] 演示授权版本 信息反馈

 $\langle$ 

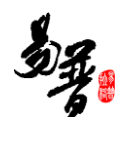

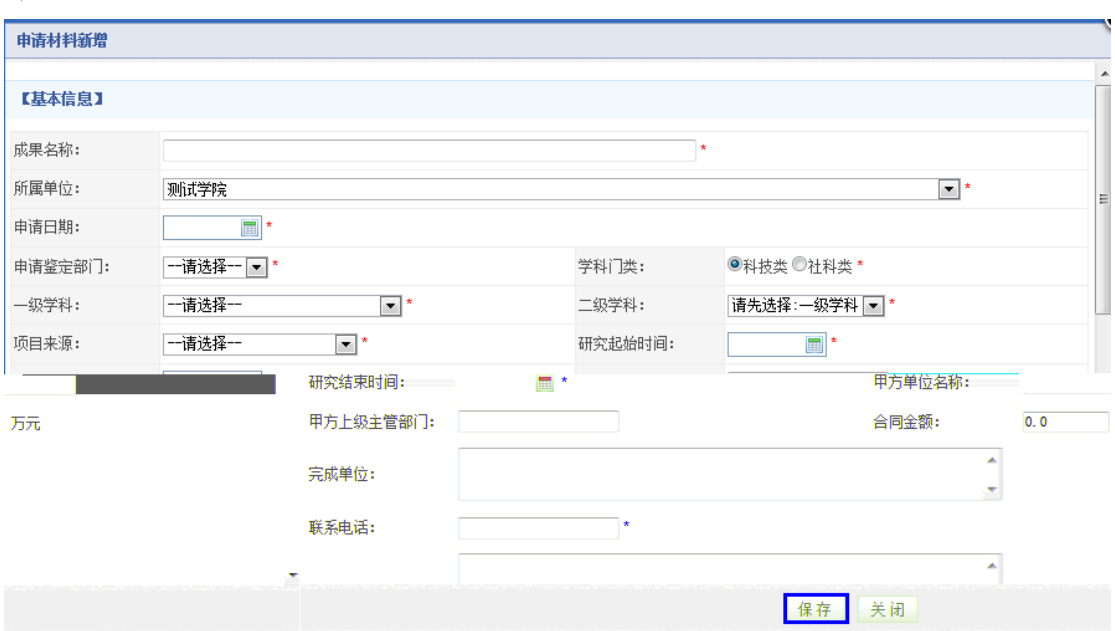

## <span id="page-46-0"></span> $2.20$

### $1)$

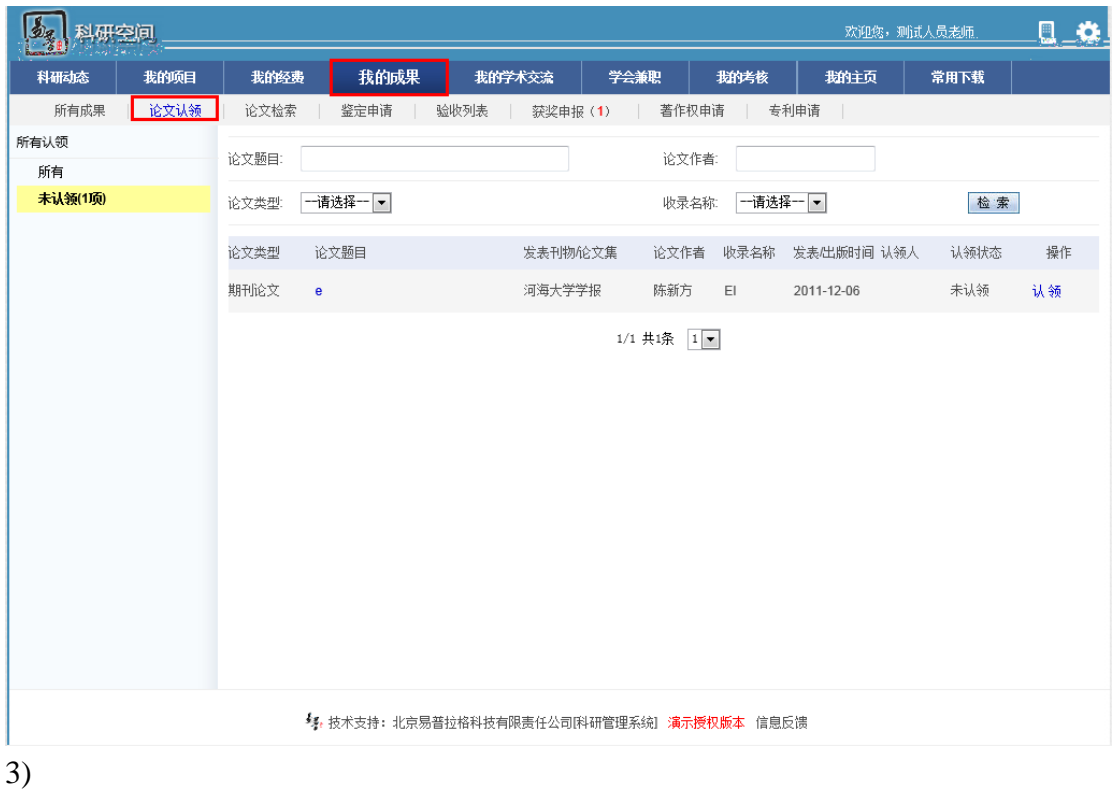

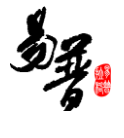

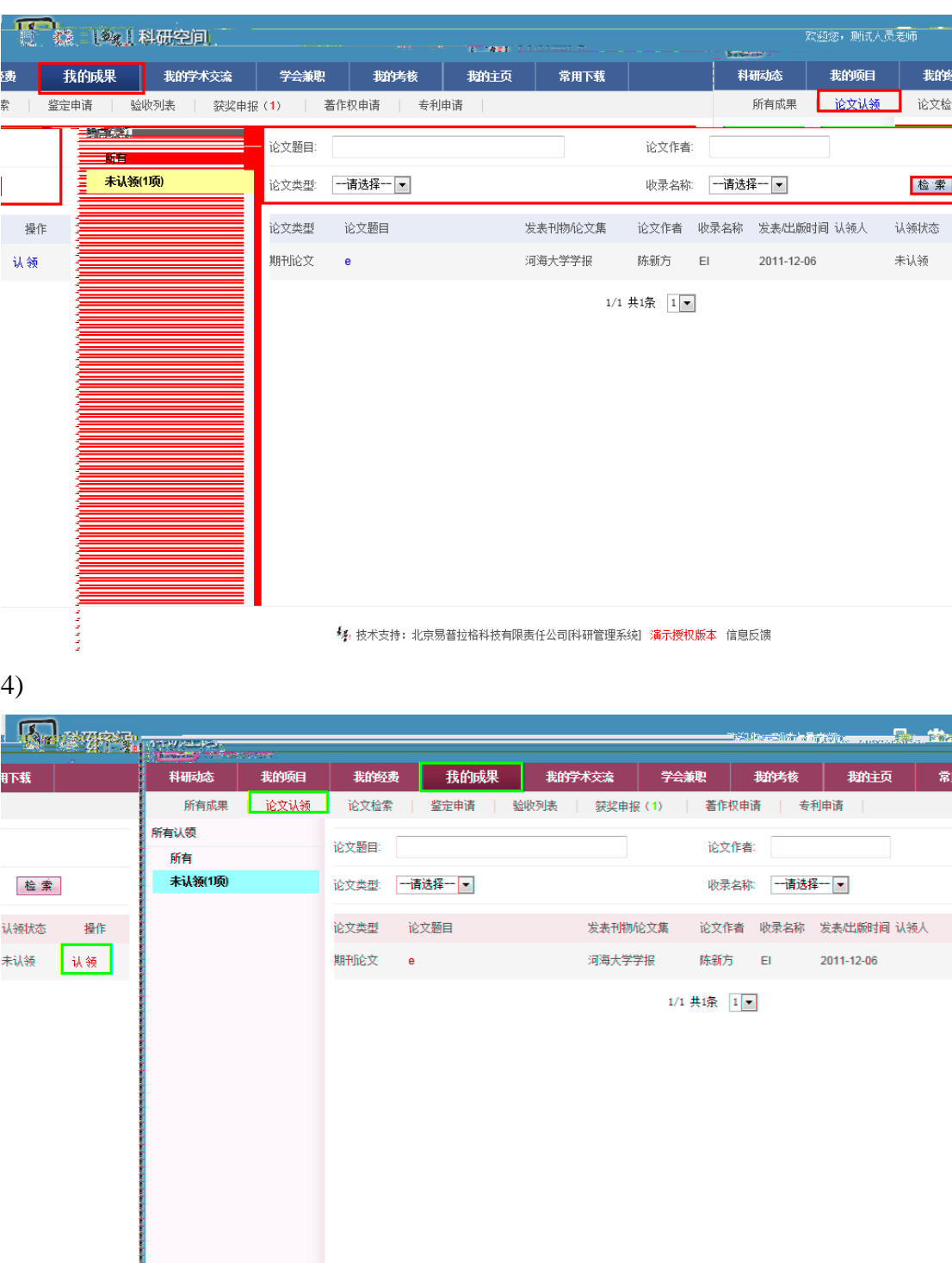

5. 技术支持: 北京易普拉格科技有限责任公司[科研管理系统] 滴示授权版本 信息反馈

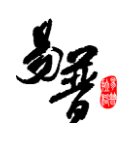

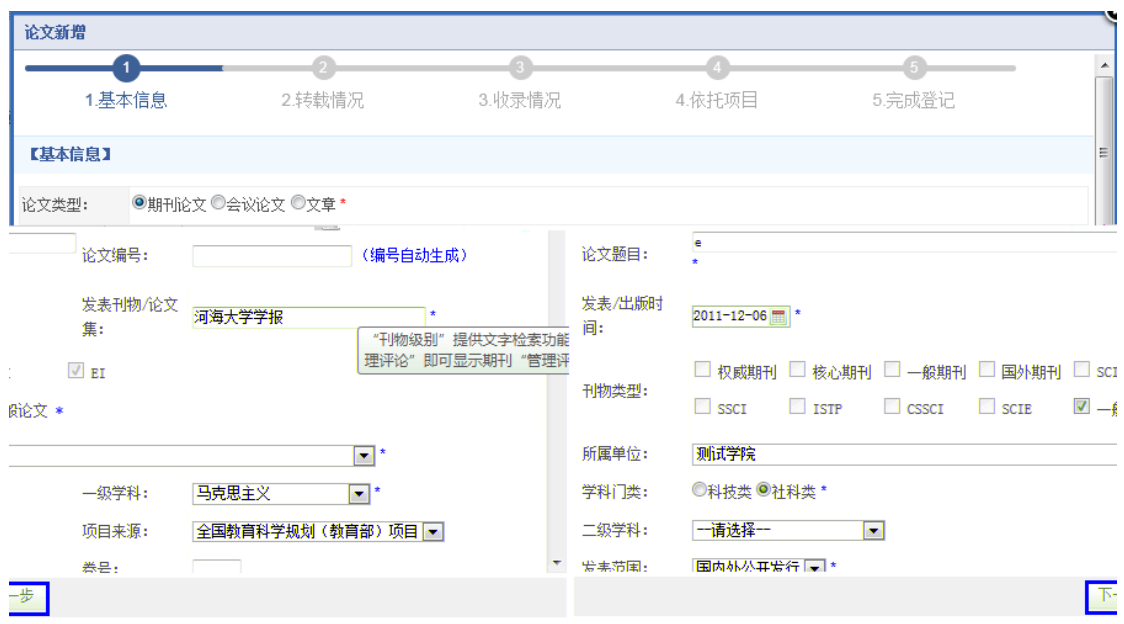

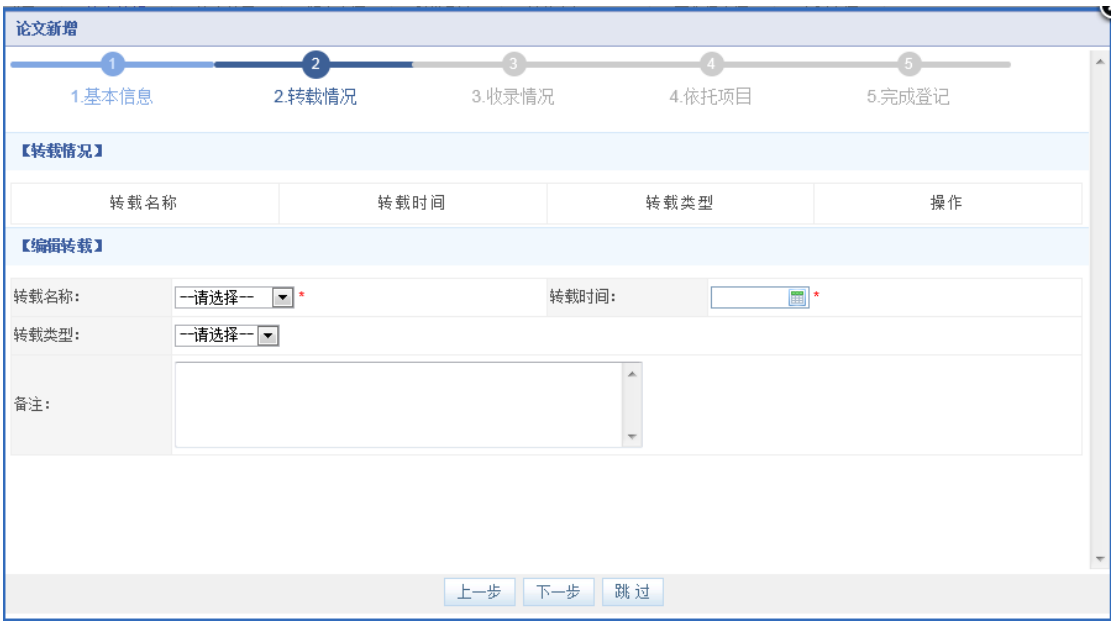

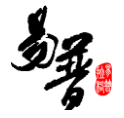

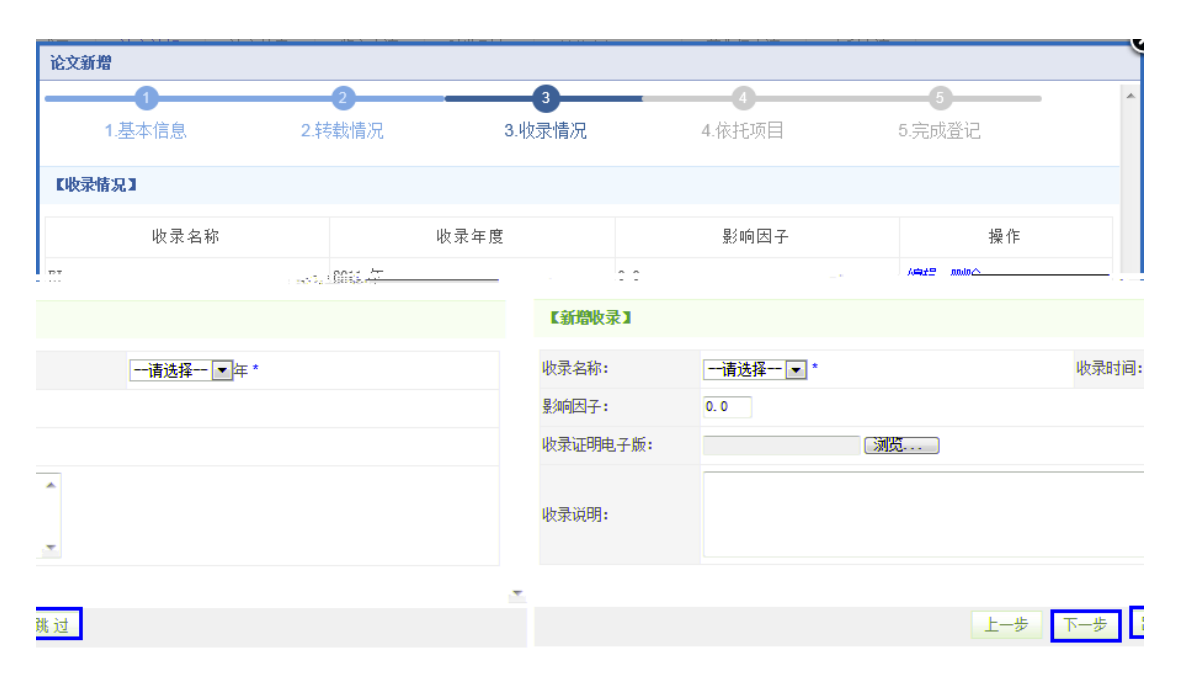

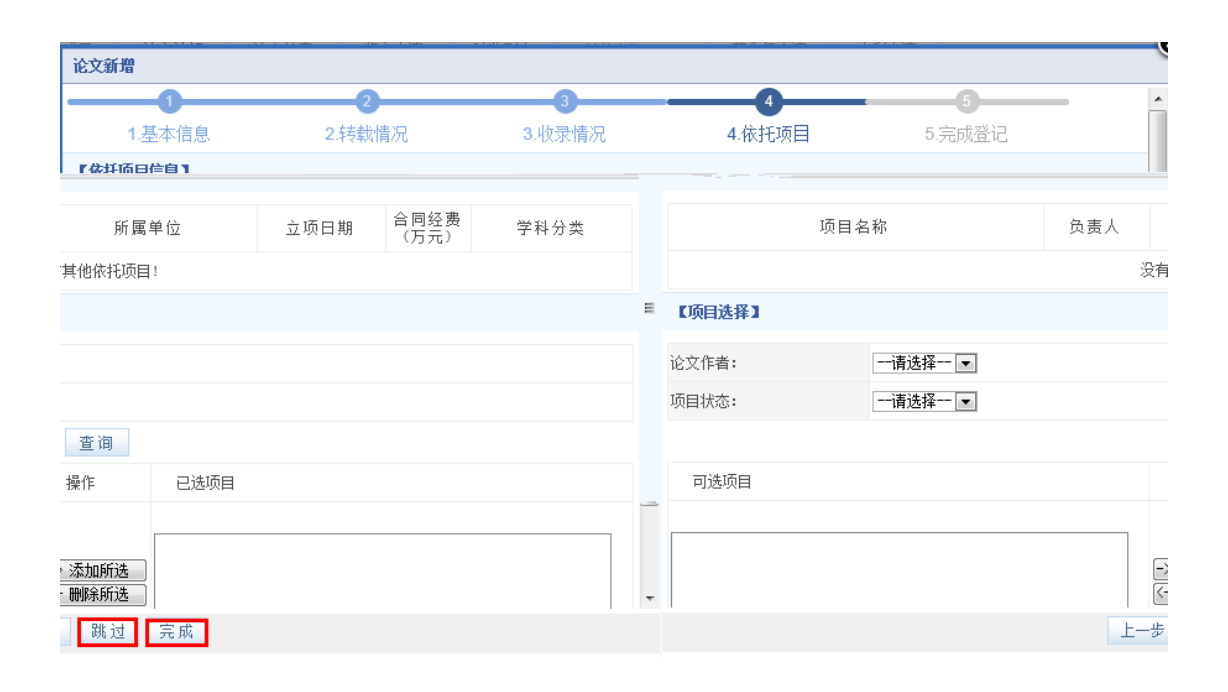

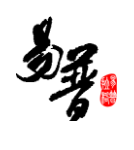

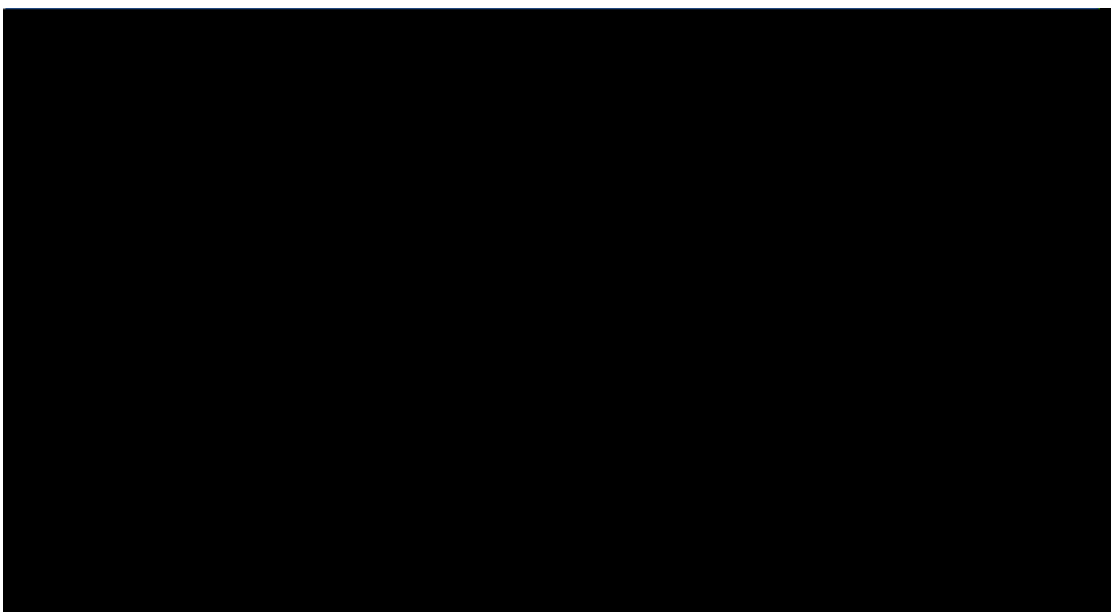

 $6\,$ 

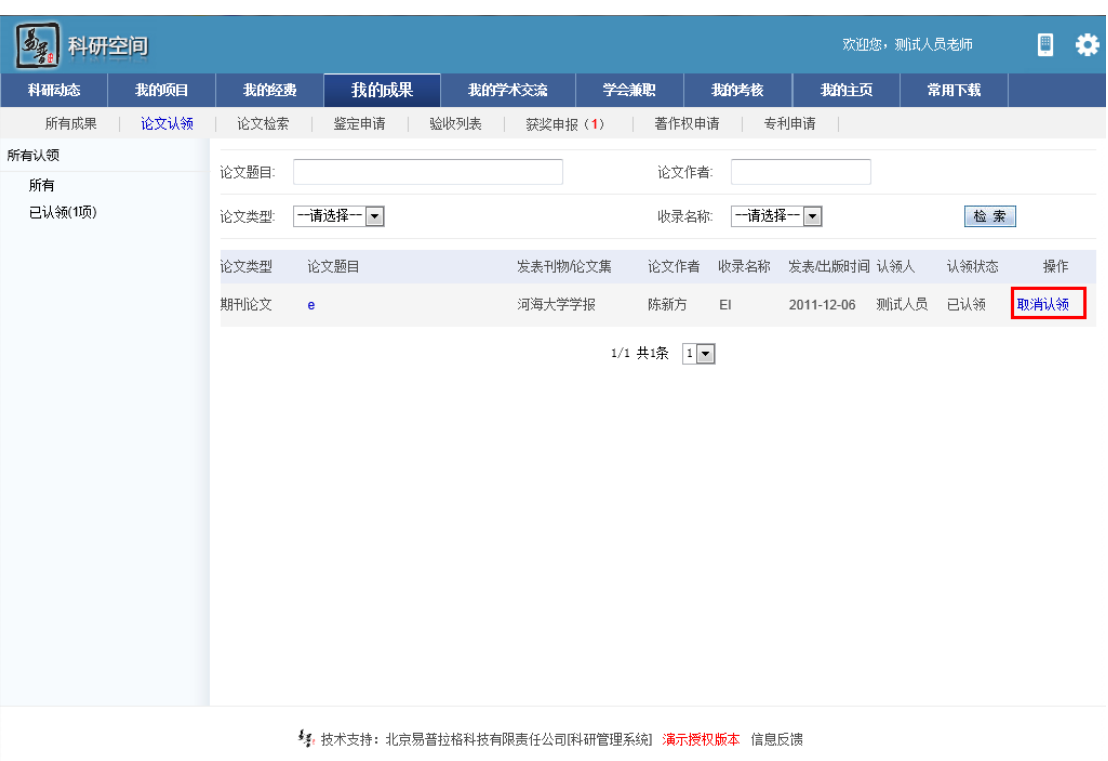

<span id="page-50-0"></span> $2.21$ 

 $1$ 

 $2$ 

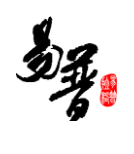

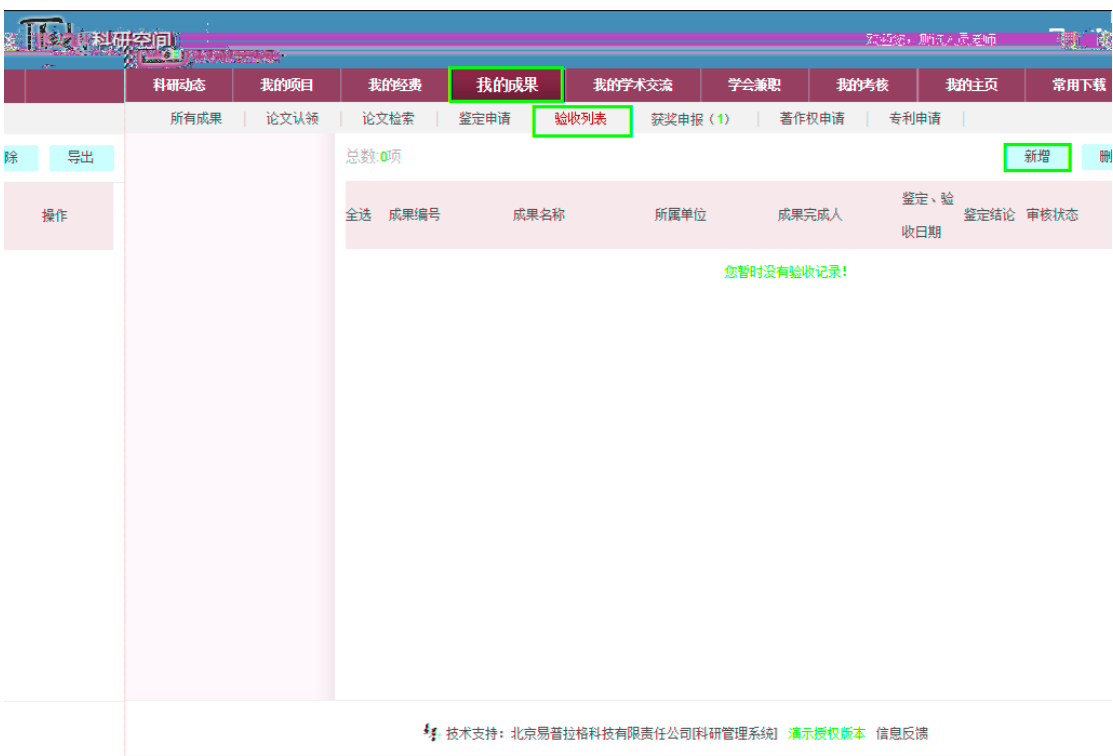

 $3 \frac{1}{2}$ 

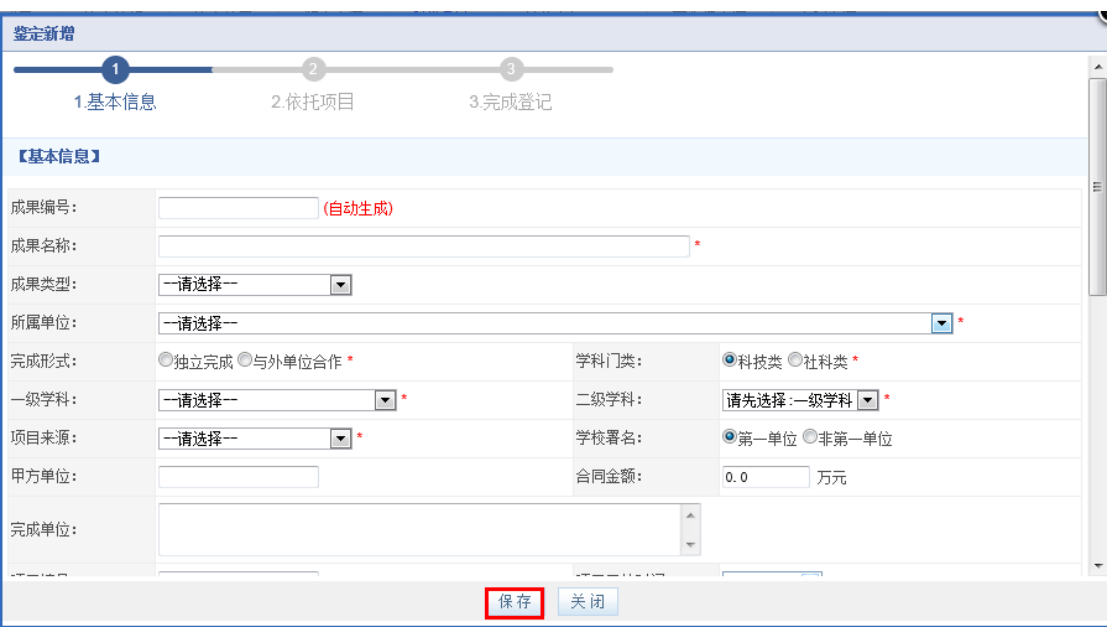

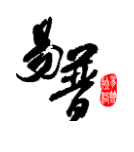

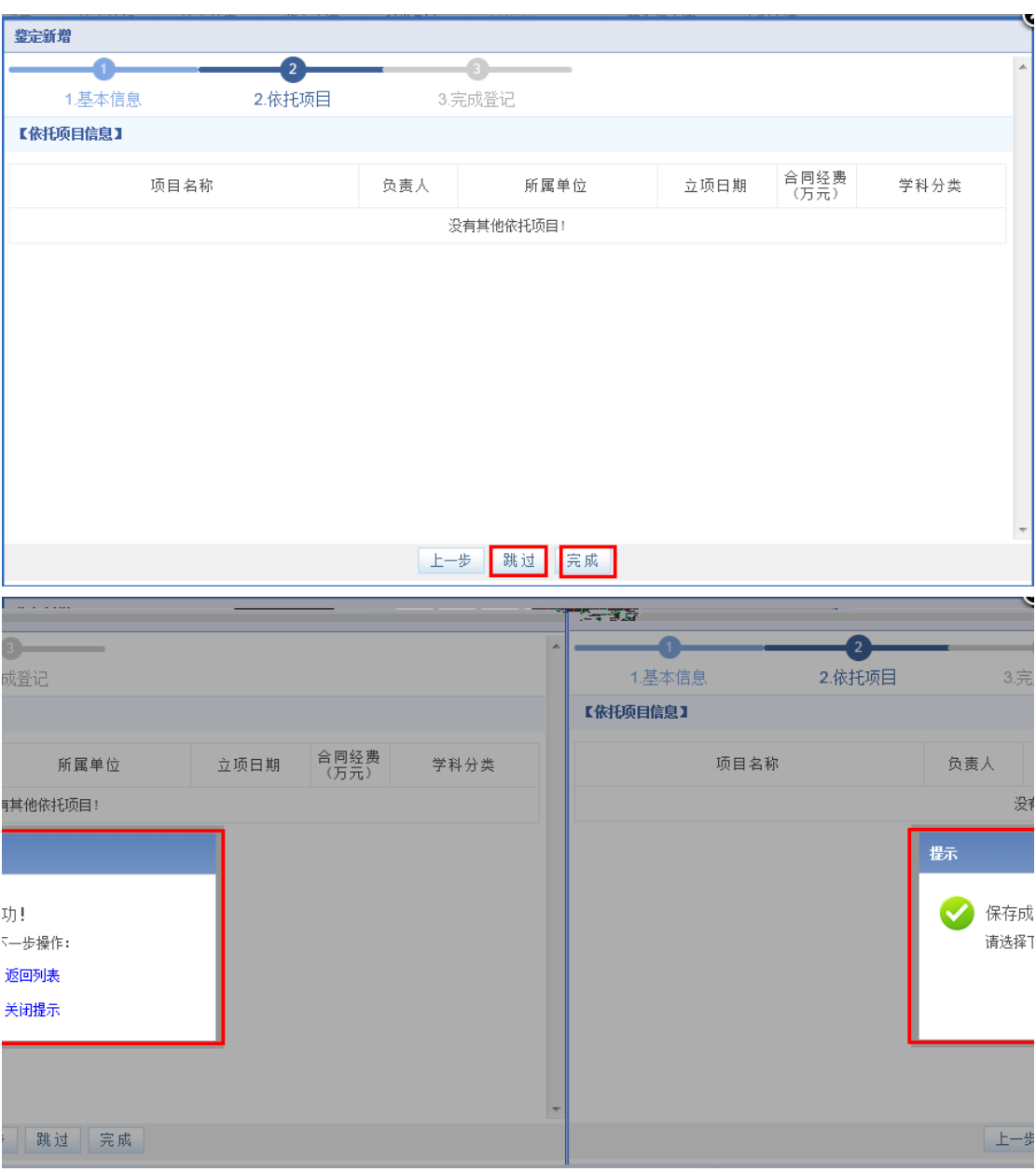

 $4 \pm \sqrt{2}$ 

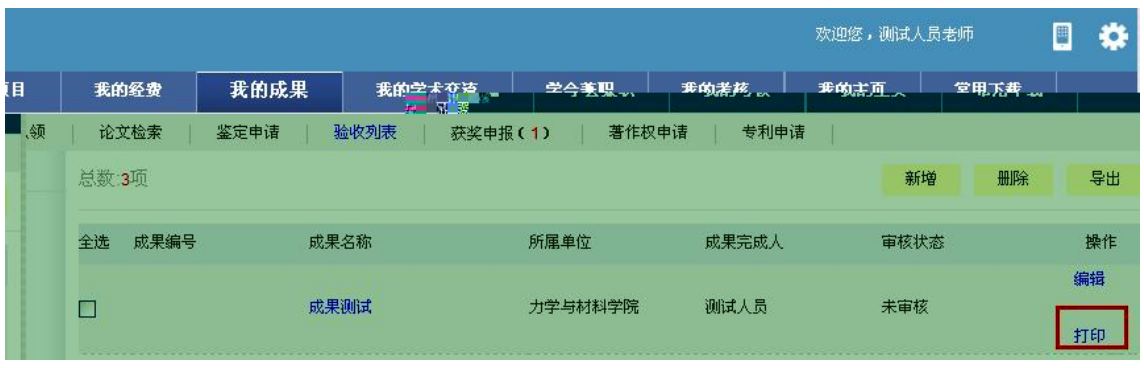

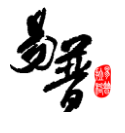

## <span id="page-53-0"></span>**2.22**

- $1$
- $2$
- 5 科研空间 欢迎您,测试人员老师 日券 科研动态 **大 我的项目** 所有成果 | 论文认领 | 论文检索 | 鉴定申请 | 验收列表 | 获奖申报(1) <mark> 著作权申请 </mark> 专利申请 | 申请 | 删除 | 导出 | 总数:0项 全选 计算机软件名称 软件开发者 校内单位 开发完成日 首次发表日 登记状态 审核状态 操作 您暂时没有申请记录! ◆ 技术支持: 北京易普拉格科技有限责任公司[科研管理系统] 演示授权版本 信息反馈

 $3 \frac{1}{2}$ 

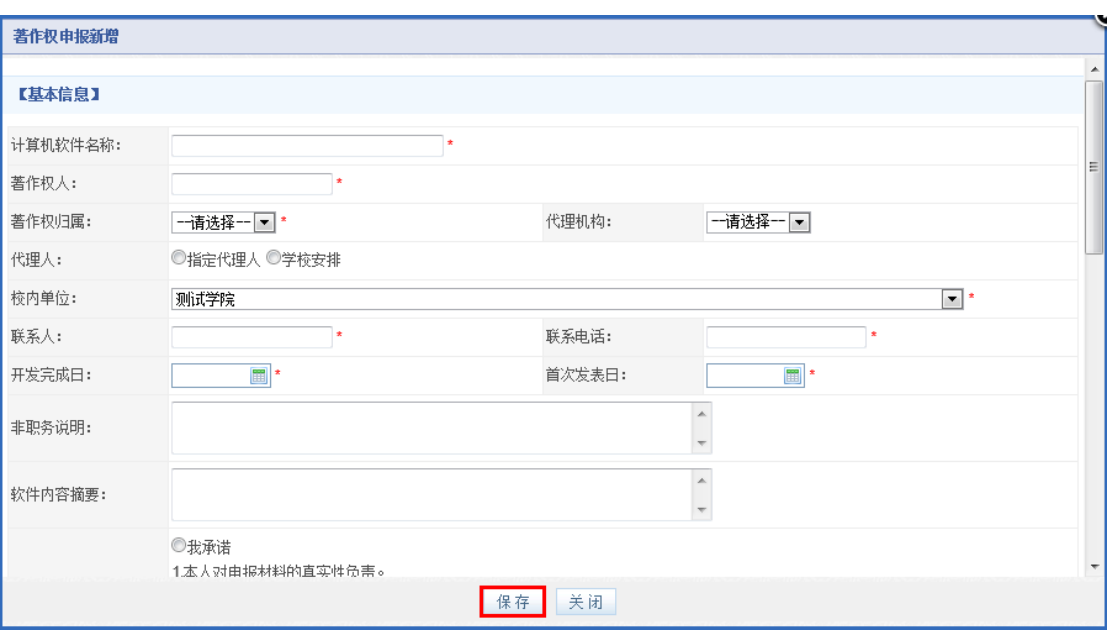

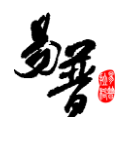

## <span id="page-54-0"></span> $2.23$

 $1$ 

 $2$ 

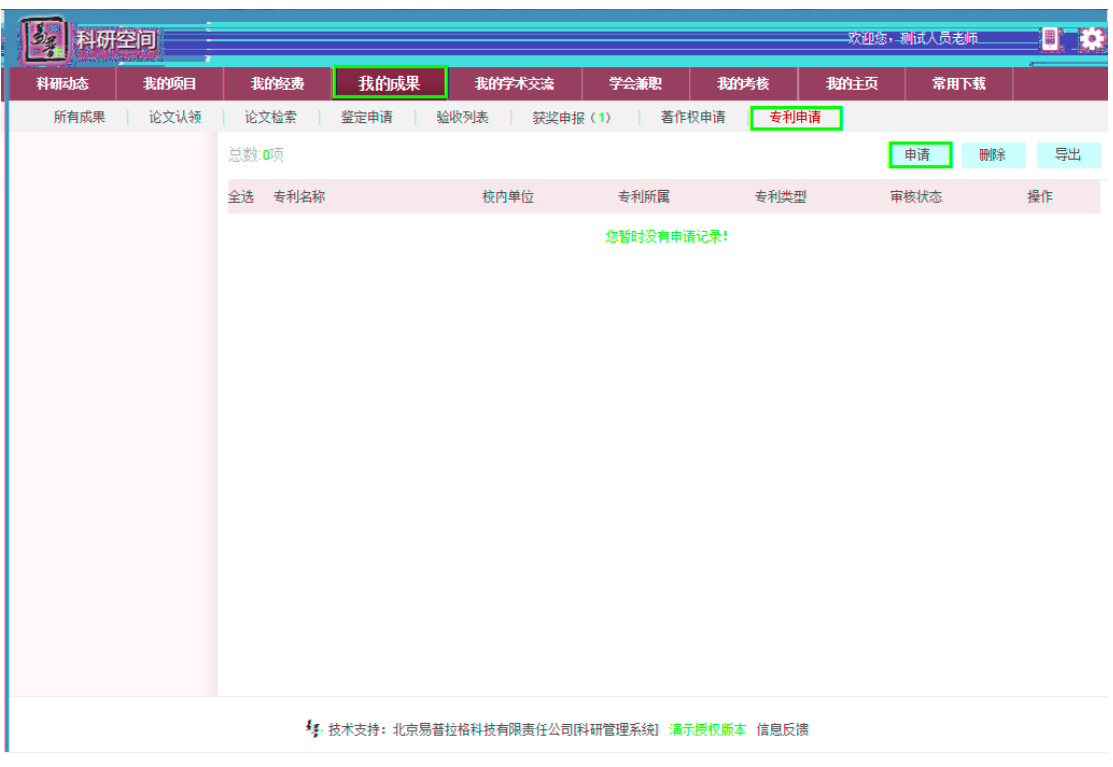

 $3 \nightharpoonup$ 

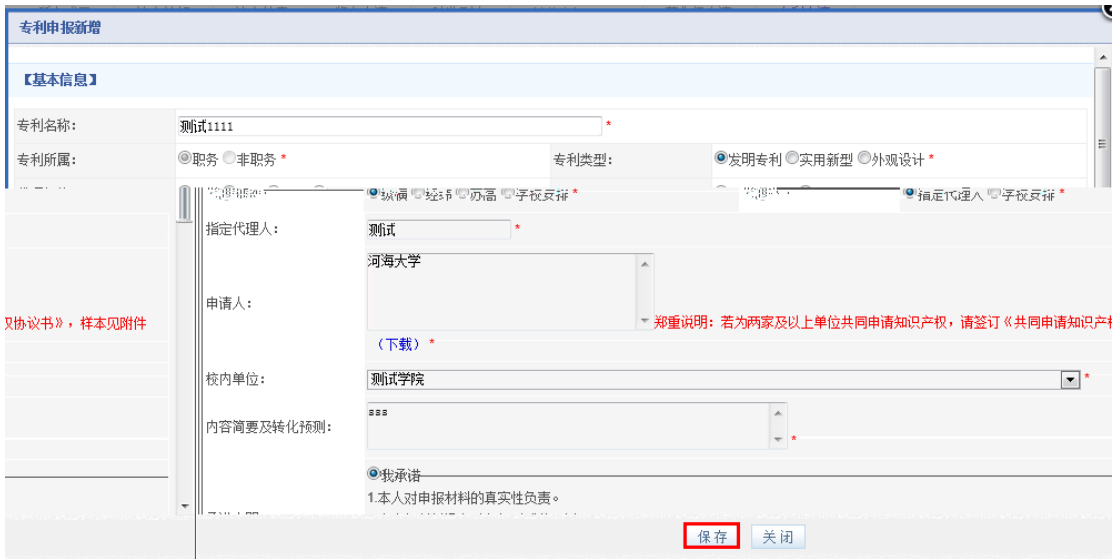

<span id="page-55-0"></span>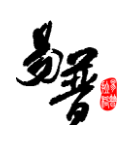

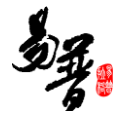

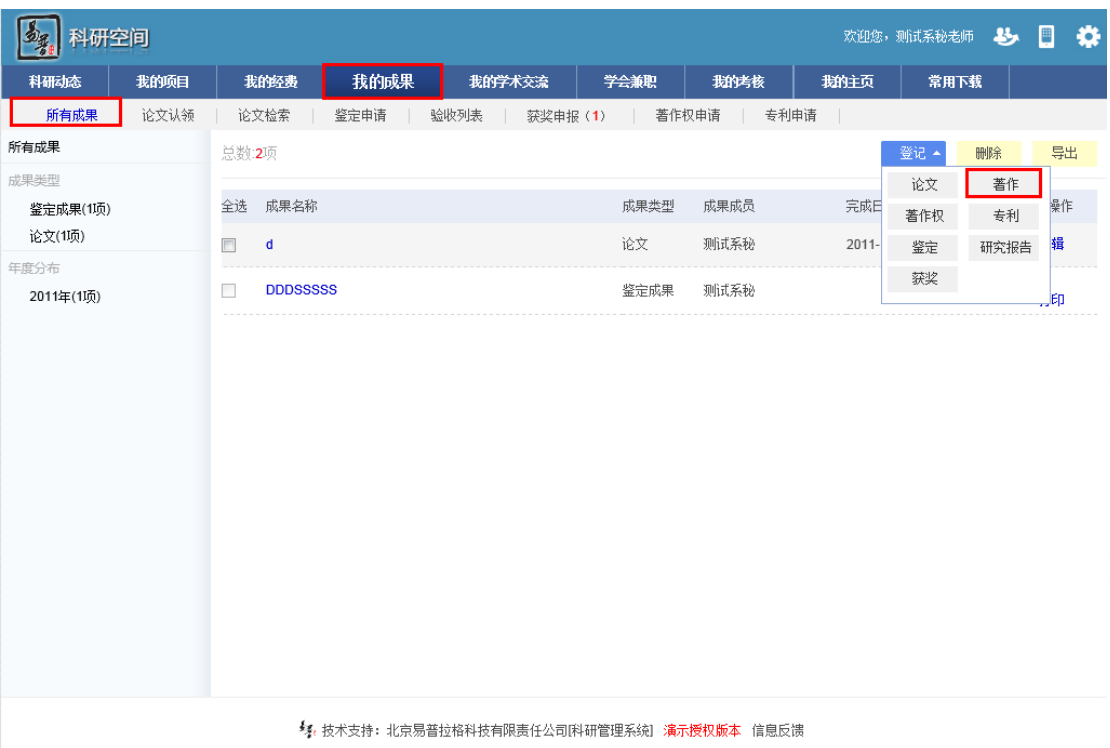

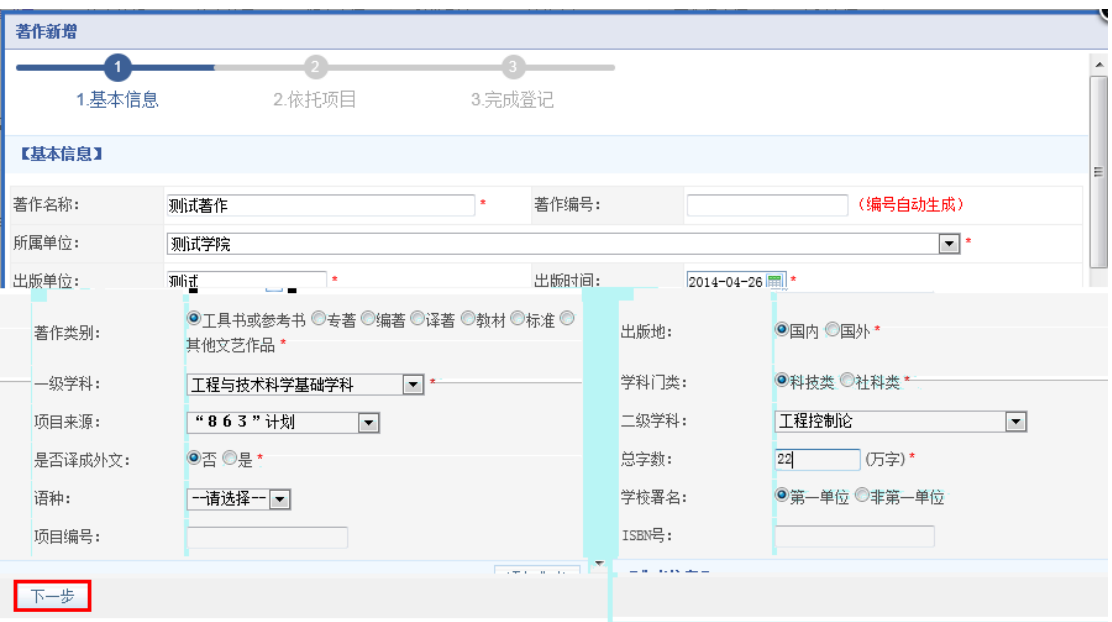

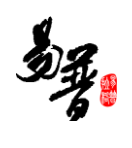

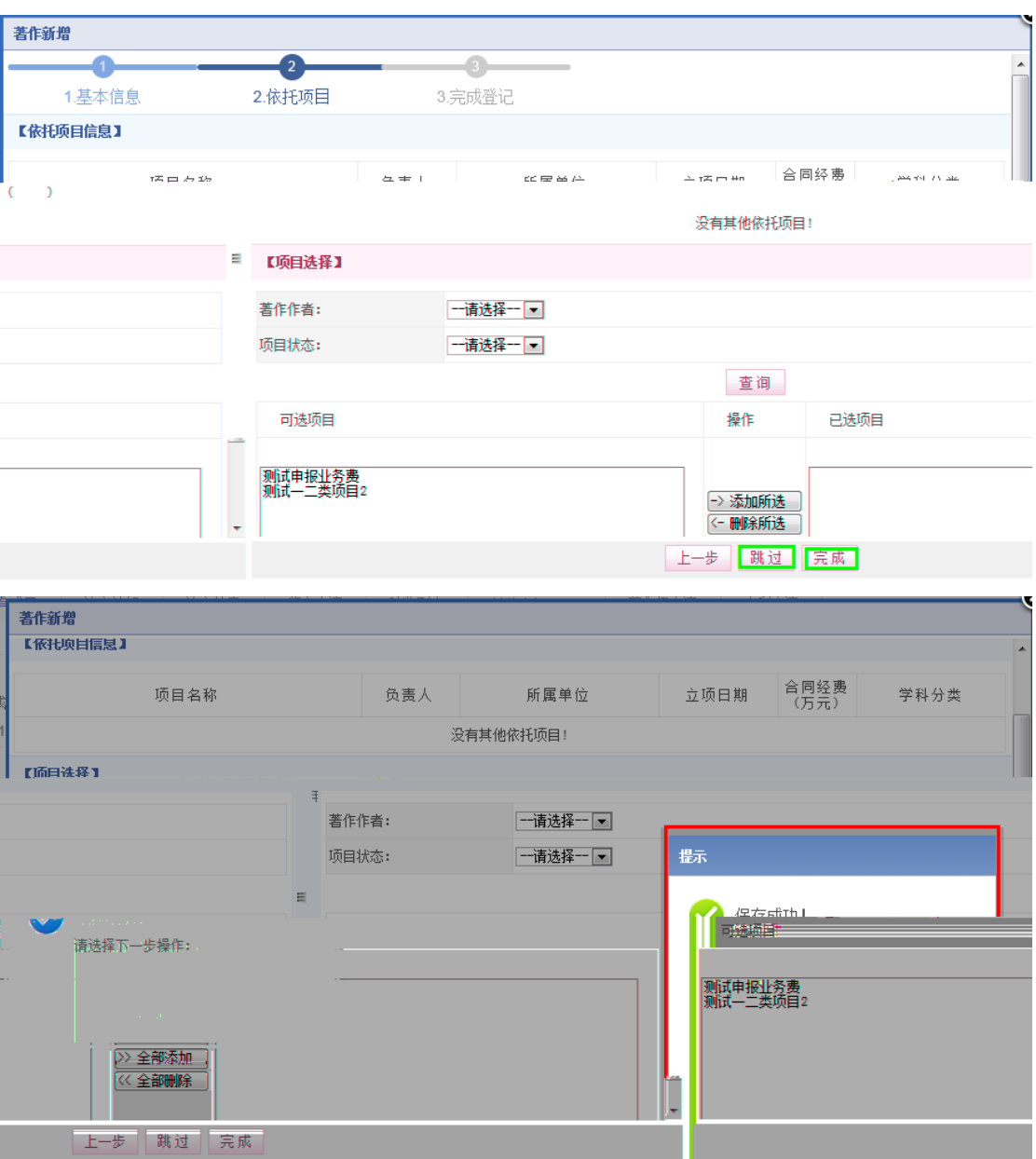

## <span id="page-57-0"></span>**2.25** 鉴定登记

 $1$  $2$ 

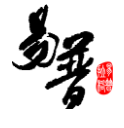

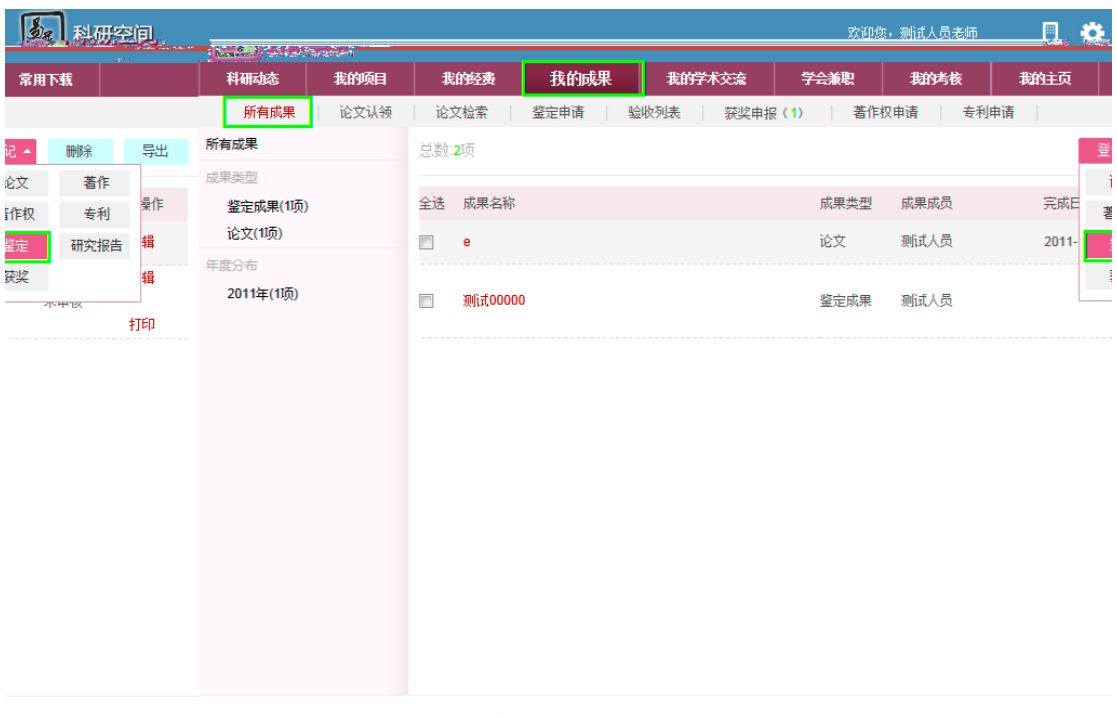

#### $3$

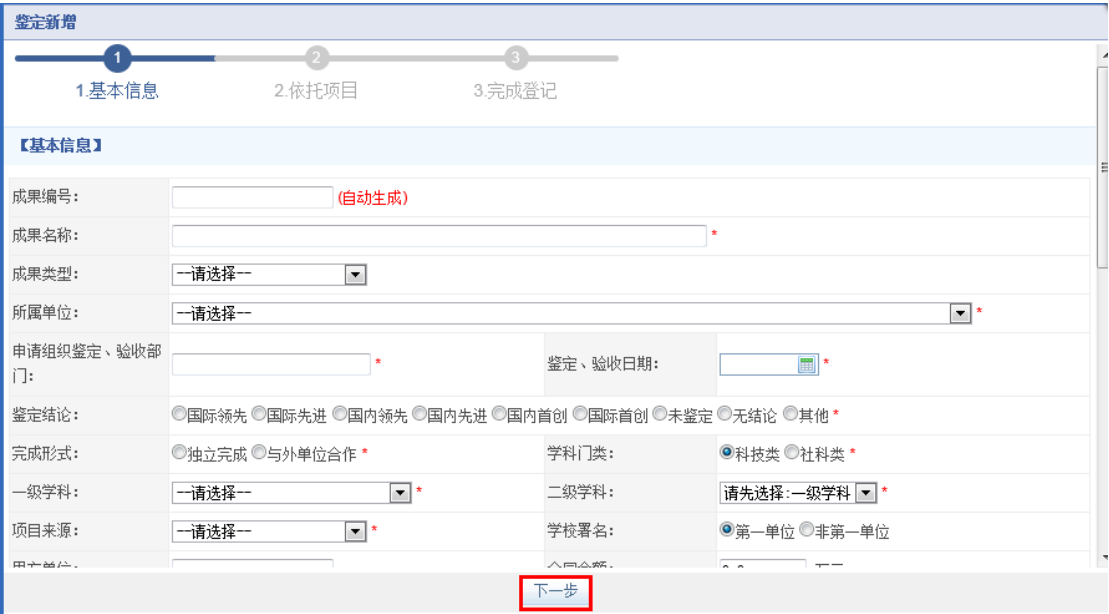

### <span id="page-58-0"></span> $2.26$

 $1)$ 

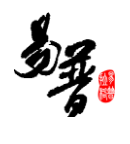

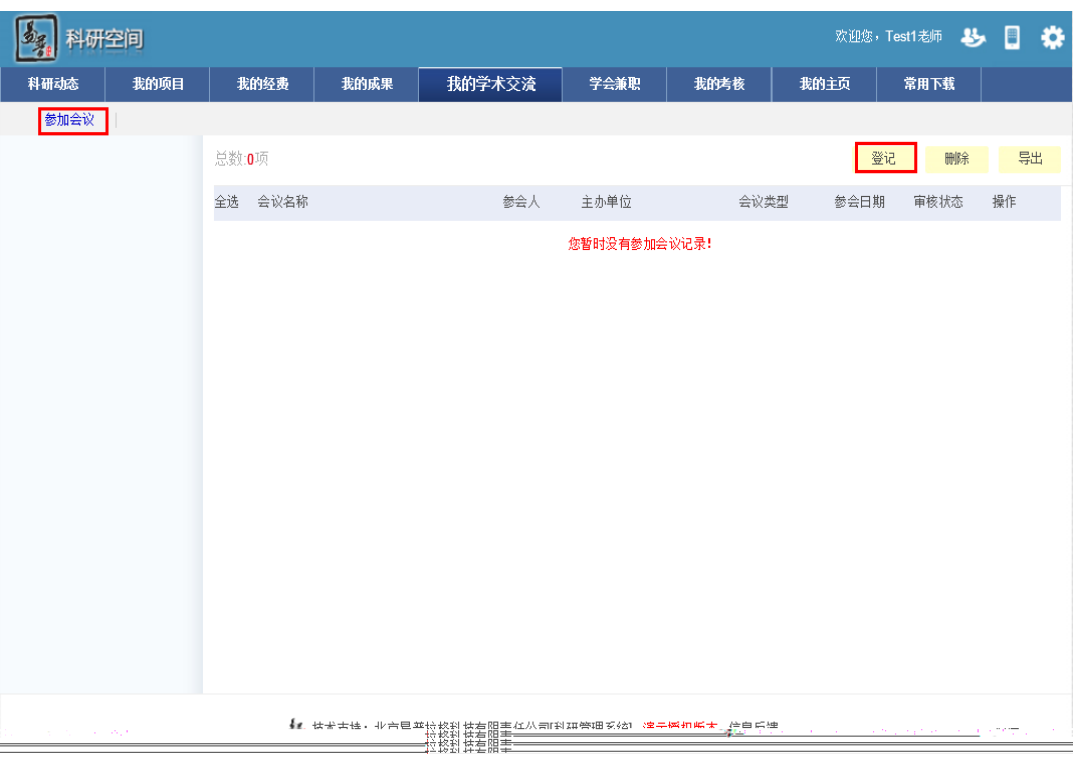

 $\langle$ 

 $3)$ 

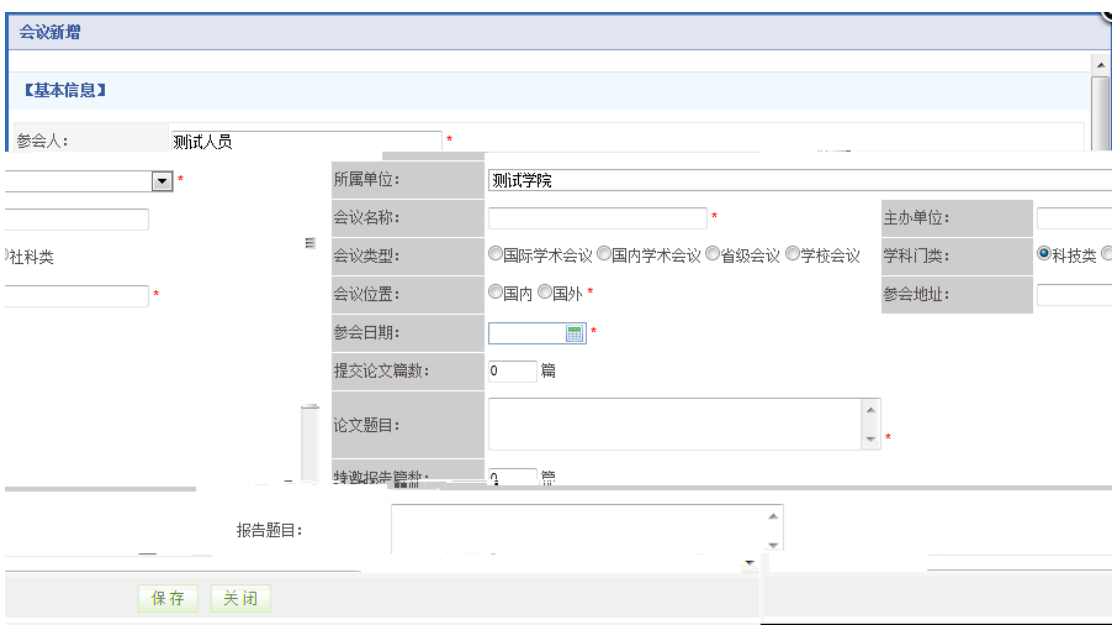

 $\langle$ 

<span id="page-59-0"></span> $2.27$ 

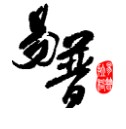

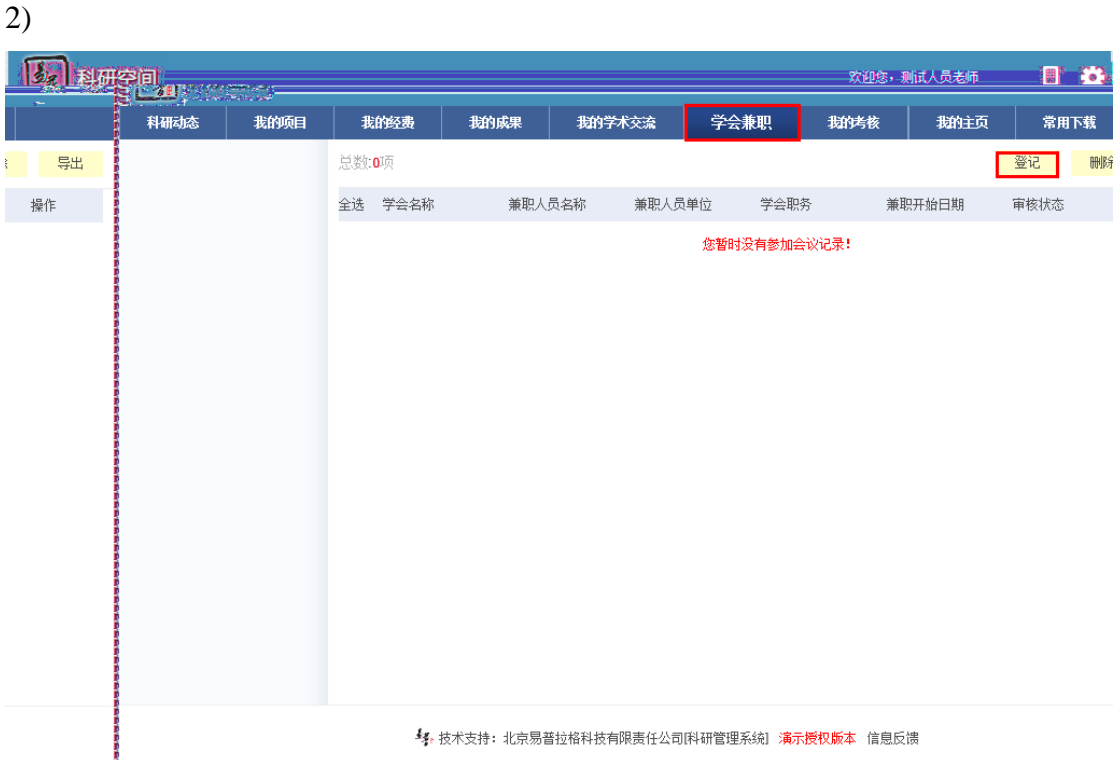

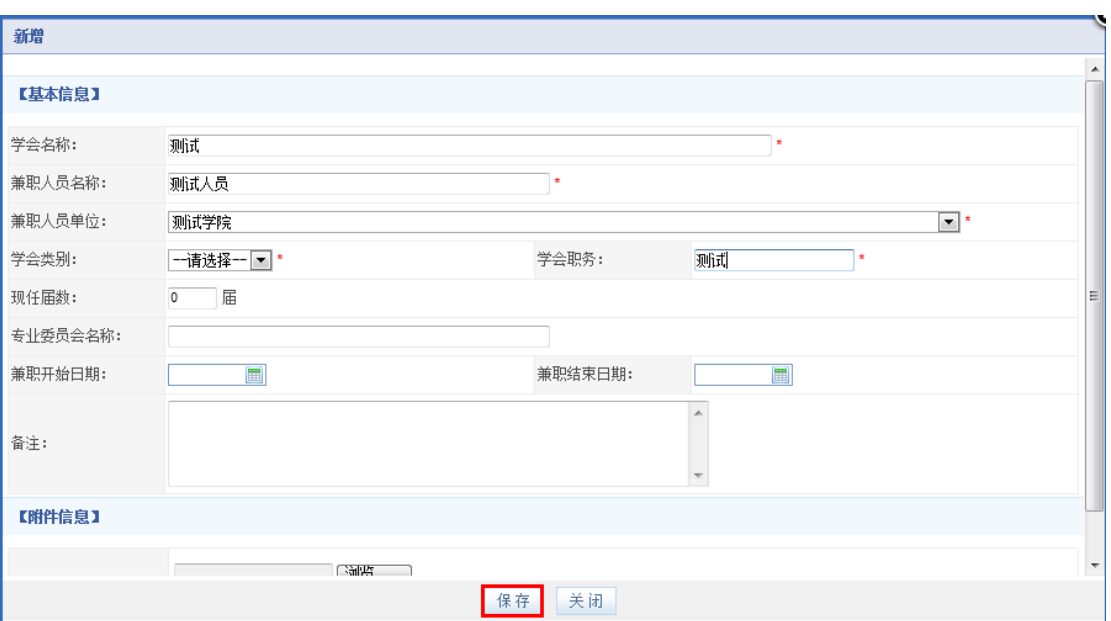